## PN5190

# Instruction layer Rev. 3.4 — 1 July 2022

Product data sheet addendum

#### **Document information**

| Information | Content                                                                                                    |  |
|-------------|----------------------------------------------------------------------------------------------------|--|
| Keywords    | PN5190, NFC, NFC frontend, controller, Instruction layer                                                                                                    |  |
| Abstract    | This document describes the instruction layer commands and responses to work from a host controller, for evaluating the operation of NXP PN5190 NFC frontend controller. PN5190 is a next generation NFC frontend controller. The scope of this document is to describe the interface commands to work with PN5190 NFC frontend controller. For more information on the operation of PN5190 NFC frontend controller, refer to the data sheet and its complementary information. |  |

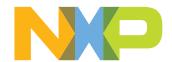

Instruction layer

## **Revision history**

## **Revision history**

| Rev | Date     | Description                                                                                                    |
|-----|----------|----------------------------------------------------------------------------------------------------|
| 3.4 | 20220701 | <ul> <li>Added command CONFIGURE_MULTIPLE_TESTBUS_DIGITAL in <u>Table 1</u></li> <li>Updated <u>Section 4.9.2.2</u></li> </ul> |
| 3.3 | 20220329 | Hardware description improved in Section 4.12.2.1 "Command" and Section 4.12.2.2 "Response"                                    |
| 3.2 | 20210910 | Firmware version numbers updated from 2.1 to 2.01 and 2.3 to 2.03                                                              |
| 3.1 | 20210527 | RETRIEVE_RF_FELICA_EMD_DATA command description added                                                                          |
| 3.0 | 20210118 | First official released version                                                                                                |

Instruction layer

## 1 Introduction

#### 1.1 Introduction

This document describes the PN5190 Host Interface and the API. The physical host interface used in the documentation is SPI. SPI physical characteristic is not considered in the document.

Frame separation and flow control are part of this document.

## 1.1.1 Scope

The document describes the logical layer and all instruction code which are relevant for the customer.

The document is based on the PN5190 system architecture where the physical layer SPI is described.

## 1.1.2 Not in Scope

#### 1.2 Host Communication Overview

PN5190 has two main modes of operation to communicate with the host controller.

- 1. TLV-command response-based communication
- 2. HDLL-based communication used when device is triggered to enter the "download mode", to update its firmware.

The description of the transport layer in the next chapters is limited to TLV-based command-response communication. For further information on the HDLL-based communications, refer to Section 5

Instruction layer

## 2 Logical Layer

#### 2.1 Frame definition

A SPI frame starts with the falling edge of NSS and ends with the rising edge of NSS. SPI is per physical definition full duplex but PN5190 uses SPI in a half-duplex mode. SPI mode is limited to CPOL 0 and CPHA 0 with a max clock speed as specified in Section 10. Every SPI frame is composed of a 1-byte header and n-bytes of body.

## 2.2 Flow Indication

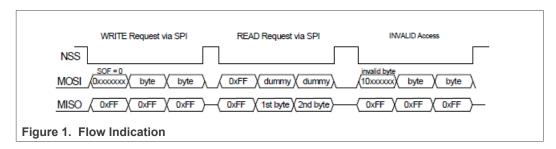

The HOST always sends as a first byte the flow indication byte whether it wants to write or read data from the PN5190.

In case of a read request and no data is available, the response contains 0xFF.

The data after the flow indication byte is one or several messages.

For every NSS assertion, the first byte is always a HEADER (flow indication byte), it can be either 0x7F/0xFF with respect to write/read operation.

## 2.3 Message Type

A host controller shall communicate with PN5190 using messages which are transported within SPI frames.

There are three different message types:

- Command
- Response
- Event

The communication diagram below shows the allowed directions for the different message types.

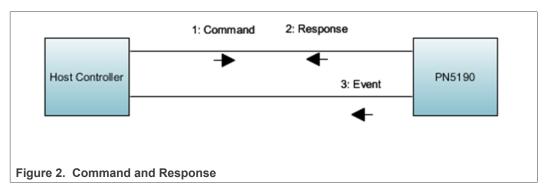

PN5190\_ADD

All information provided in this document is subject to legal disclaimers.

Instruction layer

Commands are only sent from Host Controller to PN5190.

Responses and Events are only sent from PN5190 to Host Controller.

## 2.3.1 Allowed sequences and rules

- A Command is always acknowledged by a response or an event or both
- Host Controller is not allowed to send another command before receiving a response to a previous command, except in case of abort scenarios using SWITCH MODE NORMAL command with <u>Section 4.4.5.2</u>.
- Events may be sent asynchronously at any time (NOT interleaved within a command/ response pair)
- EVENT messages are never combined with the RESPONSE messages within one frame.

The diagram below shows the allowed sequences:

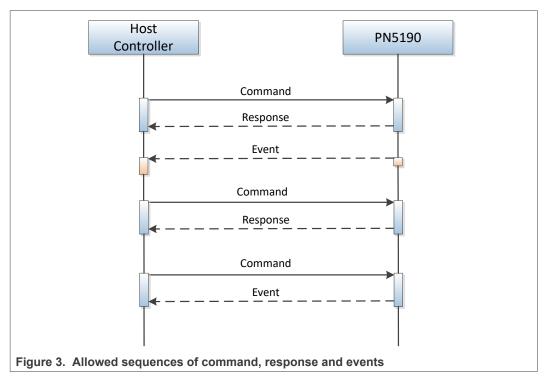

**Note:** The availability of a message (either RESPONSE or EVENT) is signalized with the IRQ going high from low. IRQ will stay high until all the response or event frame is read. Only after IRQ signal is low, the host can send the next command.

## 2.4 Message Format

Each message is coded in a TLV structure with n-bytes payload for each message except for SWITCH\_MODE\_NORMAL command.

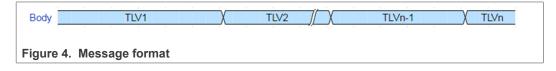

PN5190\_ADD

All information provided in this document is subject to legal disclaimers.

Instruction layer

## Each TLV is composed of:

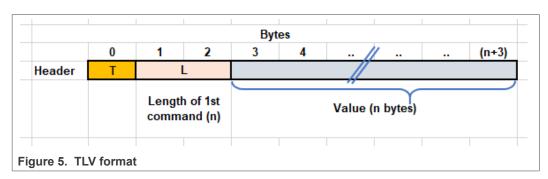

#### Type (T) => 1 byte

Bit[7] Message Type

0: COMMAND or RESPONSE message

1: EVENT message

Bit[6:0]: Instruction Code

Length (L) => 2 bytes (should be in big endian format)

Value (V) => N bytes of value/data of the TLV (Command Parameters / Response data) based on Length field (Big endian format)

#### 2.4.1 Split Frame

COMMAND message must be sent in one SPI frame.

RESPONSE and EVENT messages can be read in multiple SPI frames, e.g. to read out the length byte.

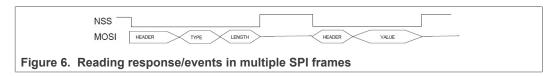

RESPONSE or EVENT messages can be read in single SPI frame but delayed by NO-CLOCK in between, e.g., to read out the length byte.

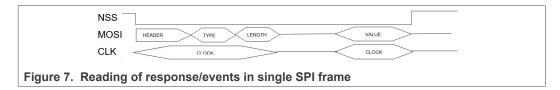

Instruction layer

## 3 Normal Operation Instructions

## 3.1 CMD/RSP List Overview

Table 1. PN5190 Command/Response List

| Command Code | Command Name                                     |  |
|--------------|--------------------------------------------------|--|
| 0x00         | WRITE_REGISTER                                   |  |
| 0x01         | WRITE_REGISTER_OR_MASK                           |  |
| 0x02         | WRITE_REGISTER_AND_MASK                          |  |
| 0x03         | WRITE_REGISTER_MULTIPLE                          |  |
| 0x04         | READ_REGISTER                                    |  |
| 0x05         | READ_REGISTER_MULTIPLE                           |  |
| 0x06         | WRITE_E2PROM                                     |  |
| 0x07         | READ_E2PROM                                      |  |
| 0x08         | TRANSMIT_RF_DATA                                 |  |
| 0x09         | RETRIEVE_RF_DATA                                 |  |
| 0x0A         | EXCHANGE_RF_DATA                                 |  |
| 0x0B         | MFC_AUTHENTICATE                                 |  |
| 0x0C         | EPC_GEN2_INVENTORY                               |  |
| 0x0D         | LOAD_RF_CONFIGURATION                            |  |
| 0x0E         | UPDATE_RF_CONFIGURATION                          |  |
| 0x0F         | GET_ RF_CONFIGURATION                            |  |
| 0x10         | RF_ON                                            |  |
| 0x11         | RF_OFF                                           |  |
| 0x12         | CONFIGURE TESTBUS_DIGITAL                        |  |
| 0x13         | CONFIGURE_TESTBUS_ANALOG                         |  |
| 0x14         | CTS_ENABLE                                       |  |
| 0x15         | CTS_CONFIGURE                                    |  |
| 0x16         | CTS_RETRIEVE_LOG                                 |  |
| 0x17-0x18    | RFU                                              |  |
| 0x19         | up to FW 2.01: RFU                               |  |
|              | from FW2.03 onwards: RETRIEVE_RF_FELICA_EMD_DATA |  |
| 0x1A         | RECEIVE_RF_DATA                                  |  |
| 0x1B-0x1F    | RFU                                              |  |
| 0x20         | SWITCH_MODE_NORMAL                               |  |
| 0x21         | SWITCH_MODE_AUTOCOLL                             |  |
| 0x22         | SWITCH_MODE_STANDBY                              |  |
| 0x23         | SWITCH_MODE_LPCD                                 |  |

Instruction layer

Table 1. PN5190 Command/Response List...continued

| Command Code | Command Name                                            |  |
|--------------|---------------------------------------------------------|--|
| 0x24         | RFU                                                     |  |
| 0x25         | SWITCH_MODE_DOWNLOAD                                    |  |
| 0x26         | GET_DIEID                                               |  |
| 0x27         | GET_VERSION                                             |  |
| 0x28         | RFU                                                     |  |
| 0x29         | RFU                                                     |  |
| 0x2A         | up to FW 2.03: RFU                                      |  |
|              | from FW2.05 onwards: CONFIGURE_MULTIPLE_TESTBUS_DIGITAL |  |
| 0x2B-0x3F    | RFU                                                     |  |
| 0x40         | ANTENNA_SELF_TEST (Not Supported)                       |  |
| 0x41         | PRBS_TEST                                               |  |
| 0x42-0x4F    | RFU                                                     |  |

## 3.2 Response status values

Following are the response status values, that are returned as part of the response from PN5190 after the command is operationalized.

Table 2. PN5190 response status values

| Response Status                  | Response status Value | Description                                                                                               |
|----------------------------------|-----------------------|----------------------------------------------------------------------------------------------------|
| PN5190_STATUS_SUCCESS            | 0x00                  | Indicates that operation completed successfully                                                           |
| PN5190_STATUS_TIMEOUT            | 0x01                  | Indicates that the operation of the command resulted in timeout                                           |
| PN5190_STATUS_INTEGRITY_ERROR    | 0x02                  | Indicates that the operation of the command resulted in RF data integrity error                           |
| PN5190_STATUS_RF_COLLISION_ERROR | 0x03                  | Indicates that the operation of the command resulted in RF collision error                                |
| PN5190_STATUS_RFU1               | 0×04                  | Reserved                                                                                                  |
| PN5190_STATUS_INVALID_COMMAND    | 0x05                  | Indicates that the given command is invalid/not implemented                                               |
| PN5190_STATUS_RFU2               | 0x06                  | Reserved                                                                                                  |
| PN5190_STATUS_AUTH_ERROR         | 0x07                  | Indicates that MFC authentication failed (permission denied)                                              |
| PN5190_STATUS_MEMORY_ERROR       | 0x08                  | Indicates that the operation of the command resulted in a programming error or internal memory error      |
| PN5190_STATUS_RFU4               | 0x09                  | Reserved                                                                                                  |
| PN5190_STATUS_NO_RF_FIELD        | 0x0A                  | Indicates that there no or error in internal RF field presence (applicable only if initiator/reader mode) |
| PN5190_STATUS_RFU5               | 0x0B                  | Reserved                                                                                                  |
| PN5190_STATUS_SYNTAX_ERROR       | 0x0C                  | Indicates that invalid command frame length is received                                                   |

PN5190\_ADD

All information provided in this document is subject to legal disclaimers.

Instruction layer

Table 2. PN5190 response status values...continued

| Response Status                      | Response status Value | Description                                                                                                    |
|--------------------------------------|-----------------------|----------------------------------------------------------------------------------------------------|
| PN5190_STATUS_RESOURCE_ERROR         | 0x0D                  | Indicates that an internal resource error occurred                                                                                                    |
| PN5190_STATUS_RFU6                   | 0x0E                  | Reserved                                                                                                    |
| PN5190_STATUS_RFU7                   | 0x0F                  | Reserved                                                                                                    |
| PN5190_STATUS_NO_EXTERNAL_RF_FIELD   | 0x10                  | Indicates that no external RF field is present during the execution of the command (Applicable only in card/target mode)                                                                               |
| PN5190_STATUS_RX_TIMEOUT             | 0x11                  | Indicates that data is not received after RFExchange is initiated and RX is timed out.                                                                                                    |
| PN5190_STATUS_USER_CANCELLED         | 0x12                  | Indicates that the present command in-progress is aborted                                                                                                    |
| PN5190_STATUS_PREVENT_STANDBY        | 0x13                  | Indicates that PN5190 is prevented to go into standby mode                                                                                                    |
| PN5190_STATUS_RFU9                   | 0x14                  | Reserved                                                                                                    |
| PN5190_STATUS_CLOCK_ERROR            | 0x15                  | Indicates that clock to the CLIF did not start                                                                                                    |
| PN5190_STATUS_RFU10                  | 0x16                  | Reserved                                                                                                    |
| PN5190_STATUS_PRBS_ERROR             | 0x17                  | Indicates that the PRBS command returned an error                                                                                                    |
| PN5190_STATUS_INSTR_ERROR            | 0x18                  | Indicates that operation of the command is failed (it may include, the error in instruction parameters, syntax error, error in operation itself, pre-requirem ents for the instruction is not met etc) |
| PN5190_STATUS_ACCESS_DENIED          | 0x19                  | Indicates that access to internal memory is denied                                                                                                    |
| PN5190_STATUS_TX_FAILURE             | 0x1A                  | Indicates that TX over RF is failed                                                                                                    |
| PN5190_STATUS_NO_ANTENNA             | 0x1B                  | Indicates that no antenna connected/present                                                                                                    |
| PN5190_STATUS_TXLDO_ERROR            | 0x1C                  | Indicates that there is an error in TXLDO when the VUP is not available and RF is switched ON.                                                                                                    |
| PN5190_STATUS_RFCFG_NOT_APPLIED      | 0x1D                  | Indicates that RF configuration is not loaded when RF is switched ON                                                                                                    |
| PN5190_STATUS_TIMEOUT_WITH_EMD_ERROR | 0x1E                  | up to FW 2.01: not expected                                                                                                    |
|                                      |                       | from FW 2.03 onwards: Indicates that during Exchange with LOG ENABLE BIT is set in FeliCa EMD register, FeliCa EMD Error was observed                                                                  |
| PN5190_STATUS_INTERNAL_ERROR         | 0x7F                  | Indicates that the NVM operation failed                                                                                                    |
| PN5190_STATUS_SUCCSES_CHAINING       | 0xAF                  | Indicates that, furthermore data is pending to be read                                                                                                    |

## 3.3 Events Overview

There are two ways events are notified to the host.

## 3.3.1 Normal events over IRQ pin

These events are categories as below:

PN5190 ADD

All information provided in this document is subject to legal disclaimers.

Instruction layer

- 1. Always enabled Host is always notified
- 2. Controlled by Host Host is notified, if the respective Event Enable bit is set in the register (EVENT\_ENABLE (01h)).

Low-level interrupts from the peripheral IPs including the CLIF shall be completely handled within the firmware and host shall be notified only of the events listed in the events section.

Firmware implements two event registers as RAM registers that can be written / Read using <u>Section 4.1.1</u> / <u>Section 4.1.5</u> commands.

The register EVENT ENABLE (01h) => Enable specific/all event notifications.

The register EVENT STATUS (02h) => Part of the Event message payload.

Events shall be cleared by the host once the event message is read-out by the host.

Events are asynchronous in nature and are notified to the host, if they are enabled within the EVENT\_ENABLE register.

Following is the list of events that shall be available to the host as part of event message.

Table 3. PN5190 events (contents of EVENT STATUS)

| Bit - Range |    | Field <sup>[1]</sup>        | Always<br>Enabled (Y/N) |
|-------------|----|-----------------------------|-------------------------|
| 31          | 12 | RFU                         | NA                      |
| 11          | 11 | CTS_EVENT [2]               | N                       |
| 10          | 10 | IDLE_EVENT                  | Y                       |
| 9           | 9  | LPCD_CALIBRATION_DONE_EVENT | Y                       |
| 8           | 8  | LPCD_EVENT                  | Y                       |
| 7           | 7  | AUTOCOLL_EVENT              | Y                       |
| 6           | 6  | TIMER0_EVENT                | N                       |
| 5           | 5  | TX_OVERCURRENT_EVENT        | N                       |
| 4           | 4  | RFON_DET_EVENT [2]          | N                       |
| 3           | 3  | RFOFF_DET_EVENT [2]         | N                       |
| 2           | 2  | STANDBY_PREV_EVENT          | Y                       |
| 1           | 1  | GENERAL_ERROR_EVENT         | Y                       |
| 0           | 0  | BOOT_EVENT                  | Υ                       |

<sup>[1]</sup> Note that no two events are clubbed except in case of errors. In case of errors during the operation, functional event (e.g. BOOT EVENT, AUTOCALL EVENT etc.) and GENERAL ERROR EVENT will be set.

#### 3.3.1.1 Event message formats

The event message format differs depending upon the occurrences of an event and different state of the PN5190.

Host must read tag (T) and length of the message (L) and then read the corresponding number of bytes as value (V) of the events.

In general, the event message (see <u>Figure 8</u>) contains the EVENT\_STATUS as defined in <u>Table 4</u> and event data corresponds to the respective event bit set in EVENT\_STATUS.

PN5190\_ADD

All information provided in this document is subject to legal disclaimers.

<sup>[2]</sup> This event will automatically be disabled after it is posted to the host. The host should enable again these events if it wishes to get these events notified to it.

Instruction layer

#### Note:

For some events, payload does not exist. For e.g. If TIMER0\_EVENT is triggered, only EVENT\_STATUS is provided as part of the event message.

The <u>Table 4</u> also details out whether the event data is present for the corresponding event in the event message.

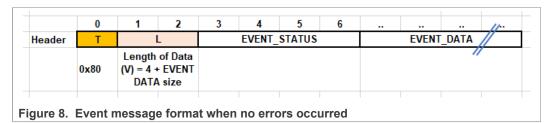

GENERAL ERROR EVENT may also occur with other events.

In this scenario, the event message (see <u>Figure 9</u>) contains the EVENT\_STATUS as defined in <u>Table 4</u> and GENERAL\_ERROR\_STATUS\_DATA as defined in <u>Table 7</u> and then the event data corresponds to the respective event bit set in EVENT\_STATUS as defined in <u>Table 4</u>.

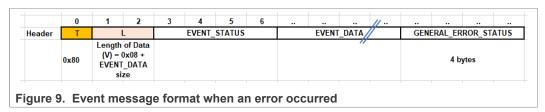

#### Note:

Only after the BOOT\_EVENT or after POR, STANDBY, ULPCD, the host will be able to work in the normal operation mode by issuing the commands listed above.

In case of aborting an existing running command, only after IDLE\_EVENT, the host will be able to work in the normal operation mode by issuing the commands listed above.

#### 3.3.1.2 Different EVENT status definitions

## 3.3.1.2.1 Bit definitions for EVENT STATUS

Table 4. Definitions for EVENT\_STATUS bits

| В  | Bit (To –<br>From) |                                 | Description                                                                                       | Event data of the corresponding event (if any) |
|----|--------------------|---------------------------------|---------------------------------------------------------------------------------------------------|------------------------------------------------|
| 31 | 12                 | RFU                             | Reserved                                                                                          |                                                |
| 11 | 11                 | CTS_EVENT                       | This bit is set, when CTS event is generated.                                                     | Table 74                                       |
| 10 | 10                 | IDLE_EVENT                      | This bit is set, when the ongoing command is canceled due to issue of SWITCH_MODE_NORMAL command. | No event data                                  |
| 9  | 9                  | LPCD_CALIBRATION_DONE_<br>EVENT | This bit is set when the LPCD calibration done event is generated.                                | Table 9                                        |

PN5190\_ADD

All information provided in this document is subject to legal disclaimers.

Instruction layer

Table 4. Definitions for EVENT\_STATUS bits...continued

| В | Sit (To –<br>From) | Event                          | Description                                                                                                    | Event data of the corresponding event (if any) |
|---|--------------------|--------------------------------|----------------------------------------------------------------------------------------------------|------------------------------------------------|
| 8 | 8                  | LPCD_EVENT                     | This bit is set, when the LPCD event is generated.                                                                                                    | Table 8                                        |
| 7 | 7                  | AUTOCOLL_EVENT                 | This bit is set, when the AUTOCOLL operation is completed.                                                                                                    | Table 1                                        |
| 6 | 6                  | TIMER0_EVENT                   | This bit is set, when the TIMER0 event is occurred.                                                                                                    | No event data                                  |
| 5 | 5                  | TX_OVERCURRENT_ERROR_<br>EVENT | This bit is set, when the current on the TX driver is higher than the defined threshold in the EEPROM. Upon this condition, the field is automatically switched OFF before the notification to the host. Please refer to Section 3.3.2.2. | No event data                                  |
| 4 | 4                  | RFON_DET_EVENT                 | This bit is set, when the external RF field is detected.                                                                                                    | No event data                                  |
| 3 | 3                  | RFOFF_DET_EVENT                | This bit is set, when already existing external RF field disappears.                                                                                                    | No event data                                  |
| 2 | 2                  | STANDBY_PREV_EVENT             | This bit is set, when standby is prevented because of prevention conditions exist                                                                                                    | Table 6                                        |
| 1 | 1                  | GENERAL_ERROR_EVENT            | This bit is set, when any general error conditions exist                                                                                                    | Table 7                                        |
| 0 | 0                  | BOOT_EVENT                     | This bit is set, when PN5190 is booted with POR/Standby                                                                                                    | Table 5                                        |

## 3.3.1.2.2 Bit definitions for BOOT\_STATUS\_DATA

Table 5. Definitions for BOOT\_STATUS\_DATA bits

| Bit to | Bit<br>From | Boot status    | Boot reason due to                                            |
|--------|-------------|----------------|---------------------------------------------------------------|
| 31     | 27          | RFU            | Reserved                                                      |
| 26     | 26          | ULP_STANDBY    | Bootup Reason due to exiting from ULP_STANDBY.                |
| 25     | 23          | RFU            | Reserved                                                      |
| 22     | 22          | BOOT_RX_ULPDET | RX ULPDET resulted in boot in ULP-Standby mode                |
| 21     | 21          | RFU            | Reserved                                                      |
| 20     | 20          | BOOT_SPI       | Bootup Reason due to SPI_NSS signal being pulled low          |
| 19     | 17          | RFU            | Reserved                                                      |
| 16     | 16          | BOOT_GPIO3     | Bootup Reason due to transitioning of GPIO3 from low to high. |
| 15     | 15          | BOOT_GPIO2     | Bootup Reason due to transitioning of GPIO2 from low to high. |
| 14     | 14          | BOOT_GPIO1     | Bootup Reason due to transitioning of GPIO1 from low to high. |
| 13     | 13          | BOOT_GPIO0     | Bootup Reason due to transitioning of GPIO0 from low to high. |

PN5190\_ADD

All information provided in this document is subject to legal disclaimers.

Instruction layer

Table 5. Definitions for BOOT\_STATUS\_DATA bits...continued

| Bit to | Bit<br>From | Boot status      | Boot reason due to                                                                                               |
|--------|-------------|------------------|----------------------------------------------------------------------------------------------------|
| 12     | 12          | BOOT_LPDET       | Bootup Reason due to external RF field presence during STANDBY/SUSPEND                                           |
| 11     | 11          | RFU              | Reserved                                                                                                    |
| 10     | 8           | RFU              | Reserved                                                                                                    |
| 7      | 7           | BOOT_SOFT_RESET  | Bootup Reason due to soft reset of IC                                                                            |
| 6      | 6           | BOOT_VDDIO_LOSS  | Bootup Reason due to loss of VDDIO. Please refer to Section 3.3.2.3                                              |
| 5      | 5           | BOOT_VDDIO_START | Bootup Reason if STANDBY entered with VDDIO LOSS. Please refer to Section 3.3.2.3                                |
| 4      | 4           | BOOT_WUC         | Bootup Reason due to wake-up counter elapsed during either STANDBY operation.                                    |
| 3      | 3           | BOOT_TEMP        | Bootup Reason due to IC temperature is more than the configured threshold limit. Please refer to Section 3.3.2.1 |
| 2      | 2           | BOOT_WDG         | Bootup Reason due to Watchdog reset                                                                              |
| 1      | 1           | RFU              | Reserved                                                                                                    |
| 0      | 0           | BOOT_POR         | Bootup Reason due Power-On-Reset                                                                                 |

## 3.3.1.2.3 Bit definitions for STANDBY\_PREV\_STATUS\_DATA

## Table 6. Definitions for STANDBY\_PREV\_STATUS\_DATA bits

| Bit to | Bit From | Standby Prevention | Standby prevented due to                                                                                 |
|--------|----------|--------------------|----------------------------------------------------------------------------------------------------|
| 31     | 26       | RFU                | RESERVED                                                                                                 |
| 25     | 25       | RFU                | RESERVED                                                                                                 |
| 24     | 24       | PREV_TEMP          | IC's operating temperature is out of threshold                                                           |
| 23     | 23       | RFU                | RESERVED                                                                                                 |
| 22     | 22       | PREV_HOSTCOMM      | Host interface communication                                                                             |
| 21     | 21       | PREV_SPI           | SPI_NSS signal being pulled low                                                                          |
| 20     | 18       | RFU                | RESERVED                                                                                                 |
| 17     | 17       | PREV_GPIO3         | GPIO3 signal transitioning from low to high                                                              |
| 16     | 16       | PREV_GPIO2         | GPIO2 signal transitioning from low to high                                                              |
| 15     | 15       | PREV_GPIO1         | GPIO1 signal transitioning from low to high                                                              |
| 14     | 14       | PREV_GPIO0         | GPIO0 signal transitioning from low to high                                                              |
| 13     | 13       | PREV_WUC           | Wake-up counter elapsed                                                                                  |
| 12     | 12       | PREV_LPDET         | Low-power detection. Occurs when an external RF signal is detected in the process of going into standby. |
| 11     | 11       | PREV_RX_ULPDET     | RX ultra-low power detection. Occurs when RF signal is detected in the process of going to ULP_STANDBY.  |
| 10     | 10       | RFU                | RESERVED                                                                                                 |
| 9      | 5        | RFU                | RESERVED                                                                                                 |

Instruction layer

Table 6. Definitions for STANDBY\_PREV\_STATUS\_DATA bits...continued

| Bit to | Bit From | Standby Prevention | Standby prevented due to |
|--------|----------|--------------------|--------------------------|
| 4      | 4        | RFU                | RESERVED                 |
| 3      | 3        | RFU                | RESERVED                 |
| 2      | 2        | RFU                | RESERVED                 |
| 1      | 1        | RFU                | RESERVED                 |
| 0      | 0        | RFU                | RESERVED                 |

## 3.3.1.2.4 Bit definitions for GENERAL\_ERROR\_STATUS\_DATA

## Table 7. Definitions for GENERAL\_ERROR\_STATUS\_DATA bits

| Bit to | Bit From | Error status              | Description                                                                                                    |
|--------|----------|---------------------------|----------------------------------------------------------------------------------------------------|
| 31     | 6        | RFU                       | Reserved                                                                                                    |
| 5      | 5        | XTAL_START_ERROR          | XTAL Start failed during Boot                                                                                                    |
| 4      | 4        | SYS_TRIM_RECOVERY_ERROR   | Internal system trim memory error occurred, but recovery is failed. System works in downgraded mode.                                             |
| 3      | 3        | SYS_TRIM_RECOVERY_SUCCESS | Internal system trim memory error occurred, and recovery was successful. Host must perform reboot of the PN5190 for the recovery to take effect. |
| 2      | 2        | TXLDO_ERROR               | TXLDO error                                                                                                    |
| 1      | 1        | CLOCK_ERROR               | Clock error                                                                                                    |
| 0      | 0        | GPADC_ERROR               | ADC error                                                                                                    |

## 3.3.1.2.5 Bit definitions for LPCD\_STATUS\_DATA

## Table 8. Definitions for LPCD\_STATUS\_DATA bytes

| Bit to | Bit From |                       |      |       | Description for the corresponding bit is set in status byte. |
|--------|----------|-----------------------|------|-------|--------------------------------------------------------------|
|        |          |                       | LPCD | ULPCD |                                                              |
| 31     | 7        | RFU                   |      |       | Reserved                                                     |
| 6      | 6        | Abort_HIF             | Υ    | N     | Aborted due to HIF activity                                  |
| 5      | 5        | CLKDET error          | N    | Υ     | Aborted due to CLKDET error occurred                         |
| 4      | 4        | XTAL Timeout          | N    | Υ     | Aborted due to XTAL Timeout occurred                         |
| 3      | 3        | VDDPA LDO Overcurrent | N    | Υ     | Aborted due to VDDPA LDO overcurrent occurred                |
| 2      | 2        | External RF field     | Υ    | Υ     | Aborted due to external RF field                             |
| 1      | 1        | GPIO3 Abort           | N    | Υ     | Aborted due to GPIO3 level change                            |
| 0      | 0        | Card Detected         | Υ    | Υ     | Card is detected                                             |

Instruction layer

## 3.3.1.2.6 Bit definitions for LPCD\_CALIBRATION\_DONE Status data

Table 9. Definitions for LPCD CALIBRATION DONE status data bytes for ULPCD

| Bit to | Bit From | Status of LPCD_CALIBRATION DONE event  | Description for the corresponding bit is set in status byte.                             |
|--------|----------|----------------------------------------|------------------------------------------------------------------------------------------|
| 31     | 11       |                                        | Reserved                                                                                 |
| 10     | 0        | Reference value from ULPCD calibration | The measured RSSI value during ULPCD calibration which is used as reference during ULPCD |

#### Table 10. Definitions for LPCD\_CALIBRATION\_DONE status data bytes for LPCD

| Bit to | Bit From | Status of LPCD_CALIBRATION DONE event | Description for the corresponding bit is set in status byte. |
|--------|----------|---------------------------------------|--------------------------------------------------------------|
| 31     | 16       | Channel 1 reference                   | The measured channel 1 values during LPCD calibration        |
| 15     | 0        | Channel 0 reference                   | The measured channel 0 values during LPCD calibration        |

## 3.3.2 Handling of different boot scenarios

The PN5190 IC handles different error conditions related to IC parameters as below.

#### 3.3.2.1 Handling of Over temperature scenario when PN5190 is under operation

Whenever the PN5190 IC's internal temperature is reaching to the threshold value as configured in the EEPROM field bTempWarning, the IC enters into the standby. And consequently if EEPROM field bEnableGpioOnOverTemp is configured to raise a notification to the host, then GPIOO will be pulled high to notify the IC over temperature.

As and when the IC temperature falls below the threshold value as configured in the EEPROM field bTempWarning, the IC will bootup with BOOT\_EVENT as in <u>Table 4</u> and BOOT\_TEMP boot status bit is set as in <u>Table 5</u> and GPIO0 will be pulled low.

#### 3.3.2.2 Handling of over-current

If PN5190 IC senses the over-current condition, the IC will switch off RF power and sends the TX\_OVERCURRENT\_ERROR\_EVENT as in <a href="mailto:Table 4">Table 4</a>.

The duration of the overcurrent condition can be controlled by modifying the EEPROM field  ${\tt TxldoConfig}$ .

For information on IC over current threshold, please refer to document [2].

#### Note:

If there are any other pending events or response, they will be sent to the host.

#### 3.3.2.3 Loss of VDDIO during operation

If PN5190 IC encounters that there is no VDDIO (VDDIO loss), the IC will enter into standby.

IC will boot only when the VDDIO is available, with BOOT\_EVENT as in <u>Table 4</u> and BOOT\_VDDIO START boot status bit is set as in <u>Table 5</u>.

PN5190 ADD

All information provided in this document is subject to legal disclaimers.

Instruction layer

For information on PN5190 IC static characteristics, please refer to document [2].

## 3.3.3 Handling of abort scenarios

The PN5190 IC has a support of aborting the present executing commands and the behavior of the PN5190 IC, when such abort command such as <u>Section 4.4.5.2</u> is sent to PN5190 IC is as shown in Table 11.

#### Note:

When PN5190 IC is in ULPCD and ULP-Standby mode, it cannot be aborted either by sending a <u>Section 4.4.5.2</u> OR by starting a SPI transaction (by pulling low on SPI\_NSS signal).

Table 11. Expected event response when different commands terminated with Section 4.4.5.2

| Commands                                                                                                   | Behavior when Switch Mode Normal command is sent                                                   |
|----------------------------------------------------------------------------------------------------|----------------------------------------------------------------------------------------------------|
| All commands where low power is not entered                                                                | EVENT_STAUS is set to "IDLE_EVENT"                                                                 |
| Switch Mode LPCD                                                                                           | EVENT_STATUS is set to "LPCD_EVENT" with "LPCD_STATUS_DATA" indicating status bits as "Abort_HIF"  |
| Switch Mode Standby                                                                                        | EVENT_STAUS is set to "BOOT_EVENT" with "BOOT_<br>STATUS_DATA" indicating bits "BOOT_SPI"          |
| Switch Mode Autocoll(No Autonomous mode, autonomous mode with standby and autonomous mode without standby) | EVENT_STAUS is set to "AUTOCOLL_EVENT" with STATUS_DATA bits indicating command was user canceled. |

Instruction layer

## 4 Normal Mode Operation Instruction Details

## 4.1 Register Manipulation

Instructions of this section are used to access the logical registers of PN5190.

## 4.1.1 WRITE\_REGISTER

This instruction is used to write a 32-bit value (little endian) to a logical register.

#### 4.1.1.1 Conditions

The address of the register must exist, and the register must either have the READ-WRITE or WRITE-ONLY attribute.

#### 4.1.1.2 Command

Table 12. WRITE\_REGISTER command value

Write a 32-Bit value to a register.

| Payload Field    | Length  | Value/Description                                            |
|------------------|---------|--------------------------------------------------------------|
| Register Address | 1 Byte  | Address of the register.                                     |
| Value            | 4 Bytes | 32-Bit register value which must be written. (Little endian) |

## 4.1.1.3 Response

Table 13. WRITE\_REGISTER response value

| Payload Field | Length | Value/Description                                                |
|---------------|--------|------------------------------------------------------------------|
| Status        | 1 Byte | Status of the operation [Table 2]. Expected values are as below: |
|               |        | PN5190_STATUS_SUCCESS                                            |
|               |        | PN5190_STATUS_INSTR_ERROR                                        |

#### 4.1.1.4 Event

There are no events for this command.

## 4.1.2 WRITE\_REGISTER\_OR\_MASK

This instruction is used to modify the content of register using a logical OR operation. The content of the register is read and a logical OR operation is performed with the provided mask. The modified content is written back to the register.

#### 4.1.2.1 Conditions

The address of the register must exist, and the register must have the READ-WRITE attribute.

Instruction layer

#### 4.1.2.2 Command

Table 14. WRITE\_REGISTER\_OR\_MASK command value

Perform a logical OR operation on a register using provided mask.

| Payload Field    | Length  | Value/Description                                                 |
|------------------|---------|-------------------------------------------------------------------|
| Register Address | 1 Byte  | Address of the register.                                          |
| Mask             | 4 Bytes | Bitmask used as operand for logical OR operation. (Little endian) |

#### 4.1.2.3 Response

Table 15. WRITE\_REGISTER\_OR\_MASK response value

| Payload Field | Length | Value/Description                                                |
|---------------|--------|------------------------------------------------------------------|
| Status        | 1 Byte | Status of the operation [Table 2]. Expected values are as below: |
|               |        | PN5190_STATUS_SUCCESS                                            |
|               |        | PN5190_STATUS_INSTR_ERROR                                        |

#### 4.1.2.4 Event

There are no events for this command.

## 4.1.3 WRITE\_REGISTER\_AND\_MASK

This instruction is used to modify the content of register using a logical AND operation. The content of the register is read and a logical AND operation is performed with the provided mask. The modified content is written back to the register.

## 4.1.3.1 Conditions

The address of the register must exist, and the register must have the READ-WRITE attribute.

## 4.1.3.2 Command

## Table 16. WRITE\_REGISTER\_AND\_MASK command value

Perform a logical AND operation on a register using provided mask.

| Payload Field    | Length  | Value/Description                                                  |
|------------------|---------|--------------------------------------------------------------------|
| Register Address | 1 Byte  | Address of the register.                                           |
| Mask             | 4 Bytes | Bitmask used as operand for logical AND operation. (Little endian) |

#### 4.1.3.3 Response

Table 17. WRITE\_REGISTER\_AND\_MASK response value

| Payload Field | Length | Value/Description                                                |
|---------------|--------|------------------------------------------------------------------|
| Status        | 1 Byte | Status of the operation [Table 2]. Expected values are as below: |
|               |        | PN5190_STATUS_SUCCESS                                            |
|               |        | PN5190_STATUS_INSTR_ERROR                                        |

PN5190\_ADD

All information provided in this document is subject to legal disclaimers.

Instruction layer

#### 4.1.3.4 Event

There are no events for this command.

## 4.1.4 WRITE REGISTER MULTIPLE

This instruction functionality is similar to the <u>Section 4.1.1</u>, <u>Section 4.1.2</u>, <u>Section 4.1.3</u>, with the possibility to combine them. In fact, it takes an array of register-type-value set and performs appropriate action. The type reflects the action which is either write register, logical OR operation on a register or logical AND operation on a register.

#### 4.1.4.1 Conditions

The respective logical address of the register within a set must exist.

The register access attribute must allow execution of required action (type):

- Write action (0x01): READ-WRITE or WRITE-ONLY attribute
- OR mask action (0x02): READ-WRITE attribute
- AND mask action (0x03): READ-WRITE attribute

The size of 'Set' array must be in the range from 1 – 43, inclusive.

Field 'Type' must be in the range of 1 - 3, inclusive

#### 4.1.4.2 Command

Table 18. WRITE\_REGISTER\_MULTIPLE command value Perform a write register operation using a set of Register-Value pairs.

| Payload Field | Length  | Value/Description |         |                                                                                                    |                         |  |  |
|---------------|---------|-------------------|---------|----------------------------------------------------------------------------------------------------|-------------------------|--|--|
| Set [1n]      | 6 Bytes | Register Address  | 1 Byte  | Logical address of the register.                                                                     |                         |  |  |
|               |         | Туре              | 1 Byte  | 0x1                                                                                                  | Write Register          |  |  |
|               |         |                   |         | 0x2                                                                                                  | Write Register OR Mask  |  |  |
|               |         |                   |         | 0x3                                                                                                  | Write Register AND Mask |  |  |
|               |         | Value             | 4 Bytes | 32 Bite register value which must be written, or bitmask used for logical operation. (Little endian) |                         |  |  |

Note: In case of an exception the operation is not rolled-back, i.e. registers which have been modified until exception occurs remain in modified state. Host must take proper actions to recover to a defined state.

## 4.1.4.3 Response

Table 19. WRITE REGISTER MULTIPLE response value

| Payload Field Length |        | Value/Description                                                |  |
|----------------------|--------|------------------------------------------------------------------|--|
| Status               | 1 Byte | Status of the operation [Table 2]. Expected values are as below: |  |
|                      |        | PN5190_STATUS_SUCCESS                                            |  |
|                      |        | PN5190_STATUS_INSTR_ERROR                                        |  |

#### 4.1.4.4 Event

There are no events for this command.

PN519U\_ADD

All information provided in this document is subject to legal disclaimers.

Instruction layer

## 4.1.5 READ\_REGISTER

This instruction is used to read back the content of a logical register. The content is present in the response, as 4-byte value in little endian format.

#### 4.1.5.1 Conditions

The address of the logical register must exist. The access attribute of the register must either be READ-WRITE or READ-ONLY.

## 4.1.5.2 Command

Table 20. READ\_REGISTER command value

Read back content of a register.

| Payload Field Length |        | Value/Description               |
|----------------------|--------|---------------------------------|
| Register Address     | 1 Byte | Address of the logical register |

#### 4.1.5.3 Response

Table 21. READ\_REGISTER response value

| Payload Field  |        | Length  | Value/Description                                                            |
|----------------|--------|---------|------------------------------------------------------------------------------|
| Status         | 1 Byte |         | Status of the operation [Table 2]. Expected values are as below:             |
|                |        |         | PN5190_STATUS_SUCCESS PN5190_STATUS_INSTR_ERROR (No further data is present) |
| Register Value |        | 4 Bytes | 32-Bit register value which has been read out. (little endian)               |

#### 4.1.5.4 Event

There are no events for this command.

#### 4.1.6 READ\_REGISTER\_MULTIPLE

This instruction is used to read multiple logical registers at once. The result (content of each register) is provided in the response to the instruction. Register address itself is not included in the response. The order of the register contents within the response corresponds to the order of the register addresses within the instruction.

#### 4.1.6.1 Conditions

All register addresses within the instruction must exist. The access attribute for each register must either be READ-WRITE or READ-ONLY. The size of 'Register Address' array must be in the range from 1 – 18, inclusive.

## 4.1.6.2 Command

Table 22. READ\_REGISTER\_MULTIPLE command value

Perform a read register operation on a set of registers.

| Payload Field        | Length | Value/Description |
|----------------------|--------|-------------------|
| Register Address[1n] | 1 Byte | Register Address  |

PN5190\_ADD

All information provided in this document is subject to legal disclaimers.

Instruction layer

#### 4.1.6.3 Response

Table 23. READ REGISTER MULTIPLE response value

| Payload Field       | Length  | Value/Description                                                            |  |                                                                |  |  |
|---------------------|---------|------------------------------------------------------------------------------|--|----------------------------------------------------------------|--|--|
| Status              | 1 Byte  | Status of the operation [Table 2]. Expected values are as below:             |  |                                                                |  |  |
|                     |         | PN5190_STATUS_SUCCESS PN5190_STATUS_INSTR_ERROR (No further data is present) |  |                                                                |  |  |
| Register Value [1n] | 4 Bytes |                                                                              |  | 32-Bit register value which has been read out (little endian). |  |  |

#### 4.1.6.4 Event

There are no events for this command.

## 4.2 E2PROM Manipulation

The accessible area in E2PROM is as per EEPROM map and addressable size.

#### Note:

1. Wherever the 'E2PROM Address' is mentioned in the below instructions, shall refer to the size of the addressable EEPROM area.

## 4.2.1 WRITE\_E2PROM

This instruction is used to write one or more values to E2PROM. The field 'Values' contains the data to be written to E2PROM starting at the address given by field 'E2PROM Address'. The data is written in sequential order.

#### Note:

Please note that this is a blocking command, this means the NFC FE is blocked during the write operation. This can take several milliseconds.

#### 4.2.1.1 Conditions

'E2PROM Address' field must be in the range as per . The number of bytes within 'Values' field must be in the range from 1-1024-(0x0400), inclusive. Write operation must not go beyond EEPROM address as mentioned in [1]. Error response shall be sent to the host if address exceeds the EEPROM address space as in [1].

#### 4.2.1.2 Command

Table 24. WRITE\_E2PROM command value Write given values sequentially to E2PROM.

| Payload Field  | Length         | Value/Description                                                         |  |  |  |
|----------------|----------------|---------------------------------------------------------------------------|--|--|--|
| E2PROM Address | 2 Byte         | Address in E2PROM from which write operation shall start. (Little endian) |  |  |  |
| Values         | 1 – 1024 Bytes | Values which must be written to E2PROM in sequential order.               |  |  |  |

PN5190 ADD

All information provided in this document is subject to legal disclaimers.

Instruction layer

## 4.2.1.3 Response

Table 25. WRITE\_EEPROM response value

| Payload Field | Length | Value/Description                                                |  |
|---------------|--------|------------------------------------------------------------------|--|
| Status 1 Byte |        | Status of the operation [Table 2]. Expected values are as below: |  |
|               |        | PN5190_STATUS_SUCCESS                                            |  |
|               |        | PN5190_STATUS_INSTR_ERROR                                        |  |
|               |        | PN5190_STATUS_MEMORY_ERROR                                       |  |

#### 4.2.1.4 Event

There are no events for this command.

## 4.2.2 READ\_E2PROM

This instruction is used to read back data from E2PROM memory area. The field 'E2PROM Address' indicates the start address of the read operation. The response contains the data read from E2PROM.

#### 4.2.2.1 Conditions

'E2PROM Address' field must be in a valid range.

'Number of bytes' field must be in the range from 1 - 1024, inclusive.

Read operation must not go beyond the last accessible EEPROM address.

Error response shall be sent to the host, if address exceeds the EEPROM address space.

#### 4.2.2.2 Command

Table 26. READ\_E2PROM command value

Read out values from E2PROM sequentially.

| Payload Field   | Length | Value/Description                                                        |
|-----------------|--------|--------------------------------------------------------------------------|
| E2PROM Address  | 2 Byte | Address in E2PROM from which read operation shall start. (Little endian) |
| Number of Bytes | 2 Byte | Number of bytes to be read out. (Little endian)                          |

#### 4.2.2.3 Response

Table 27. READ\_E2PROM response value

| Payload Field | Length         | Value/Description                                                |  |  |
|---------------|----------------|------------------------------------------------------------------|--|--|
| Status        | 1 Byte         | Status of the operation [Table 2]. Expected values are as below: |  |  |
|               |                | PN5190_STATUS_SUCCESS                                            |  |  |
|               |                | PN5190_STATUS_INSTR_ERROR (No further data is present)           |  |  |
| Values        | 1 – 1024 Bytes | Values which have been read out in sequential order.             |  |  |

#### 4.2.2.4 Event

There are no events for this command.

PN5190\_ADD

All information provided in this document is subject to legal disclaimers.

Instruction layer

## 4.3 CLIF data Manipulation

The instructions described within this section describe the commands for RF transmission and reception.

## 4.3.1 EXCHANGE\_RF\_DATA

The RF exchange function performs a transmission of the TX data and is waiting for the reception of any RX data.

The function returns in case of a reception (either erroneous or correct) or a timeout happened. The timer is started with the END of TRANSMISSION and stopped with the START of RECEPTION. Timeout value preconfigured in EEPROM shall be used in case timeout not configured before execution of Exchange command.

If transceiver\_state is

- in IDLE the TRANSCEIVE mode is entered.
- In WAIT\_RECEIVE, the transceiver state is reset to TRANSCEIVE MODE in case of initiator bit is set
- In WAIT\_TRANSMIT, the transceiver state is reset to TRANSCEIVE MODE in case initiator bit is NOT set

The field 'Number of valid bits in last Byte' indicate the exact data length to be transmitted.

### 4.3.1.1 Conditions

Size of 'TX Data' field must be in the range from 0 - 1024, inclusive.

'Number of valid bits in last Byte' field must be in the range from 0 - 7.

The command must not be called during an ongoing RF transmission. Command shall ensure the right state of the Transceiver for transmitting the data.

#### Note:

This command is valid only for Reader mode and P2P" Passive/Active Initiator mode.

### 4.3.1.2 Command

#### Table 28. EXCHANGE\_RF\_DATA command value

Write TX data to internal RF transmission buffer and starts transmission using transceive command and wait until reception or Time-Out to prepare a response to the host.

| Payload Field           | Length  | Value/Description                                                                       |                                                    |  |  |  |
|-------------------------|---------|-----------------------------------------------------------------------------------------|----------------------------------------------------|--|--|--|
| Number of valid bits in |         | 0                                                                                       | All bits of last byte are transmitted              |  |  |  |
| last Byte               |         | 1 - 7                                                                                   | Number of bits within last byte to be transmitted. |  |  |  |
| RFExchangeConfig        | 1 Byte  | Configuration of the RFExchange function. Details see below                             |                                                    |  |  |  |
| TX Data                 | n bytes | TX data which must be sent out via CLIF using transceive command.<br>n = 0 - 1024 bytes |                                                    |  |  |  |

Instruction layer

Table 29. RFexchangeConfig Bitmask

| b7 | b6 | b5 | b4 | b3 | b2 | b1 | b0 | Description                                                        |
|----|----|----|----|----|----|----|----|--------------------------------------------------------------------|
|    |    |    |    |    |    |    |    | Bits 4 – 7 are RFU                                                 |
|    |    |    |    | Х  |    |    |    | Include RX Data in response based on RX_STATUS, if bit set to 1b.  |
|    |    |    |    |    | Х  |    |    | Include EVENT_STATUS register in response, if bit set to 1b.       |
|    |    |    |    |    |    | Х  |    | Include RX_STATUS_ERROR register in response, if bit is set to 1b. |
|    |    |    |    |    |    |    | Х  | Include RX_STATUS register in response, if bit is set to 1b.       |

#### 4.3.1.3 Response

Table 30. EXCHANGE RF DATA response value

| Payload Field   | Length                                                                  | Value/Description                                                                   |  |  |
|-----------------|-------------------------------------------------------------------------|-------------------------------------------------------------------------------------|--|--|
| Status          | 1 Byte Status of the operation [Table 2]. Expected values are as below: |                                                                                     |  |  |
|                 |                                                                         | PN5190_STATUS_INSTR_SUCCESS                                                         |  |  |
|                 |                                                                         | PN5190_STATUS_INSTR_ERROR (No further data is present)                              |  |  |
|                 |                                                                         | PN5190_STATUS_TIMEOUT                                                               |  |  |
|                 |                                                                         | PN5190_STATUS_RX_TIMEOUT                                                            |  |  |
|                 |                                                                         | PN5190_STATUS_NO_RF_FIELD                                                           |  |  |
|                 |                                                                         | PN5190_STATUS_TIMEOUT_WITH_EMD_ERROR                                                |  |  |
| RX_STATUS       | 4 Bytes                                                                 | If RX_STATUS is requested (little endian)                                           |  |  |
| RX_STATUS_ERROR | 4 Bytes                                                                 | If RX_STATUS_ERROR is requested (little endian)                                     |  |  |
| EVENT_STATUS    | 4 Bytes                                                                 | If EVENT_STATUS is requested (little endian)                                        |  |  |
| RX Data         | 1 – 1024 Bytes                                                          | If RX data is requested. RX data received during RF reception phase of RF exchange. |  |  |

#### 4.3.1.4 Event

There are no events for this command.

## 4.3.2 TRANSMIT\_RF\_DATA

This instruction is used to write data into the internal CLIF transmission buffer and start transmission using transceive command internally. The size of this buffer is limited to 1024 bytes. After this instruction has been executed, an RF reception is started automatically.

The command returns immediately after Transmission is complete not waiting for the reception completion.

## 4.3.2.1 Conditions

The number of bytes within the 'TX Data' field must be in the range from 1-1024, inclusive.

The command must not be called during an ongoing RF transmission.

Instruction layer

#### 4.3.2.2 Command

Table 31. TRANSMIT\_RF\_DATA command value

Write TX data to internal CLIF transmission buffer.

| Payload Field                     | Length         | Value/Description                                                                                |
|-----------------------------------|----------------|--------------------------------------------------------------------------------------------------|
| Number of valid bits in last Byte | 1 Byte         | 0 All bits of last byte are transmitted 1 – 7 Number of bits within last byte to be transmitted. |
| RFU                               | 1 Byte         | Reserved                                                                                         |
| TX Data                           | 1 – 1024 Bytes | TX data which shall be used during next RF transmission.                                         |

#### 4.3.2.3 Response

Table 32. TRANSMIT\_RF\_DATA response value

| Payload Field | Length | Value/Description                                                       |  |
|---------------|--------|-------------------------------------------------------------------------|--|
| Status        | 1 Byte | 1 Byte Status of the operation [Table 2]. Expected values are as below: |  |
|               |        | PN5190_STATUS_INSTR_SUCCESS                                             |  |
|               |        | PN5190_STATUS_INSTR_ERROR                                               |  |
|               |        | PN5190_STATUS_NO_RF_FIELD                                               |  |
|               |        | PN5190_STATUS_NO_EXTERNAL_RF_FIELD                                      |  |

#### 4.3.2.4 Event

There are no events for this command.

## 4.3.3 RETRIEVE\_RF\_DATA

This instruction is used to read data from the internal CLIF RX buffer, which contains the RF response data (if any) posted to it from the previous execution of <u>Section 4.3.1</u> with option not to include the received data in the response or <u>Section 4.3.2</u> command.

#### 4.3.3.1 Command

#### Table 33. RETRIEVE\_RF\_DATA command value

Read RX data from internal RF reception buffer.

| Payload Field | Length | Value/Description |
|---------------|--------|-------------------|
| Empty         | Empty  | Empty             |

## 4.3.3.2 Response

Table 34. RETRIEVE\_RF\_DATA response value

| Payload Field | Length                                                                  | /alue/Description                                                                  |  |  |
|---------------|-------------------------------------------------------------------------|------------------------------------------------------------------------------------|--|--|
| Status        | 1 Byte Status of the operation [Table 2]. Expected values are as below: |                                                                                    |  |  |
|               |                                                                         | PN5190_STATUS_INSTR_SUCCESS PN5190_STATUS_INSTR_ERROR (No further data is present) |  |  |
| RX Data       | 1 – 1024 Bytes                                                          | RX data which has been received during last successful RF reception.               |  |  |

#### 4.3.3.3 Event

There are no events for this command.

PN5190\_ADD

All information provided in this document is subject to legal disclaimers.

Instruction layer

## 4.3.4 RECEIVE\_RF\_DATA

This instruction will wait for the data received through RF Interface of the reader.

In reader mode, this instruction returns either in case of a reception (either erroneous or correct) or an FWT timeout occurred. The timer is started with the END of TRANSMISSION and stopped with the START of RECEPTION. The default timeout value preconfigured in EEPROM shall be used in case timeout not configured before execution of Exchange command.

In target mode, this instruction returns either in case of reception (either erroneous or correct) or External RF error.

#### Note:

This instruction shall be used in conjunction with TRANSMIT\_RF\_DATA command to perform TX and RX operation...

#### 4.3.4.1 Command

Table 35. RECEIVE\_RF\_DATA command value

| Payload Field   | Length | Value/Description                                                         |  |
|-----------------|--------|---------------------------------------------------------------------------|--|
| ReceiveRFConfig | 1 Byte | Configuration of the ReceiveRFConfig function. Please see <u>Table 36</u> |  |

Table 36. ReceiveRFConfig Bitmask

| b7 | b6 | b5 | b4 | b3 | b2 | b1 | b0 | Description                                                        |
|----|----|----|----|----|----|----|----|--------------------------------------------------------------------|
|    |    |    |    |    |    |    |    | Bits 4 – 7 are RFU                                                 |
|    |    |    |    | Х  |    |    |    | Include RX Data in response based on RX_STATUS, if bit set to 1b.  |
|    |    |    |    |    | Х  |    |    | Include EVENT_STATUS register in response, if bit set to 1b.       |
|    |    |    |    |    |    | Х  |    | Include RX_STATUS_ERROR register in response, if bit is set to 1b. |
|    |    |    |    |    |    |    | Х  | Include RX_STATUS register in response, if bit is set to 1b.       |

#### 4.3.4.2 Response

Table 37. RECEIVE\_RF\_DATA response value

| Payload Field   | Length         | Value/Description                                                                                                    |  |  |
|-----------------|----------------|----------------------------------------------------------------------------------------------------|--|--|
| Status          | 1 Byte         | Byte Status of the operation [Table 2]. Expected values are as below:                                                                                                 |  |  |
|                 |                | PN5190_STATUS_INSTR_SUCCESS PN5190_STATUS_INSTR_ERROR (No further data is present) PN5190_STATUS_TIMEOUT PN5190_STATUS_NO_RF_FIELD PN5190_STATUS_NO_EXTERNAL_RF_FIELD |  |  |
| RX_STATUS       | 4 Bytes        | Bytes If RX_STATUS is requested (little endian)                                                                                                    |  |  |
| RX_STATUS_ERROR | 4 Bytes        | If RX_STATUS_ERROR is requested (little endian)                                                                                                    |  |  |
| EVENT_STATUS    | 4 Bytes        | If EVENT_STATUS is requested (little endian)                                                                                                    |  |  |
| RX Data         | 1 – 1024 Bytes | If RX data is requested. RX data received over RF.                                                                                                    |  |  |

Instruction layer

#### 4.3.4.3 Event

There are no events for this command.

## 4.3.5 FeliCa EMD Configuration

This instruction is used to read data from the internal CLIF RX buffer, which contains a FeliCa EMD response data (if any) posted to it from the previous execution of EXCHANGE\_RF\_DATA command returning with Status 'PN5190\_STATUS\_TIMEOUT\_WITH\_EMD\_ERROR'. This command is available from PN5190 FW v02.03.

#### 4.3.5.1 Command

Read RX data from internal RF reception buffer.

Table 38. RETRIEVE\_RF\_FELICA\_EMD\_DATA command value

| Payload Field          | Length | Value/Description                      |                                                                                                    |
|------------------------|--------|----------------------------------------|----------------------------------------------------------------------------------------------------|
| FeliCaRFRetrieveConfig | 1 Byte | 00 - FF                                | Configuration of the RETRIEVE_RF_FELICA_ EMD_DATA function                                                                                                 |
|                        |        | configuration (bitmask)<br>description | bit 72: RFU bit 1: Include RX_STATUS_ ERROR register in response, if bit is set to 1b. bit 0: Include RX_STATUS register in response, if bit is set to 1b. |

#### 4.3.5.2 Response

Table 39. RETRIEVE\_RF\_FELICA\_EMD\_DATA response value

| Payload Field       | Length     | Value/Description                                                                                                    |  |  |
|---------------------|------------|----------------------------------------------------------------------------------------------------|--|--|
| Status              | 1 Byte     | Status of the operation. Expected values are as below: PN5190_STATUS_INSTR_SUCCESS PN5190_STATUS_INSTR_ERROR (No further data is present) |  |  |
| RX_STATUS           | 4 Byte     | If RX_STATUS is requested (little endian)                                                                                                 |  |  |
| RX_STATUS_<br>ERROR | 4 Byte     | If RX_STATUS_ERROR is requested (little endian)                                                                                           |  |  |
| RX Data             | 11024 Byte | FeliCa EMD RX data which has been received during last unsuccessful RF reception using Exchange Command.                                  |  |  |

#### 4.3.5.3 Event

There are no events for this command.

## 4.4 Switching Operation Mode

PN5190 supports 4 different operation modes:

## **4.4.1 Normal**

This is the default mode, where all instructions are allowed.

PN5190\_ADD

All information provided in this document is subject to legal disclaimers.

Instruction layer

## 4.4.2 Standby

PN5190 is in standby/sleep state to save power. Wake-up conditions must be set to define when to leave standby again.

#### 4.4.3 LPCD

PN5190 is in low-power card detection mode, where it tries to detect a card which is entering the operating volume, with lowest possible power consumption.

#### 4.4.4 Autocoll

PN5190 is acting as RF listener, performing target mode activation autonomously (to guarantee real-time constraints)

#### 4.4.5 SWITCH\_MODE\_NORMAL

The Switch Mode Normal command has three use-cases.

#### 4.4.5.1 UseCase1: Enter Normal Operation mode upon Power-up (POR)

Use to reset to Idle state for receiving / processing the next command by entering Normal operation mode.

## 4.4.5.2 UseCase2: Terminating already running command to switch to Normal Operation mode (Abort command)

Use to reset to Idle state for receiving / processing the next command by terminating the already running commands.

Commands such as Standby, LPCD, Exchange, PRBS and Autocoll shall be possible to be terminated using this command.

This is the only special command, that does not have a response. Instead, it has an EVENT notification.

Please refer to <u>Section 3.3.3</u> for more information on the type of events occur during different underlying command execution.

#### 4.4.5.2.1 UseCase2.1:

This command shall reset all the CLIF TX, RX, and Field Control Registers to Boot state. Issuing this command shall turn OFF any existing RF Field.

#### 4.4.5.2.2 UseCase2.2:

Available from PN5190 FW v02.03 onwards:

This command shall not modify CLIF TX, RX and Field Control Registers but shall only move the Transceiver to IDLE state.

#### 4.4.5.3 UseCase3: Normal operation mode upon Soft-reset/exit from STANDBY, LPCD.

In this case, the PN5190 will directly enter into the normal operation mode, by sending the IDLE\_EVENT to the host (<u>Figure 8</u> or <u>Figure 9</u>) and "IDLE\_EVENT" bit is set in Table 4.

PN5190\_ADD

All information provided in this document is subject to legal disclaimers.

Instruction layer

There is no requirement to send SWITCH\_MODE\_NORMAL command.

#### Note:

After the IC is switched to normal mode, all the settings of RF are modified to default state. It is imperative that, respective RF configuration and other related registers must be loaded with appropriate values before performing an RF ON or RF Exchange operation.

#### 4.4.5.4 Command frame to send for different use-cases

4.4.5.4.1 UseCase1: Command Enter Normal Operation mode upon Power-up (POR)

0x20 0x01 0x00

4.4.5.4.2 UseCase2: Command to terminating already running commands to switch to Normal Operation mode

Use Case 2.1:

0x20 0x00 0x00

Use Case 2.2: (From FW 2.2 onwards):

0x20 0x02 0x00

4.4.5.4.3 UseCase3: Command for Normal operation mode upon Soft-reset/exit from STANDBY, LPCD. ULPCD

None. PN5190 enters normal operation mode directly.

## 4.4.5.5 Response

None

#### 4.4.5.6 Event

A BOOT\_EVENT (in EVENT\_STATUS register) is set indicating that the normal mode is entered and is sent to the host. Please refer to <u>Figure 8</u> and <u>Figure 9</u> for the event data.

Instruction layer

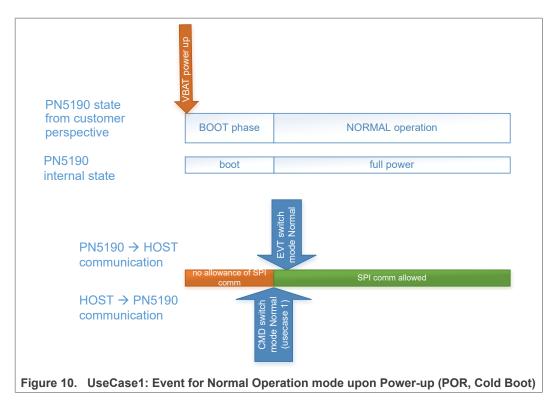

An IDLE\_EVENT (in EVENT\_STATUS register) is set indicating the normal mode is entered and is sent to the host. Please refer to Figure 8 and Figure 9 for the event data.

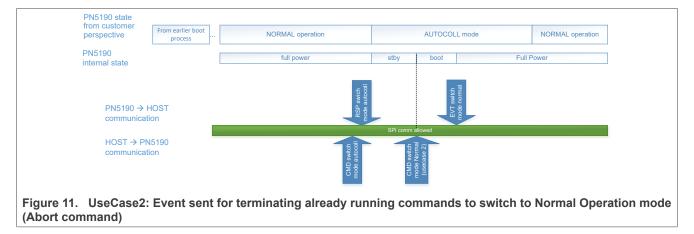

A BOOT\_EVENT (in EVENT\_STATUS register) is set indicating the normal mode is entered and is sent to the host. Please refer to Figure 8 and Figure 9 for the event data.

Instruction layer

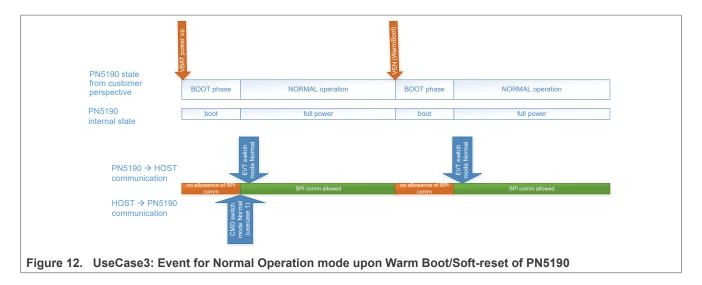

## 4.4.6 SWITCH\_MODE\_AUTOCOLL

The Switch Mode Autocoll automatically performs the card activation procedure in target mode.

Field 'Autocoll Mode' must be in the range from 0 - 2, inclusive.

In case if field 'Autocoll Mode' is set to 2 (Autocoll): Field 'RF Technologies' (<u>Table 41</u>) must contain a bitmask indicating the RF Technologies to support during Autocoll.

No instructions must be sent while being in this mode.

Termination is indicated using an interrupt.

#### 4.4.6.1 Command

Table 40. SWITCH\_MODE\_AUTOCOLL command value

| Parameter       | Length | Value/Description                                                                                                    |  |  |
|-----------------|--------|----------------------------------------------------------------------------------------------------|--|--|
| RF Technologies | 1 Byte | Bitmask indicating the RF technology to listen for during Autocoll.                                                                                                    |  |  |
| Autocoll Mode   | 1 Byte | No Autonomous mode, i.e. Autocoll terminates when external RF field is not present.  Termination in case of  NO RF FIELD or RF FIELD has disappeared PN5190 is ACTIVATED in TARGET mode  Autonomous mode with standby. When no RF field is present, Autocoll automatically enters standby mode. Once RF external RF field is detected, PN5190 enters again Autocoll mode.  Termination in case of PN5190 is ACTIVATED in TARGET mode From PN5190 FW v02.03 onwards: If EEPROM Field "bCard ModeUltraLowPowerEnabled" at address '0xCDF' is set to '1 then PN5190 enters Ultra low-power standby. |  |  |

Instruction layer

Table 40. SWITCH\_MODE\_AUTOCOLL command value...continued

| Parameter | Length | Value/D | Value/Description                                                                                                    |  |  |
|-----------|--------|---------|----------------------------------------------------------------------------------------------------|--|--|
|           |        | 2       | Autonomous mode without standby. When no RF field is present, PN5190 waits until RF field is present before starting Autocoll algorithm. Standby is not used in this case.  Termination in case of  PN5190 is ACTIVATED in TARGET mode |  |  |

Table 41. RF Technologies Bitmask

| b7 | b6 | b5 | b4 | b3 | b2 | b1 | b0 | Description                                                           |
|----|----|----|----|----|----|----|----|-----------------------------------------------------------------------|
| 0  | 0  | 0  | 0  |    |    |    |    | RFU                                                                   |
|    |    |    |    | Х  |    |    |    | If set to 1b, listening for NFC-F Active is enabled. (Not available). |
|    |    |    |    |    | Х  |    |    | If set to 1b, listening for NFC-A Active is enabled. (Not available). |
|    |    |    |    |    |    | Х  |    | If set to 1b, listening for NFC-F is enabled.                         |
|    |    |    |    |    |    |    | X  | If set to 1b, listening for NFC-A is enabled.                         |

## 4.4.6.2 Response

The response only signalizes that the command has been processed.

Table 42. SWITCH\_MODE\_AUTOCOLL response value

| Payload Field | Length | Value/Description                                                                                             |
|---------------|--------|----------------------------------------------------------------------------------------------------|
| Status        | 1 Byte | Status of the operation [Table 2]. Expected values are as below:                                              |
|               |        | PN5190_STATUS_INSTR_SUCCESS PN5190_STATUS_INSTR_ERROR (Switch mode is not been entered due to wrong settings) |

## 4.4.6.3 Communication example

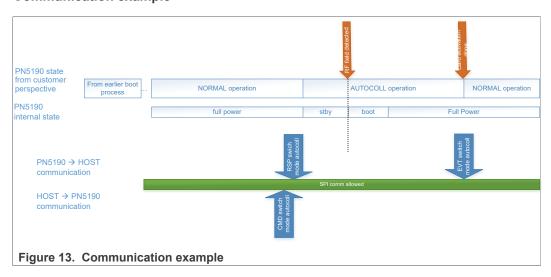

Instruction layer

## 4.4.7 SWITCH\_MODE\_STANDBY

The Switch Mode Standby automatically sets the IC into standby mode. The IC will wake up after configured wake-up sources meeting the wake-up conditions.

#### Note:

Counter expiry for ULP STANDBY and HIF abort for STANDBY are available by default to exit standby modes.

#### 4.4.7.1 Command

Table 43. SWITCH\_MODE\_STANDBY command value

| Parameter     | Length  | Value/Description                                                                                                    |
|---------------|---------|----------------------------------------------------------------------------------------------------|
| Config        | 1 Byte  | Bitmask controlling the wake-up source to be used and the standby mode to enter. Please refer to <u>Table 44</u>                                                                                                    |
| Counter Value | 2 Bytes | Used value for wake-up counter in milliseconds.  Maximum supported value is 2690 for standby.  Maximum supported value is 4095 for ULP standby.  The value to be provided is in Little-endian format.  This parameter contents are valid only if the "Config Bitmask" is enabled for wake-up on counter expire. |

Table 44. Config Bitmask

| b7 | b6 | b5 | b4 | b3 | b2 | b1 | b0 | Description                                                                                             |
|----|----|----|----|----|----|----|----|----------------------------------------------------------------------------------------------------|
| Х  |    |    |    |    |    |    |    | Enter ULP<br>Standby if bit is<br>set to 1b<br>Enter Standby<br>if bit is set to<br>0b.                 |
|    | 0  |    |    |    |    |    |    | RFU                                                                                                    |
|    |    | Х  |    |    |    |    |    | Wake-up on<br>GPIO-3 when it<br>is high, if bit is<br>set to 1b. (Not<br>applicable for<br>ULP Standby) |
|    |    |    | Х  |    |    |    |    | Wake-up on<br>GPIO-2 when it<br>is high, if bit is<br>set to 1b. (Not<br>applicable for<br>ULP Standby) |
|    |    |    |    | Х  |    |    |    | Wake-up on<br>GPIO-1 when it<br>is high, if bit is<br>set to 1b. (Not<br>applicable for<br>ULP Standby) |

Instruction layer

Table 44. Config Bitmask...continued

| b7 | b6 | b5 | b4 | b3 | b2 | b1 | b0 | Description                                                                                                   |
|----|----|----|----|----|----|----|----|----------------------------------------------------------------------------------------------------|
|    |    |    |    |    | Х  |    |    | Wake-up on<br>GPIO-0 when it<br>is high, if bit is<br>set to 1b. (Not<br>applicable for<br>ULP Standby)       |
|    |    |    |    |    |    | Х  |    | Wake-up on wake- up counter expires, if bit is set to 1b. For ULP-Standby, this option is by default enabled. |
|    |    |    |    |    |    |    | Х  | Wake-up on<br>external RF<br>field, if bit is set<br>to 1b.                                                   |

**Note:** From PN5190 FW v02.03, if EEPROM Field "CardModeUltraLowPowerEnabled" at address '0xCDF' is set to '1', ULP Standby configuration cannot be used with SWITCH\_MODE\_STANDBY Command.

## 4.4.7.2 Response

The response only signalizes that the command has been processed and the standby state will be entered only after the response is fully read by the host.

Table 45. SWITCH\_MODE\_STANDBY response value Switch operation mode standby

| Payload Field | Length | Value/Description                                                                                                |
|---------------|--------|----------------------------------------------------------------------------------------------------|
| Status        | 1 Byte | Status of the operation [Table 2]. Expected values are as below:                                                 |
|               |        | PN5190_STATUS_INSTR_SUCCESS PN5190_STATUS_INSTR_ERROR (Switch mode has not been entered – due to wrong settings) |

#### 4.4.7.3 Event

The event notification is sent when the command has finished, and the normal mode is entered. Please refer to the format of the event that will be sent after completion of the command as in Figure 8 and Figure 9.

In case if PN5190 is prevented to go in standby mode, then the event "STANDBY\_PREV\_EVENT" bit set in EVENT\_STATUS as mentioned <u>Table 4</u> is sent to the host along the reason of standby prevention as mentioned in <u>Table 6</u>.

Instruction layer

#### 4.4.7.4 Communication Example

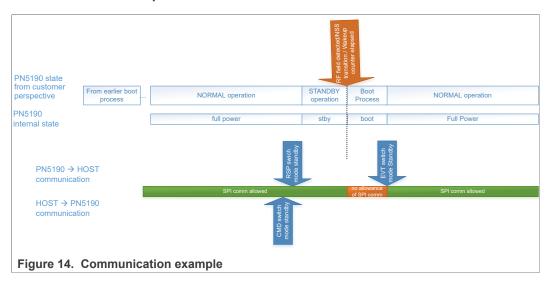

## 4.4.8 SWITCH\_MODE\_LPCD

The Switch Mode LPCD performs a detuning detection on the antenna due to changing environment around the antenna.

There are 2 different modes of LPCD. The HW-based (ULPCD) solution offers a competitive power consumption with a reduced sensitivity. The FW-based (LPCD) solution offers a best-in-class sensitivity with an increased power consumption.

In the Single Mode of FW based(LPCD), there is no calibration event sent to host.

When Single mode is invoked, calibration and successive measurements are all done after exiting standby.

For calibration event in single mode, first issue single mode with calibration event command. After calibration, an LPCD calibration event is received after which the single mode command must be sent with the reference value obtained from the previous step as the input parameter.

The configuration of the LPCD is done in the EEPROM/Flash Data settings before the command is called.

#### Note:

GPIO3 abort for ULPCD, HIF abort for LPCD are available by default to exit low-power modes.

Wake-up due to counter expire is always enabled.

For ULPCD, DC-DC configuration should be disabled in EEPROM/Flash Data settings and should provide VUP supply through VBAT. The necessary jumper settings should be made. For EEPROM/Flash Data settings, please refer to document [2].

If the command is for LPCD/ULPCD calibration, the host still has to send the complete frame.

Instruction layer

## 4.4.8.1 Command

Table 46. SWITCH\_MODE\_LPCD command value

| Parameter       | Length                                                                                                    | Value/Descript                                                                                             | ion                                                                                                    |  |  |
|-----------------|----------------------------------------------------------------------------------------------------|----------------------------------------------------------------------------------------------------|----------------------------------------------------------------------------------------------------|--|--|
| bControl        | 1 Byte                                                                                                    | 0x00                                                                                                    | Enter ULPCD calibration. Command stops after calibration and an event with reference value is sent to the host.                                                                                                    |  |  |
|                 |                                                                                                    | 0x01                                                                                                    | Enter ULPCD                                                                                                    |  |  |
|                 |                                                                                                    | 0x02                                                                                                    | LPCD calibration. Command stops after calibration and an event with reference value is sent to the host.                                                                                                    |  |  |
|                 |                                                                                                    | 0x03                                                                                                    | Enter LPCD                                                                                                    |  |  |
|                 |                                                                                                    | 0x04                                                                                                    | Single mode                                                                                                    |  |  |
|                 |                                                                                                    | 0x0C Single mode with calibration event                                                                    |                                                                                                    |  |  |
|                 |                                                                                                    | Other Values                                                                                               | RFU                                                                                                    |  |  |
| Wake-up Control | 1 Byte                                                                                                    |                                                                                                    | ling the wake-up source to be used for LPCD/ULPCD. Content of this field is for calibration. Please refer to <u>Table 47</u>                                                                                                    |  |  |
| Reference Value | Peference Value 4 Bytes Reference value to be used during ULPCD/LPCD.  For ULPCD, Byte 2 which holds the HF Attenuator value is used during both the cand measurement phase.  For LPCD, Content of this field is not considered for calibration and Single mode. Please refer to Table 48 for the correct info on all the 4 bytes. |                                                                                                    |                                                                                                    |  |  |
| Counter Value   | 2 Bytes                                                                                                    | Maximum support Maximum support The value to be Content of this for single mode calibration can be Period. | up counter in milliseconds.  orted value is 2690 for LPCD.  orted value is 4095 for ULPCD.  provided is in Little-endian format.  field is not considered for LPCD calibration.  e and single mode with calibration event, the duration of standby before one configured from the EEPROM configuration: LPCD_SETTINGS->wCheck  e with calibration, WUC value to be non-zero. |  |  |

## Table 47. Wake-up Control Bitmask

| <b>b7</b> | b6 | b5 | b4 | b3 | b2 | b1 | b0 | Description                                        |  |
|-----------|----|----|----|----|----|----|----|----------------------------------------------------|--|
| 0         | 0  | 0  | 0  | 0  | 0  | 0  |    | RFU                                                |  |
|           |    |    |    |    |    |    | X  | Wake-up on external RF field, if bit is set to 1b. |  |

## Table 48. Reference Value byte info

| Reference value bytes | ULPCD               | LPCD                       |
|-----------------------|---------------------|----------------------------|
| Byte 0                | Reference Byte 0    | Channel 0 Reference Byte 0 |
| Byte 1                | Reference Byte 1    | Channel 0 Reference Byte 1 |
| Byte 2                | HF Attenuator value | Channel 1 Reference Byte 0 |
| Byte 3                | NA                  | Channel 1 Reference Byte 1 |

Instruction layer

## 4.4.8.2 Response

Table 49. SWITCH MODE LPCD response value

| Payload Field | Length | Value/Description                                                                                                |  |  |  |  |
|---------------|--------|----------------------------------------------------------------------------------------------------|--|--|--|--|
| Status        | 1 Byte | Status of the operation [Table 2]. Expected values are as below:                                                 |  |  |  |  |
|               |        | PN5190_STATUS_INSTR_SUCCESS PN5190_STATUS_INSTR_ERROR (Switch mode has not been entered – due to wrong settings) |  |  |  |  |

#### 4.4.8.3 Event

The event notification is sent when the command has finished, and the normal mode is entered with the following data as part of the event mentioned in <u>Figure 8</u> and <u>Figure 9</u>.

Table 50. EVT\_SWITCH\_MODE\_LPCD

| Payload Field | Length  | Value/Description              |
|---------------|---------|--------------------------------|
| LPCD Status   | 4 bytes | Please refer to <u>Table 8</u> |

#### 4.4.8.4 Communication Example

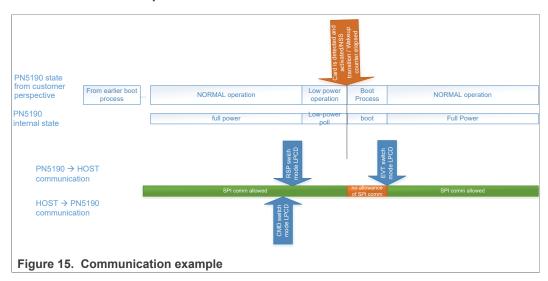

# 4.4.9 SWITCH\_MODE\_DOWNLOAD

The Switch Mode Download command enters the Firmware download mode.

Only way to come out download mode, is to issue a reset to PN5190.

#### 4.4.9.1 Command

Table 51. SWITCH\_MODE\_DOWNLOAD command value

| Parameter | Length | Value/Description |
|-----------|--------|-------------------|
| -         | -      | No value          |

## 4.4.9.2 Response

The response only signalizes that the command has been processed and the Download mode shall be entered after the response is read by the host.

PN5190\_ADD

All information provided in this document is subject to legal disclaimers.

Instruction layer

Table 52. SWITCH\_MODE\_DOWNLOAD response value

Switch operation mode autocoll

| Payload Field | Length | Value/Description                                                |
|---------------|--------|------------------------------------------------------------------|
| Status        | 1 Byte | Status of the operation [Table 2]. Expected values are as below: |
|               |        | PN5190_STATUS_SUCCESS                                            |
|               |        | PN5190_STATUS_INSTR_ERROR (Switch mode has not been entered)     |

#### 4.4.9.3 Event

No event generation.

## 4.4.9.4 Communication Example

## 4.5 MIFARE Classic Authentication

# 4.5.1 MFC\_AUTHENTICATE

This instruction is used to perform a MIFARE Classic Authentication on an activated card. It takes the key, card UID and the key type to authenticate at given block address. The response contains one byte indicating the authentication status.

#### 4.5.1.1 Conditions

Field 'Key' must be 6 bytes long. Field 'Key Type' must contain the value 0x60 or 0x61. Block address may contain any address from 0x0-0xff, inclusive. Field 'UID' must be bytes long and should contain the 4-byte UID of the card. An ISO14443-3 MIFARE Classic product-based card should be put into state ACTIVE or ACTIVE\* prior to execution of this instruction.

In case of a runtime error related to the authentication, this field 'Authentication Status' is set accordingly.

## 4.5.1.2 Command

Table 53. MFC AUTHENTICATE Command

Perform authentication on an activated MIFARE Classic product-based card.

| Payload Field | Length  | Value/Description |                                                                          |  |  |
|---------------|---------|-------------------|--------------------------------------------------------------------------|--|--|
| Key           | 6 Bytes | Authen            | Authentication key to be used.                                           |  |  |
| Key Type      | 1 Byte  | 0x60              | 0x60 Key Type A                                                          |  |  |
|               |         | 0x61              | Key Type B                                                               |  |  |
| Block Address | 1 Byte  | The ad            | The address of the block for which the authentication must be performed. |  |  |
| UID           | 4 Bytes | UID of            | UID of the card.                                                         |  |  |

Instruction layer

#### 4.5.1.3 Response

Table 54. MFC\_AUTHENTICATE Response Response to MFC\_AUTHENTICATE.

| Payload Field | Length | Value/Description                                                |  |
|---------------|--------|------------------------------------------------------------------|--|
| Status        | 1 Byte | Status of the operation [Table 2]. Expected values are as below: |  |
|               |        | PN5190_STATUS_INSTR_SUCCESS                                      |  |
|               |        | PN5190_STATUS_INSTR_ERROR                                        |  |
|               |        | PN5190_STATUS_TIMEOUT                                            |  |
|               |        | PN5190_STATUS_AUTH_ERROR                                         |  |

#### 4.5.1.4 Event

There is no event for this instruction.

# 4.6 ISO 18000-3M3 (EPC GEN2) Support

## 4.6.1 EPC\_GEN2\_INVENTORY

This instruction is used to perform an inventory of ISO18000-3M3 tags. It implements an autonomous execution of several commands according to ISO18000-3M3 in order to guarantee the timings specified by that standard.

If present in payload of the instruction, first a *Select* command is executed followed by a *BeginRound* command. If there is a valid response in the first timeslot (no timeout, no collision), the instruction sends an *ACK* and saves the received PC/XPC/UII. The instruction then performs an action according to the field 'Timeslot Processed Behavior':

- If this field is set to 0 a *NextSlot* command is issued to handle the next timeslot. This is repeated until the internal buffer is full
- If this field is set to 1 the algorithm pauses
- If this field is set to 2 a *Req\_Rn* command is issued if, and only if, there has been a valid tag response in this timeslotCommand

Field 'Select Command Length' must contain the length of the field 'Select Command', which must be in the range from 1-39, inclusive. If 'Select Command Length' is 0, the fields 'Valid Bits in last Byte' and 'Select Command' must not be present.

The field Bits in last Byte should contain the number of bits to be transmitted in the last byte of the 'Select Command' field. The value must be in the range from 1-7, inclusive. If the value is 0, all bits from last byte from 'Select Command' field are transmitted.

The field 'Select Command' should contain a *Select* command according to ISO18000-3M3 without trailing CRC-16c and must have the same length as indicated in field 'Select Command Length'.

Field 'BeginRound Command' should contain a *BeginRound* command according to ISO18000-3M3 without trailing CRC-5. The last 7 bits of the last byte of 'BeginRound Command' are ignored as the command has an actual length of 17 bits.

'Timeslot Processed Behavior' must contain a value from 0 - 2, inclusive.

PN5190\_ADD

All information provided in this document is subject to legal disclaimers.

Instruction layer

Table 55. EPC\_GEN2\_INVENTORY command value Perform an ISO 18000-3M3 Inventory

| Payload Field                  | Length  | Value/Description                                                                                                    |  |  |
|--------------------------------|---------|----------------------------------------------------------------------------------------------------|--|--|
| ResumeInventory                | 1 Byte  | 00 Initial GEN2_INVENTORY 01 Resume the GEN2_INVENTORY command – the remaining fields below are empty (any payload is ignored)                                   |  |  |
| Select Command<br>Length       | 1 Byte  | No Select command is set prior to BeginRound command. 'Valid Bits in last Byte' field and 'Select command' field shall not be present.                           |  |  |
|                                |         | 1 - Length (n) of the 'Select command' field.                                                                                                    |  |  |
| Valid Bits in last Byte        | 1 Byte  | All bits of last byte of 'Select command' field are transmitted.                                                                                                 |  |  |
|                                |         | 1 - 7 Number of bits to be transmitted in the last byte of 'Select command' field.                                                                               |  |  |
| Select Command                 | n Bytes | If present, this field contains the Select command (according to ISO18000-3, Table 47) which is sent prior to BeginRound command. CRC-16c shall not be included. |  |  |
| BeginRound Command             | 3 Bytes | This field contains the BeginRound command (according to ISO18000-3, Table 49). CRC-5 shall not be included.                                                     |  |  |
| Timeslot Processed<br>Behavior | 1 Byte  | Response contains max. Number of timeslots which may fit in response buffer.                                                                                     |  |  |
|                                |         | 1 Response contains only one timeslot.                                                                                                    |  |  |
|                                |         | Response contains only one timeslot. If timeslot contains valid card response, also the card handle is included.                                                 |  |  |

# 4.6.1.1 Response

The length of the Response might be "1" in case of resume Inventory.

Table 56. EPC\_GEN2\_INVENTORY response value

| Payload Field | Length                                           | Value/Description                                                                                                    |   |                                                                                                    |                                                                                                    |
|---------------|--------------------------------------------------|----------------------------------------------------------------------------------------------------|---|----------------------------------------------------------------------------------------------------|----------------------------------------------------------------------------------------------------|
| Status        | 1 Byte                                           | Status of the operation [Table 2]. Expected values are as below:                                                                 |   |                                                                                                    |                                                                                                    |
|               |                                                  | PN5190_STATUS_SUCCESS (Read Timeslot status in next byte for Tagresponse) PN5190_STATUS_INSTR_ERROR (No further data is present) |   |                                                                                                    |                                                                                                    |
| Timeslot [1n] | eslot [1n] 3 – 69 Bytes Timeslot Status 1 Byte 0 |                                                                                                    | 0 | Tag response available. 'Tag Reply<br>Length' field, 'Valid bits in last byte'<br>field, and 'Tag reply' field present. |                                                                                                    |
|               |                                                  |                                                                                                    |   | 1                                                                                                    | Tag response available.                                                                                                    |
|               |                                                  |                                                                                                    |   | 2                                                                                                    | No tag replied in timeslot. 'Tag<br>Reply Length' field and 'Valid bits<br>in last byte' field, shall be set to<br>zero. 'Tag reply' field shall not be<br>present. |

Instruction layer

Table 56. EPC\_GEN2\_INVENTORY response value...continued

| Payload Field | Length | Value/Description          | l               |      |                                                                                                    |
|---------------|--------|----------------------------|-----------------|------|----------------------------------------------------------------------------------------------------|
|               |        |                            |                 | 3    | Two or more tags responded in the timeslot. (Collision). 'Tag Reply Length' field and 'Valid bits in last byte' field, shall be set to zero. 'Tag reply' field shall not be present. |
|               |        | Tag Reply Length           | 1 Byte          | 0-66 | Length of 'Tag Reply' field (i). If Tag<br>Reply Length is 0, then the Tag<br>Reply field is not present.                                                                            |
|               |        | Valid bits in last<br>Byte | 1 Byte          | 0    | All bits of last byte of 'Tag reply' field are valid.                                                                                                    |
|               |        |                            |                 | 1-7  | Number of valid bits of last byte of<br>'Tag reply' field.  If Tag Reply Length is zero, the<br>value of this byte shall be ignored.                                                 |
|               |        | Tag Reply                  | 'n' Bytes       |      | of the tag according to ISO18000<br>10, Table 56.                                                                                                    |
|               |        | Tag Handle                 | 0 or 2<br>Bytes |      | e of the tag, in case field 'Timeslot<br>' is set to '1'. Otherwise field not<br>nt.                                                                                                 |

#### 4.6.1.2 Event

There are no events for this command.

## 4.7 RF Configuration Management

Please refer to the <u>Section 7</u>, for TX and RX configuration for different RF technologies and data rates supported by PN5190. The values are not present in the range mentioned below, should be considered as RFU.

# 4.7.1 LOAD\_RF\_CONFIGURATION

This instruction is used to load the RF configuration from E2PROM into internal CLIF registers. RF configuration refers to a unique combination of RF Technology, mode (target/initiator) and baud rate. RF configuration can be loaded separately for the CLIF receiver (RX configuration) and transmitter (TX configuration) path. The value 0xFF must be used if the corresponding configuration for a path shall not be changed.

#### 4.7.1.1 Conditions

Field 'TX Configuration' must be in the range from 0x00-0x2B, inclusive. If the value is 0xFF, TX configuration is not changed.

Field 'RX Configuration' must be in the range from 0x80 - 0xAB, inclusive. If the value is 0xFF, RX configuration is not changed.

A special configuration with TX Configuration = 0xFF and RX Configuration = 0xAC is used load the Boot-up registers one time.

This special configuration is required to update the register configurations (both TX and RX) that are different from the IC reset values.

PN5190\_ADD

All information provided in this document is subject to legal disclaimers.

Instruction layer

#### 4.7.1.2 Command

Table 57. LOAD\_RF\_CONFIGURATION command value Load RF TX and RX settings from E2PROM.

| Payload Field    | Length | Value/Description                     |                                           |  | Value/Description |  |  |
|------------------|--------|---------------------------------------|-------------------------------------------|--|-------------------|--|--|
| TX Configuration | 1 Byte | 0xFF TX RF Configuration not changed. |                                           |  |                   |  |  |
|                  |        | 0x0 - 0x2B                            | Corresponding TX RF Configuration loaded. |  |                   |  |  |
| RX Configuration | 1 Byte | 0xff                                  | RX RF Configuration not changed.          |  |                   |  |  |
|                  |        | 0x80 - 0xAB                           | Corresponding RX RF Configuration loaded. |  |                   |  |  |

#### 4.7.1.3 Response

Table 58. LOAD RF CONFIGURATION response value

| Payload Field | Length | Value/Description                                                |
|---------------|--------|------------------------------------------------------------------|
| Status        | 1 Byte | Status of the operation [Table 2]. Expected values are as below: |
|               |        | PN5190_STATUS_SUCCESS                                            |
|               |        | PN5190_STATUS_INSTR_ERROR                                        |

#### 4.7.1.4 Event

There are no events for this command.

# 4.7.2 UPDATE\_RF\_CONFIGURATION

This instruction is used to update the RF configuration (see definition in section Section 4.7.1) within E2PROM. The instruction allows updating at register granularity value, i.e. not the complete set needs to be updated (though, it is possible to do it).

## 4.7.2.1 Conditions

The size of the field array 'Configuration' must be in the range from 1-15, inclusive. The field array 'Configuration' must contain a set of 'RF Configuration', 'Register Address' and 'Value'. The field 'RF configuration' must be in the range from 0x0-0x2B for TX Configuration and 0x80-0xAB for the RX configuration, inclusive. The address within field 'Register Address' must exist within the respective RF configuration. Field 'Value' should contain a value which has to be written into the given register and must be 4 bytes long (little endian format).

## 4.7.2.2 Command

Table 59. UPDATE\_RF\_CONFIGURATION command value Update the RF configuration

| Payload Field     | Length                                                    | Value/Description |                                                                |                                                  |  |  |
|-------------------|-----------------------------------------------------------|-------------------|----------------------------------------------------------------|--------------------------------------------------|--|--|
| Configuration[1n] | nfiguration[1n] 6 Bytes RF Configuration Register Address | 1 Byte            | RF Configuration for which the register must be changed.       |                                                  |  |  |
|                   |                                                           | •                 | 1 Byte                                                         | Register Address within the given RF technology. |  |  |
| Value             | Value                                                     | 4 Bytes           | Value which must be written into the register. (little endian) |                                                  |  |  |

PN5190 ADD

All information provided in this document is subject to legal disclaimers.

Instruction layer

## 4.7.2.3 Response

Table 60. UPDATE\_RF\_CONFIGURATION response value

.

| Payload Field Length |  | Value/Description                                                |  |  |
|----------------------|--|------------------------------------------------------------------|--|--|
| Status 1 Byte        |  | Status of the operation [Table 2]. Expected values are as below: |  |  |
|                      |  | PN5190_STATUS_SUCCESS                                            |  |  |
|                      |  | PN5190_STATUS_INSTR_ERROR                                        |  |  |
|                      |  | PN5190_STATUS_MEMORY_ERROR                                       |  |  |

#### 4.7.2.4 Event

There are no events for this command.

# 4.7.3 GET\_ RF\_CONFIGURATION

This instruction is used to read out an RF configuration. The register address-value-pairs are available in the response. In order to know how many pairs are to be expected, first size information can be retrieved from the first TLV, which indicates the total length of the payload.

## 4.7.3.1 Conditions

The field 'RF configuration' must be in the range from 0x0 – 0x2B for TX Configuration and 0x80 – 0xAB for the RX configuration, inclusive.

## 4.7.3.2 Command

# Table 61. GET\_ RF\_CONFIGURATION command value

Retrieve the RF configuration.

| Payload Field    | Length | Value/Description                                                             |
|------------------|--------|-------------------------------------------------------------------------------|
| RF Configuration | ,      | RF Configuration for which the set of register value pairs must be retrieved. |

## 4.7.3.3 Response

Table 62. GET RF CONFIGURATION Response value

| Table 62. GET_IN _GONT TOOKATION Response value |         |                      |                                                                              |                        |  |  |
|-------------------------------------------------|---------|----------------------|------------------------------------------------------------------------------|------------------------|--|--|
| Payload Field                                   | Length  | Value/Description    | Value/Description                                                            |                        |  |  |
| Status                                          | 1 Byte  | Status of the operat | Status of the operation [Table 2]. Expected values are as below:             |                        |  |  |
|                                                 |         |                      | PN5190_STATUS_SUCCESS PN5190_STATUS_INSTR_ERROR (No further data is present) |                        |  |  |
| Pair[1n]                                        | 5 Bytes | Register Address     | Register Address 1 Byte Register Address within the g technology.            |                        |  |  |
|                                                 |         | Value                | 4 Bytes                                                                      | 32-Bit register value. |  |  |

## 4.7.3.4 Event

There is not event for the instruction.

PN5190\_ADD

All information provided in this document is subject to legal disclaimers.

Instruction layer

# 4.8 RF Field Handling

# 4.8.1 RF\_ON

This instruction is used to enable the RF on. The DPC regulation at initial FieldOn shall be handled in this command.

#### 4.8.1.1 Command

Table 63. RF\_FIELD\_ON command value Configure RF\_FIELD\_ON.

| Payload Field | Length | Value/Description |   |                             |  |
|---------------|--------|-------------------|---|-----------------------------|--|
| RF_on_config  | 1 Byte | Bit 0             | 0 | Use collision avoidance     |  |
|               |        |                   | 1 | Disable collision avoidance |  |
|               |        | Bit 1             | 0 | No P2P active               |  |
|               |        |                   | 1 | P2P active                  |  |

## 4.8.1.2 Response

Table 64. RF\_FIELD\_ON response value

| Payload Field | Length | Value/Description                                                                       |
|---------------|--------|-----------------------------------------------------------------------------------------|
| Status        | 1 Byte | Status of the operation [Table 2]. Expected values are as below:                        |
|               |        | PN5190_STATUS_SUCCESS                                                                   |
|               |        | PN5190_STATUS_INSTR_ERROR                                                               |
|               |        | PN5190_STATUS_RF_COLLISION_ERROR (RF field is not switched on due to RF collision)      |
|               |        | PN5190_STATUS_TIMEOUT (RF field is not switched on due to timeout)                      |
|               |        | PN5190_STATUS_TXLDO_ERROR (TXLDO error due to VUP is not available)                     |
|               |        | PN5190_STATUS_RFCFG_NOT_APPLIED (RF configuration is not applied prior to this command) |

#### 4.8.1.3 Event

There is no event for this instruction.

# 4.8.2 RF\_OFF

This instruction is used to disable the RF Field.

#### 4.8.2.1 Command

Table 65. RF\_FIELD\_OFF command value

| Payload Field | Length | Value/Description |
|---------------|--------|-------------------|
| Empty         | Empty  | empty             |

PN5190\_ADD

Instruction layer

## 4.8.2.2 Response

Table 66. RF\_FIELD\_OFF response value

| Payload Field Length |        | Value/Description                                                |
|----------------------|--------|------------------------------------------------------------------|
| Status               | 1 Byte | Status of the operation [Table 2]. Expected values are as below: |
|                      |        | PN5190_STATUS_SUCCESS                                            |
|                      |        | PN5190_STATUS_INSTR_ERROR (No further data is present)           |

#### 4.8.2.3 Event

There is no event for this instruction.

# 4.9 Test bus Configuration

The available test bus signals on the selected PAD configurations are listed in <u>Section 8</u> for the reference. These must be referred for providing the configuration for test bus instructions as mentioned below.

# 4.9.1 CONFIGURE \_TESTBUS\_DIGITAL

This instruction is used to switch available digital test bus signal on selected pad configurations.

## 4.9.1.1 Command

Table 67. CONFIGURE\_TESTBUS\_DIGITAL command value

| Payload Field  | Length | Value/Descri | ption                                                   |
|----------------|--------|--------------|---------------------------------------------------------|
| TB_SignalIndex | 1 Byte |              | Please refer to Section 8                               |
| TB_BitIndex    | 1 Byte |              | Please refer to Section 8                               |
| TB_PadIndex    | 1 Byte |              | The pad index, on which the digital signal to be output |
|                |        | 0x00         | AUX1 pin                                                |
|                |        | 0x01         | AUX2 pin                                                |
|                |        | 0x02         | AUX3 pin                                                |
|                |        | 0x03         | GPIO0 pin                                               |
|                |        | 0x04         | GPIO1 pin                                               |
|                |        | 0x05         | GPIO2 pin                                               |
|                |        | 0x06         | GPIO3 pin                                               |
|                |        | 0x07-0xFF    | RFU                                                     |

## 4.9.1.2 Response

Table 68. CONFIGURE\_TESTBUS\_DIGITAL response value

| Payload Field | Length | Value/Description                                                            |  |  |
|---------------|--------|------------------------------------------------------------------------------|--|--|
| Status 1 Byte |        | Status of the operation [Table 2]. Expected values are as below:             |  |  |
|               |        | PN5190_STATUS_SUCCESS PN5190_STATUS_INSTR_ERROR (No further data is present) |  |  |

PN5190\_ADD

All information provided in this document is subject to legal disclaimers.

Instruction layer

#### 4.9.1.3 Event

There is no event for this instruction.

## 4.9.2 CONFIGURE TESTBUS ANALOG

This instruction is used to get available analog test bus signal on selected pad configurations.

The signal on analog test bus can be obtained in different modes. They are:

#### 4.9.2.1 RAW Mode

In this mode, the signal chosen by  $TB\_SignalIndex0$  is shifted by  $Shift\_Index0$ , masked with Mask0 and output on AUX1. Similarly, the signal chosen by  $TB\_SignalIndex1$  is shifted by  $Shift\_Index1$ , masked with Mask1 and output on AUX2.

This mode offers flexibility for the customer to output any signal that is 8 bits wide or lesser and not requiring sign conversion to be output onto the analog pads.

#### 4.9.2.2 COMBINED Mode

In this mode, analog signal will be the 10 bit signed ADCI/ADCQ/pcrm\_if\_rssi value converted to an unsigned value, scaled back to 8 bits and then output on either  ${\tt AUX1}$  or  ${\tt AUX2}$  pads.

Only one of either ADCI/ADCQ (10-bit) converted values can be output to AUX1/AUX2 at any time.

If the Combined\_Mode Signal payload field value is 2(Analog and Digital Combined) then Analog and Digital test bus is routed on AUX1(Analog Signal) and GPIO0(Digital Signal).

The signals to be routed are configured in the EEPROM address mentioned below:

0xCE9 - TB\_SignalIndex

0xCEA - TB\_BitIndex

0xCEB - Analog TB Index

The test bus Index and test bus bit have to be configured in EEPROM before we issue the combined mode with option 2.

#### Note:

The host shall provide all the fields, regardless of field applicability in "raw" or "combined" mode. The PN5190 IC will only consider the applicable field values.

## 4.9.2.3 Command

Table 69. CONFIGURE\_TESTBUS\_ANALOG command value

| Payload Field | Length | Value/Description |                                                    | Field applicability for combined mode |
|---------------|--------|-------------------|----------------------------------------------------|---------------------------------------|
| bConfig       | 1 Byte |                   | Configurable bits. Please refer to <u>Table 70</u> | Yes                                   |

PN5190\_ADD

Instruction layer

Table 69. CONFIGURE\_TESTBUS\_ANALOG command value...continued

| Payload Field           | Length | Value/Description                                                                                 |                                                                             | Field applicability for combined mode |
|-------------------------|--------|---------------------------------------------------------------------------------------------------|-----------------------------------------------------------------------------|---------------------------------------|
| Combined_Mode<br>Signal | 1 Byte | 0 – ADCI/ADCQ<br>1 – pcrm_if_rssi<br>2 – Analog and<br>Digital Combined<br>3 - 0xFF –<br>Reserved |                                                                             | Yes                                   |
| TB_SignalIndex0         | 1 Byte |                                                                                                   | Signal index of the analog signal. Please refer to Section 8                | Yes                                   |
| TB_SignalIndex1         | 1 Byte |                                                                                                   | Signal index of the analog signal. Please refer to Section 8                | Yes                                   |
| Shift_Index0            | 1 Byte |                                                                                                   | DAC0 input shift positions. Direction will be decided by bit in bConfig[1]. | No                                    |
| Shift_Index1            | 1 Byte |                                                                                                   | DAC1 input shift positions. Direction will be decided by bit in bConfig[2]. | No                                    |
| Mask0                   | 1 Byte |                                                                                                   | DAC0 mask                                                                   | No                                    |
| Mask1                   | 1 Byte |                                                                                                   | DAC1 mask                                                                   | No                                    |

# Table 70. Config Bitmask

| b7 | b6 | b5 | b4 | b3 | b2 | b1 | b0 | Description                                                                     | Applicable to mode |
|----|----|----|----|----|----|----|----|---------------------------------------------------------------------------------|--------------------|
| Х  | Х  |    |    |    |    |    |    | DAC1 output shift<br>Range – 0, 1, 2                                            | Raw                |
|    |    | Х  | Х  |    |    |    |    | DAC0 output shift<br>Range – 0, 1, 2                                            | Raw                |
|    |    |    |    | Х  |    |    |    | In combined mode, signal on AUX1/AUX2 pin 0 → Signal on AUX1 1 → Signal on AUX2 | Combined           |
|    |    |    |    |    | Х  |    |    | DAC1 input shift direction 0 → Shift right 1 → Shift left                       | Raw                |
|    |    |    |    |    |    | Х  |    | DAC0 input shift direction 0 → Shift right 1 → Shift left                       | Raw                |
|    |    |    |    |    |    |    | Х  | Mode. 0 → Raw mode 1 → Combined mode                                            | Raw/Combined       |

# 4.9.2.4 Response

# Table 71. CONFIGURE\_TESTBUS\_ANALOG response value

| Payload Field | Length | Value/Description                                                |
|---------------|--------|------------------------------------------------------------------|
| Status        | 1 Byte | Status of the operation [Table 2]. Expected values are as below: |

PN5190\_ADD

All information provided in this document is subject to legal disclaimers.

Instruction layer

Table 71. CONFIGURE\_TESTBUS\_ANALOG response value...continued

| Payload Field | Length | Value/Description                                      |  |
|---------------|--------|--------------------------------------------------------|--|
|               |        | PN5190_STATUS_SUCCESS                                  |  |
|               |        | PN5190_STATUS_INSTR_ERROR (No further data is present) |  |

#### 4.9.2.5 Event

There is no event for this instruction.

# 4.10 CTS Configuration

# 4.10.1 CTS\_ENABLE

This instruction is used to enable/disable the CTS logging feature.

## 4.10.1.1 Command

Table 72. CTS\_ENABLE command value

| Payload Field  | Length | Value/Descriptio | Value/Description |                                 |
|----------------|--------|------------------|-------------------|---------------------------------|
| Enable/Disable | 1 Byte | Bit 0            | 0                 | Disable the CTS Logging Feature |
|                |        |                  | 1                 | Enable the CTS Logging Feature  |
|                |        | Bit 1-7          |                   | RFU                             |

#### 4.10.1.2 Response

Table 73. CTS\_ENABLE response value

| Payload Field | Length | Value/Description                                                            |  |
|---------------|--------|------------------------------------------------------------------------------|--|
| Status        | 1 Byte | Status of the operation [Table 2]. Expected values are as below:             |  |
|               |        | PN5190_STATUS_SUCCESS PN5190_STATUS_INSTR_ERROR (No further data is present) |  |

#### 4.10.1.3 Event

Following table shows the event data which will be sent as part of the event message as shown in Figure 8 and Figure 9.

Table 74. This informs the host that data had been received. EVT\_CTS\_DONE

| Payload Field | Length | Value/Description                                     |
|---------------|--------|-------------------------------------------------------|
| Event         | 1 byte | 00 TRIGGER has occurred, data is ready for reception. |

# 4.10.2 CTS\_CONFIGURE

This instruction is used to configure all the required CTS Registers such as Triggers, Test Bus registers, Sampling configuration etc.,

#### Note

[1] provides a better understanding of CTS configuration. The captured data to be sent as part of the response to <u>Section 4.10.3</u> command.

PN5190\_ADD

All information provided in this document is subject to legal disclaimers.

Instruction layer

# 4.10.2.1 Command

## Table 75. CTS\_CONFIGURE command value

| Payload Field     | Length | Value/Description                                                                |
|-------------------|--------|----------------------------------------------------------------------------------|
| PRE_TRIGGER_SHIFT | 1 Byte | Defines the length of the after-trigger acquisition sequence in 256-bytes units. |
|                   |        | 0 means no shift; n means n*256 bytes block shift.                               |
|                   |        | Note: Valid only if TRIGGER_MODE is "PRE" or "COMB" trigger mode                 |
| TRIGGER_MODE      | 1 Byte | Specifies Acquisition mode to be used.                                           |
|                   |        | 0x00 - POST mode                                                                 |
|                   |        | 0x01 - RFU                                                                       |
|                   |        | 0x02 - PRE Mode                                                                  |
|                   |        | 0x03 - 0xFF - Invalid                                                            |

Instruction layer

Table 75. CTS\_CONFIGURE command value...continued

| Payload Field  | Length | Value/Description                                                                                                    |
|----------------|--------|----------------------------------------------------------------------------------------------------|
| RAM_PAGE_WIDTH | 1 Byte | Specifies the amount of on-chip memory that is covered by an acquisition. Granularity is chosen by design as 256 Bytes (i.e. 64 32-bits words).              |
|                |        | Valid values are as below:                                                                                                    |
|                |        | 0x00h - 256 bytes                                                                                                    |
|                |        | 0x02h - 768 bytes                                                                                                    |
|                |        | 0x01h - 512 bytes                                                                                                    |
|                |        | 0x03h - 1024 bytes                                                                                                    |
|                |        | 0x04h - 1280 bytes                                                                                                    |
|                |        | 0x05h - 1536 bytes                                                                                                    |
|                |        | 0x06h - 1792 bytes                                                                                                    |
|                |        | 0x07h - 2048 bytes                                                                                                    |
|                |        | 0x08h - 2304 bytes                                                                                                    |
|                |        | 0x09h - 2560 bytes                                                                                                    |
|                |        | 0x0Ah - 2816 bytes                                                                                                    |
|                |        | 0x0Bh - 3072 bytes                                                                                                    |
|                |        | 0x0Ch - 3328 bytes                                                                                                    |
|                |        | 0x0Dh - 3584 bytes                                                                                                    |
|                |        | 0x0Eh - 3840 bytes                                                                                                    |
|                |        | 0x0Fh - 4096 bytes                                                                                                    |
|                |        | 0x10h - 4352 bytes                                                                                                    |
|                |        | 0x11h - 4608 bytes                                                                                                    |
|                |        | 0x12h - 4864 bytes                                                                                                    |
|                |        | 0x13h - 5120 bytes                                                                                                    |
|                |        | 0x14h - 5376 bytes                                                                                                    |
|                |        | 0x15h - 5632 bytes                                                                                                    |
|                |        | 0x16h - 5888 bytes                                                                                                    |
|                |        | 0x17h - 6144 bytes                                                                                                    |
|                |        | 0x18h - 6400 bytes                                                                                                    |
|                |        | 0x19h - 6656 bytes                                                                                                    |
|                |        | 0x1Ah - 6912 bytes                                                                                                    |
|                |        | 0x1Bh - 7168 bytes                                                                                                    |
|                |        | 0x1Ch - 7424 bytes                                                                                                    |
|                |        | 0x1Dh - 7680 bytes                                                                                                    |
|                |        | 0x1Eh - 7936 bytes                                                                                                    |
|                |        | 0x1Fh - 8192 bytes                                                                                                    |
|                |        | Note: if values provided is more than $0x1F$ , the value will be masked with $0x1F$ and resultant value will be considered.                                  |
| SAMPLE_CLK_DIV | 1 Byte | The decimal value of this field specifies the clock rate division factor to be used during acquisition.  CTS clock = 13.56 MHz / 2 <sup>SAMPLE_CLK_DIV</sup> |

Instruction layer

Table 75. CTS CONFIGURE command value...continued

| Payload Field   | Length   | Value/Description                                                                                                    |  |
|-----------------|----------|----------------------------------------------------------------------------------------------------|--|
|                 |          | 00 - 13560 kHz<br>01 - 6780 kHz<br>02 - 3390 kHz<br>03 - 1695 kHz<br>04 - 847.5 kHz<br>05 - 423.75 kHz<br>06 - 211.875 kHz<br>07 - 105.9375 kHz<br>08 - 52.96875 kHz<br>09 - 26.484375 kHz<br>10 - 13.2421875 kHz<br>11 - 6.62109375 kHz<br>12 - 3.310546875 kHz<br>13 - 1.6552734375 kHz<br>14 - 0.82763671875 kHz<br>15 - 0.413818359375 kHz  |  |
| SAMPLE_BYTE_SEL | 1 Byte   | These bits are used to specify which bytes of the two 16-bits input buses contribute to the interleave mechanism that generates data to be transferred to the on-chip memory. The meaning and usage of them is depending from the SAMPLE_MODE_SEL values.  Note: Given value is always masked with 0x0F and then effective value is considered. |  |
| SAMPLE_MODE_SEL | 1 Byte   | Selects the sampling interleave mode as described by the CTS design specs. Decimal value 3 is reserved and will be treated as 0.  Note: Given value is always masked with 0x03, and then effective value is considered.                                                                                                    |  |
| TB0             | 1 Byte   | Selects which test bus to be connected to TB0. Please refer to Section 8 (TB_Signal_Index value)                                                                                                    |  |
| TB1             | 1 Byte   | Selects which test bus to be connected to TB1. Please refer to Section 8 (TB_Signal_Index value)                                                                                                    |  |
| TB2             | 1 Byte   | Selects which test bus to be connected to TB2. Please refer to Section 8 (TB_Signal_Index value)                                                                                                    |  |
| TB3             | 1 Byte   | Selects which test bus to be connected to TB3. Please refer to Section 8 (TB_Signal_Index value)                                                                                                    |  |
| TTB_SELECT      | 1 Byte   | Selects which TB to be connected to the trigger sources. Please refer to Section 8 (TB_Signal_Index value)                                                                                                    |  |
| RFU             | 4 Bytes  | Send always 0x00000000                                                                                                    |  |
| MISC_CONFIG     | 24 Bytes | Trigger occurrences, polarity etc. Please refer to [1] for understanding of CTS configuration to use.                                                                                                    |  |

# 4.10.2.2 Response

Table 76. CTS\_CONFIGURE response value

| Payload Field | Length | Value/Description                                                |
|---------------|--------|------------------------------------------------------------------|
| Status        | 1 Byte | Status of the operation [Table 2]. Expected values are as below: |

PN5190\_ADD

All information provided in this document is subject to legal disclaimers.

Instruction layer

Table 76. CTS\_CONFIGURE response value...continued

| Payload Field | Length Value/Description |                           |
|---------------|--------------------------|---------------------------|
|               |                          | PN5190_STATUS_SUCCESS     |
|               |                          | PN5190_STATUS_INSTR_ERROR |

#### 4.10.2.3 Event

There is no event for this instruction.

# 4.10.3 CTS\_RETRIEVE\_LOG

This instruction retrieves the data log of the captured test bus data samples stored in the memory buffer.

#### 4.10.3.1 Command

Table 77. CTS RETRIEVE LOG command value

| Payload Field | Length | Value/Description |                                                |
|---------------|--------|-------------------|------------------------------------------------|
| ChunkSize     | 1 byte | 0x01-0xFF         | Contains the number of bytes of data expected. |

#### **4.10.3.2** Response

Table 78. CTS RETRIEVE LOG response value

| Payload Field | Length     | Value/Description                                                                                           |
|---------------|------------|----------------------------------------------------------------------------------------------------|
| Status        | 1 Byte     | Status of the operation [Table 2]. Expected values are as below:                                            |
|               |            | PN5190_STATUS_SUCCESS PN5190_STATUS_INSTR_ERROR (No further data is present) PN5190_STATUS_SUCCSES_CHAINING |
| Log Data [1n] | CTSRequest | Captured Samples Data chunk                                                                                 |

#### Note:

Maximum size of 'Log Data' is depended upon the 'ChunkSize' that has been provided as part of the command.

Total Log size shall be available in the TLV header response.

## 4.10.3.3 Event

There is no event for this instruction.

# 4.11 TEST\_MODE Commands

# 4.11.1 ANTENNA\_SELF\_TEST

This instruction is used to verify if the antenna is connected and the matching components are populated / assembled.

#### Note:

This command is not yet available. Please see the release notes for the availability.

PN5190\_ADD

All information provided in this document is subject to legal disclaimers.

Instruction layer

# 4.11.2 PRBS\_TEST

This instruction is used to generate the PRBS sequence for the different configurations of the Reader mode protocols and bit-rates. Once the instruction is executed, the PRBS test sequence will be available on RF.

#### Note:

Host should make sure that appropriate RF technology configuration is loaded using <u>Section 4.7.1</u> and RF is switched ON using <u>Section 4.8.1</u> command before sending this command.

#### 4.11.2.1 Command

Table 79. PRBS TEST command value

| Payload Field | Length | Value/Description | Value/Description |  |
|---------------|--------|-------------------|-------------------|--|
| prbs_type     | 1 Byte | 00                | PRBS9(default)    |  |
|               |        | 01                | PRBS15            |  |
|               |        | 02-FF             | RFU               |  |

## 4.11.2.2 Response

#### Table 80. PRBS\_TEST response value

| Payload Field | Length | Value/Description                                                |  |
|---------------|--------|------------------------------------------------------------------|--|
| Status        | 1 Byte | Status of the operation [Table 2]. Expected values are as below: |  |
|               |        | PN5190_STATUS_SUCCESS                                            |  |
|               |        | PN5190_STATUS_INSTR_ERROR                                        |  |
|               |        | PN5190_STATUS_NO_RF_FIELD                                        |  |

## 4.11.2.3 Event

There is no event for this instruction.

# 4.12 Chip Info Commands

# 4.12.1 **GET\_DIEID**

This instruction is used to read-out the Die ID of the PN5190 chip.

#### 4.12.1.1 Command

# Table 81. GET\_DIEID Command value

| Payload Field | Length | Value/Description  |
|---------------|--------|--------------------|
| -             | -      | No data in payload |

## 4.12.1.2 Response

## Table 82. GET\_DIEID response value

| Payload Field | Length | Value/Description                                                |
|---------------|--------|------------------------------------------------------------------|
| Status        | 1 Byte | Status of the operation [Table 2]. Expected values are as below: |

PN5190\_ADD

All information provided in this document is subject to legal disclaimers.

Instruction layer

Table 82. GET\_DIEID response value...continued

| Payload Field | Length   | Value/Description                                                            |  |
|---------------|----------|------------------------------------------------------------------------------|--|
|               |          | PN5190_STATUS_SUCCESS PN5190_STATUS_INSTR_ERROR (No further data is present) |  |
| Values        | 16 Bytes | 16 bytes DIE ID.                                                             |  |

#### 4.12.1.3 Event

There are no events for this command.

# 4.12.2 GET\_VERSION

This instruction is used to read-out the HW version, ROM version and the FW version of the PN5190 chip.

#### 4.12.2.1 Command

Table 83. GET\_VERSION command value

| Payload Field | Length | Value/Description  |
|---------------|--------|--------------------|
| -             | -      | No data in payload |

The GetVersion command in the Download Mode can be used to read-out HW version, ROM version and the FW version.

This feature is also available as a TLV command in Normal mode.

| IC Type   | HW Version (hex) | ROM Version (hex) | Model ID<br>(hex) | FW Version (hex) |
|-----------|------------------|-------------------|-------------------|------------------|
| Triton A0 | 0x50             | 01                | 00                | xx.xx            |
| Triton B0 | 0x51             | 02                | 00                | xx.xx            |
| Triton B1 | 0x52             | 02                | 00                | xx.xx            |
| RFU       | 0x53             | 03                | 00                | xx.xx            |

Example: Frame exchange in DL mode:

[HDLL] -> [0x00 0x04 0xE1 0x00 0x00 0x00 0x75 0x48]

[HDLL] <- [0x00 0x08 STAT HW\_V RO\_V MODEL\_ID FM1V FM2V RFU1 RFU2 CRC16]

#### **4.12.2.2** Response

Table 84. GET VERSION response value

| able 04. OLI_VERGION response value |         |                                                                              |  |
|-------------------------------------|---------|------------------------------------------------------------------------------|--|
| Payload Field                       | Length  | Value/Description                                                            |  |
| Status                              | 1 Byte  | Status of the operation [Table 2]. Expected values are as below:             |  |
|                                     |         | PN5190_STATUS_SUCCESS PN5190_STATUS_INSTR_ERROR (No further data is present) |  |
| HW_V                                | 1 byte  | Hardware version                                                             |  |
| RO_V                                | 1 byte  | ROM code                                                                     |  |
| FW_V                                | 2 bytes | Firmware version (used for download)                                         |  |

PN5190\_ADD

All information provided in this document is subject to legal disclaimers.

Instruction layer

Table 84. GET\_VERSION response value...continued

| Payload Field | Length    | Value/Description |
|---------------|-----------|-------------------|
| RFU1-RFU2     | 1-2 bytes | -                 |

## 4.12.2.3 Event

There are no events for this command.

Instruction layer

# 5 Encrypted secured Firmware Upload Mode

#### 5.1 Introduction

Part of the PN5190 firmware code is permanently stored in the ROM, while the rest of the code and the data are stored in the embedded flash. User data is stored in flash and is protected by anti-tearing mechanisms that ensure the integrity and availability of the data. In order to provide NXP's customers with features that are compliant with the latest standards (EMVCo, NFC Forum etc.), both the code and user data in FLASH can be updated.

NXP is in charge of delivering new firmware updates, together with new User data. The update procedure must be equipped with a mechanism to protect the authenticity, integrity, and confidentiality of NXP code and data.

The authenticity and integrity are protected by asymmetric/symmetric key signature and reverse chained hash mechanism. The first SecuredWrite command contains the hash of the second command and is protected by an RSA signature. PN5190 firmware uses the RSA public key to authenticate the first command. The chained hash in each command is used to authenticate the subsequent command. To ensure that the firmware code and data are not accessed by third parties.

The payloads of the SecuredWrite commands are encrypted. After authentication of each command, the payload content is decrypted and written to flash by PN5190 firmware.

PN5190 supports two types of HDLL protocols as explained in subsequent sections.

The two types are:

- Legacy download protocol that works with all version of PN5190 ICs
- Hardware crypto assisted download protocol that works with only PN5190\_SW\_v1.1 onwards, that uses the on-chip hardware crypto blocks

The aim of this section is to detail the firmware update procedure and the commands available in the Firmware update mode.

#### 5.2 Host Interface

As already mentioned in <u>Section 1.2</u>, PN5190 has two main modes of operation to communicate with the host controller:

- 1. TLV-based command-response communications
- 2. HDLL-Based communications, only used when the PN5190 is triggered to enter the "secured Firmware upload" mode

In the next sub-chapters, we will

- First describe how to trigger the "secured Firmware upload" mode.
- Later we will describe HDLL (Host Data Link Layer) packets.
- Then, the mapping on SPI will be detailed.

## 5.2.1 How to trigger the "secured Firmware upload" mode

In order to force the Pn5190 to enter the "secured Firmware upload" mode, the DH has to follow the sequence described below.

PN5190\_ADD

All information provided in this document is subject to legal disclaimers.

Instruction layer

There is only one option to enter the download mode, depending on the value of the configuration *bDwlReqLessBootEnabled*. When this configuration value is not enabled, there is no possibility to enter the download mode.

If the configuration bDwlReqLessBootEnabled is set to 1:

1. Generate a Hardware reset (In this option PN5190 enters either HDLL or Normal mode depending on the protocol of the first command)

PN5190 is now ready to receive commands in "secured Firmware upload" mode, using the HDLL framing.

To get out of the "secured Firmware upload" mode and come back to the Normal operation mode, the host has to generate a hardware reset.

PN5190 is now ready to receive Normal operation commands, assuming that the previous "secured Firmware upload" was successful.

## 5.2.2 Description of HDLL

HDLL is the link layer developed by NXP to ensure a reliable upload mode.

An HDLL message is made of a 2-Byte header, followed by a frame, comprising the OP code and the Payload of the command. Each message ends with a 16-bit CRC, as described on the picture below:

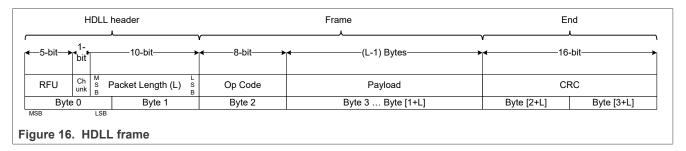

The HDLL header contains:

- A chunk bit, which indicates if this is the only or last chunk of a message (chunk = 0) or if at least one other chunk will follow (chunk = 1)
- The length of the Payload coded on 10 bits. So, the HDLL Frame Payload can go up to 1023 Bytes.

The byte order has been defined as Big Endian, meaning MSByte first.

The CRC16 is compliant to X.25 (CRC-CCITT, ISO/IEC13239) standard with polynome  $x^16 + x^12 + x^5 + 1$  and preload value 0xFFFF.

It is calculated over the whole HDLL frame, i.e. Header + Frame.

Sample C-Code implementation:

```
static uint16_t phHal_Host_CalcCrc16(uint8_t* p, uint32_t
dwLength)
{
   uint32_t i ;
   uint16_t crc_new ;
   uint16_t crc = 0xffffU;
```

PN5190\_ADD

All information provided in this document is subject to legal disclaimers.

Instruction layer

```
for (I = 0; i < dwLength; i++)
{
    crc_new = (uint8_t)(crc >> 8) | (crc << 8 );
    crc_new ^= p[i];
    crc_new ^= (uint8_t)(crc_new & 0xff) >> 4;
    crc_new ^= crc_new << 12;
    crc_new ^= (crc_new & 0xff) << 5;
    crc = crc_new;
}
return crc;
}</pre>
```

# 5.2.3 Transport mapping over the SPI

#### 5.2.3.1 Write Sequence from the host (direction DH => PN5190)

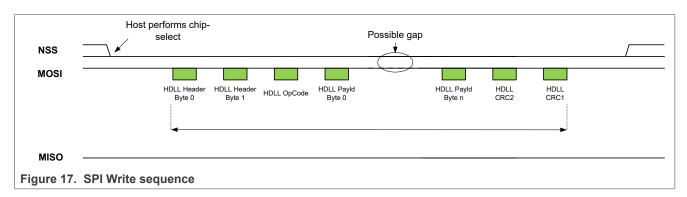

# 5.2.3.2 Read Sequence from the host (Direction PN5190 => DH)

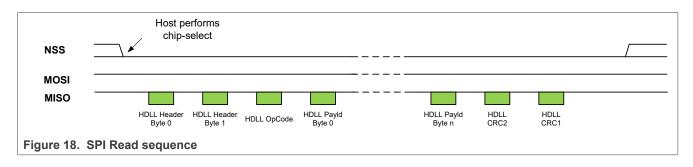

# 5.3 Firmware signature and Version Control

In the PN5190 upload mode, a mechanism ensures that only a firmware signed and delivered by NXP will be accepted.

During an upload session, a new 16 bits firmware version is sent. It is composed of a major and a minor number:

1. Major number: 8 bits (MSB)

PN5190\_ADD

All information provided in this document is subject to legal disclaimers.

Instruction layer

2. Minor number: 8 bits (LSB)

The PN5190 checks if the new major version number is bigger or equal to the current one. If not, the secured firmware upload is rejected, and the session is kept closed.

The firmware version number is anti-tearing tampered.

## 5.4 Upload procedure in Operation state

Only one single upload procedure exists whatever the PN5190 is in customer production line or in the field.

Pre-condition: PN5190 is in Operation state.

Main scenario:

- 1. If the configuration bDwlReqLessBootEnabled is set to 1:
  - a. DH performs hard reset on Device
- 2. DH reads the current hardware and firmware version from the Device
  - a. DH checks session status if last download was completed
  - DH applies the version checking rules to decide whether to start the download or exit download.
- 3. DH loads from a file the firmware binary code to be downloaded
- 4. DH provides a first secured write command that contains:
  - a. The version of the new firmware,
  - b. A 16-byte nonce of arbitrary values used for encryption key obfuscation
  - c. A digest value of the next frame,
  - d. The digital signature of the frame itself
- 5. The DH loads the secure download protocol sequence to the PN5190 with secured write commands
- 6. When the last secured write command has been sent, the DH executes the CheckIntegrity command to check if the memories have been successfully written.
- DH reads the new firmware version and checks the session status if closed for reporting to the upper layer
- 8. DH performs hard reset on the device to reboot the PN5190

Post-Condition: The firmware is updated; new firmware version number is reported.

Instruction layer

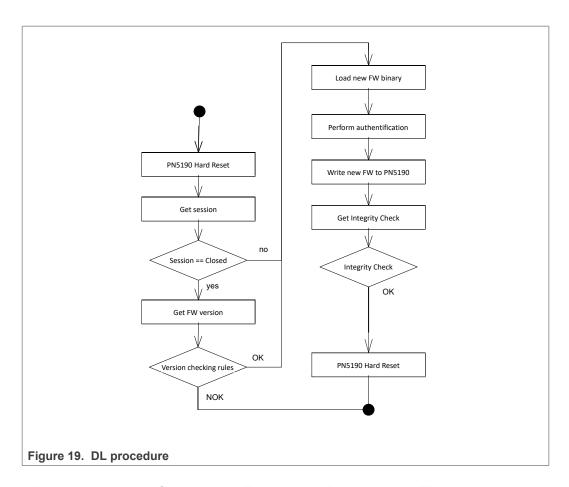

# 5.5 HDLL commands for Legacy Encrypted Download(LEDL)

# 5.5.1 HDLL protocol

## 5.5.1.1 Introduction

HDLL is a command response protocol. All the operations mentioned above are triggered through a specific command and validated based on the response.

Commands and responses follow HDLL message syntax (see <u>Figure 16</u>), the command being sent by the DH, the response by the PN5190. The OP code indicates the command and response type.

## 5.5.1.2 HDLL Command OP codes

Note: HDLL command frames are 4 bytes aligned. Unused payload bytes are left nil.

Table 85. List of HDLL command OP codes

| OP Code | Command Alias        | Description                       |
|---------|----------------------|-----------------------------------|
| 0xF0    | DL_RESET             | Performs a soft reset             |
| 0xF1    | DL_GET_VERSION       | Returns the version numbers       |
| 0xF2    | DL_GET_SESSION_STATE | Returns the current session state |

PN5190\_ADD

All information provided in this document is subject to legal disclaimers.

Instruction layer

Table 85. List of HDLL command OP codes...continued

| OP Code | Command Alias      | Description                                                                                    |
|---------|--------------------|------------------------------------------------------------------------------------------------|
| 0xF4    | DL_GET_DIE_ID      | Returns the Die ID                                                                             |
| 0xE0    | DL_CHECK_INTEGRITY | Checks and return the CRCs over the different areas as well as pass/fail status flags for each |
| 0xC0    | DL_SEC_WRITE       | Writes x bytes to memory starting at absolute address y                                        |

## 5.5.1.3 HDLL Response OP codes

Note: HDLL response frames are 4 bytes aligned. Unused payload bytes are left nil. Only DL\_OK responses can contain payload values.

Table 86. List of HDLL response OP codes

| OP Code | Response Alias             | Description                     |
|---------|----------------------------|---------------------------------|
| 0x00    | DL_OK                      | Command passed                  |
| 0x01    | DL_INVALID_ADDR            | Address not allowed             |
| 0x0B    | DL_UNKNOW_CMD              | Unknown command                 |
| 0x0C    | DL_ABORTED_CMD             | Chunk seq. is too large         |
| 0x1E    | DL_ADDR_RANGE_OFL_ERROR    | Address out of range            |
| 0x1F    | DL_BUFFER_OFL_ERROR        | Buffer is too small             |
| 0x20    | DL_MEM_BSY                 | Memory busy                     |
| 0x21    | DL_SIGNATURE_ERROR         | Signature mismatch              |
| 0x24    | DL_FIRMWARE_VERSION_ERROR  | Current version equal or higher |
| 0x28    | DL_PROTOCOL_ERROR          | Protocol error                  |
| 0x2A    | DL_SFWU_DEGRADED           | Flash data corruption           |
| 0x2D    | PH_STATUS_DL_FIRST_CHUNK   | First chunk received            |
| 0x2E    | PH_STATUS_DL_NEXT_CHUNK    | Wait for the next chunk         |
| 0xC5    | PH_STATUS_INTERNAL_ERROR_5 | Length mismatch                 |

# 5.5.2 Reset command

## Frame exchange:

[HDLL] -> [0x00 0x04 0xF0 0x00 0x00 0x00 0x18 0x5B]

# 5.5.3 Get version command

## Frame exchange:

[HDLL] -> [0x00 0x04 0xF1 0x00 0x6E 0xEF]

[HDLL] <- [0x00 0x08 STAT HW\_V RO\_V MODEL\_ID FM1V FM2V RFU1 RFU2 CRC16]

The payload frame of the GetVersion response is:

Instruction layer

Table 87. Response to the GetVersion command

| Field     | Byte | Description                          |
|-----------|------|--------------------------------------|
| STAT      | 1    | Status                               |
| HW_V      | 2    | Hardware version                     |
| RO_V      | 3    | ROM code                             |
| MODEL_ID  | 4    | Model ID                             |
| FMxV      | 5-6  | Firmware version (used for download) |
| RFU1-RFU2 | 7-8  | -                                    |

## 5.5.4 Get session state command

## Frame exchange:

[HDLL] -> [0x00 0x04 0xF2 0x00 0x00 0x00 0xF5 0x33] [HDLL] <- [0x00 0x04 STAT SSTA RFU CRC16]

## The payload frame of the GetSession response is:

Table 88. Response to the GetSession command

| Table del Response to the detection communic |      |                                                                               |
|----------------------------------------------|------|-------------------------------------------------------------------------------|
| Field                                        | Byte | Description                                                                   |
| STAT                                         | 1    | Status                                                                        |
| SSTA                                         | 2    | Session state  • 0: closed  • 1: open  • 2: locked (download no more allowed) |
| RFU                                          | 3-4  |                                                                               |

## 5.5.5 Get die ID command

## Frame exchange:

[HDLL] -> [0x00 0x04 0xF4 0x00 0x00 0x00 0xD2 0xAA]

[HDLL] <- [0x00 0x14 STAT 0x00 0x00 0x00 ID0 ID1 ID2 ID3 ID4 ID5 ID6 ID7 ID8 ID9 ID10 ID11 ID12 ID13 ID14 ID15 CRC16]

## The payload frame of the GetDield response is:

Table 89. Response to the GetDield command

| Field | Byte | Description              |
|-------|------|--------------------------|
| STAT  | 1    | Status                   |
| RFU   | 2-4  |                          |
| DIEID | 5-20 | ID of the Die (16 bytes) |

## 5.5.6 Check integrity command

# Frame exchange:

[HDLL] -> [0x00 0x04 0xE0 0x00 0x00 0x00 CRC16]

PN5190\_ADD

All information provided in this document is subject to legal disclaimers.

Instruction layer

[HDLL] <- [0 x00 0x20 STAT LEN\_DATA LEN\_CODE 0x00 [CRC\_INFO] [CRC32] CRC16]

The payload frame of the CheckIntegrity response is:

Table 90. Response to the GetDield command

| Field      | _     | Description                                                                               |
|------------|-------|-------------------------------------------------------------------------------------------|
| rieiu      | Byte  | Description                                                                               |
| STAT       | 1     | Status                                                                                    |
| LEN_DATA   | 2     | Number of data sections                                                                   |
| LEN_CODE   | 3     | Number of code sections                                                                   |
| RFU        | 4     |                                                                                           |
| [CRC_INFO] | 5-8   | 32 bits if a bit is set, the CRC of the corresponding section is checked OK, otherwise KO |
| [CRC32]    | 9-136 | CRC32 of the 32 sections                                                                  |

#### 5.5.7 Secure Write command

The secure write command is to be considered in the context of a sequence of secure write commands: the encrypted "secured Firmware upload" (often referred to as eSFWu).

The secure write command first opens the download session and passes the RSA authentication. The next ones are passing encrypted addresses and bytes to write into the PN5190 Flash. All but the last one contains the next one hash, therefore informing they are not the last, and cryptographically bonding the sequence frames together.

Other commands (except DL\_RESET and DL\_CHECK\_INTEGRITY) can be inserted between the secured write commands of a sequence without breaking it.

#### 5.5.7.1 First Secured Write command

A secured write command is the first one if and only if:

- 1. The OP code is 0xC0
- 2. The frame length is 312 bytes
- 3. No secured write command has been received since last reset.
- 4. The embedded signature is successfully verified by the PN5190

#### Here is the **first** frame format exchange:

```
[HDLL] \rightarrow [FLEN 0xC0 REGN VERS NONCE HASH SIGN CRC16]
[HDLL] \leftarrow [0x00 0x04 STAT 0x00 0x00 0x00 CRC16]
```

FLEN is the size of frame payload (bit 0 to 9 of the 2 first bytes): 0x0134 = 308 for the first frame

REGN is 0x00 - NXP Firmware region; 0x01 - Customer Firmware region.

VERS is the 16 bits version of the firmware update sequence.

NONCE is 16 bytes arbitrary data used for encryption key obfuscation.

HASH is the 32 bytes digest of the 2nd frame.

 ${\tt SIGN}\,$  is the 256 bytes digital signature of the first frame.

STAT is the return status.

PN5190\_ADD

All information provided in this document is subject to legal disclaimers.

Instruction layer

At least one chunk of data must be written during an eSFWu even though the data written may only be one-byte long. Therefore, the first command will always contain the hash of the next command, since there will at least be two commands.

#### 5.5.7.2 Middle Secured Write command

A secured write command is a 'middle one' if and only if:

- 1. The OP code is 0xC0
- A first secured write command has already been received and successfully verified before
- 3. No reset has occurred since receiving the first secured write command
- 4. The frame length is equal to the data size + header size + hash size:  $FLEN = \underline{SIZE} + 6 + 32$
- The digest of the whole frame is equal to the hash value received in the previous frame

## Here is a middle frame format exchange:

```
[HDLL] -> [FLEN 0xC0 SIZE ADDR {DATA} HASH CRC16]
[HDLL] <- [0x00 0x04 STAT 0x00 0x00 0x00 CRC16]
```

STAT is the return status.

FLEN is the size of frame (bit 0 to 9 of the 2 first bytes)

SIZE is the 16 bits size of data.

## /!\ Data size max value is 512.

ADDR is the 24 bits address of the data to write flash.

#### /!\ ADDR is encrypted.

{DATA} is the chunk of data.

## /!\ DATA is encrypted.

HASH is the 32 bytes digest of the next frame.

#### 5.5.7.3 Last Secured Write command

A secured write command is the last one if and only if:

- 1. The OP code is 0xC0
- A first secured write command has already been received and successfully verified before
- 3. No reset has occurred since receiving the first secured write command
- 4. The frame length is equal to the data size + header size: FLEN = SIZE + 6
- 5. The digest of the whole frame is equal to the hash value received in the previous frame

#### Here is the **last** frame format exchange:

```
[HDLL] \rightarrow [FLEN 0xC0 SIZE ADDR {DATA} CRC16] [HDLL] \leftarrow [0x00 0x04 STAT 0x00 0x00 0x00 CRC16] STAT is the return status.
```

FLEN is the size of frame (bit 0 to 9 of the 2 first bytes)

PN5190\_ADD

All information provided in this document is subject to legal disclaimers.

Instruction layer

SIZE is the 16 bits size of data.

## /!\ Data size max value is 512.

ADDR is the 24 bits address of the data to write in flash.

#### /!\ ADDR is encrypted.

{DATA} is the chunk of data.

## /!\ DATA is encrypted.

# 5.6 HDLL commands for Hardware Crypto Assisted Encrypted Download (HWCEDL)

This section provides the information about the commands and responses for hardware crypto assisted encrypted download for both NXP firmware and customer firmware.

## 5.6.1 HDLL protocol

#### 5.6.1.1 Introduction

HDLL is a command response protocol. All the operations mentioned above are triggered through a specific command and validated based on the response. After a hard reset, HWCEDL mode will be entered if any of the commands from Table 89 is issued.

Commands and responses follow HDLL message syntax (see <u>Figure 16</u>), the command being sent by the DH, the response by the PN5190. The OP code indicates the command and response type.

## 5.6.1.2 HDLL Command OP codes

Note: HDLL command frames are 4 bytes aligned. Unused payload bytes are left nil.

Table 91. List of HDLL command OP codes

| OP Code | Command Alias        | Description                                                                                    |
|---------|----------------------|------------------------------------------------------------------------------------------------|
| 0xE5    | DL_RESET             | Performs a soft reset                                                                          |
| 0xE1    | DL_GET_VERSION       | Returns the version numbers                                                                    |
| 0xDB    | DL_GET_SESSION_STATE | Returns the current session state                                                              |
| 0xDF    | DL_GET_DIE_ID        | Returns the Die ID                                                                             |
| 0xE7    | DL_CHECK_INTEGRITY   | Checks and return the CRCs over the different areas as well as pass/fail status flags for each |
| 0x8C    | DL_SEC_WRITE         | Writes x bytes to memory starting at absolute address y                                        |

## 5.6.1.3 HDLL Response OP codes

Note: HDLL response frames are 4 bytes aligned. Unused payload bytes are left nil. Only DL OK responses can contain payload values.

Table 92. List of HDLL response OP codes

| OP Code | Response Alias | Description    |
|---------|----------------|----------------|
| 0x00    | DL_OK          | Command passed |

PN5190\_ADD

All information provided in this document is subject to legal disclaimers.

Instruction layer

Table 92. List of HDLL response OP codes...continued

| OP Code | Response Alias             | Description                     |
|---------|----------------------------|---------------------------------|
| 0x01    | DL_INVALID_ADDR            | Address not allowed             |
| 0x0B    | DL_UNKNOW_CMD              | Unknown command                 |
| 0x0C    | DL_ABORTED_CMD             | Chunk seq. is too large         |
| 0x1E    | DL_ADDR_RANGE_OFL_ERROR    | Address out of range            |
| 0x1F    | DL_BUFFER_OFL_ERROR        | Buffer is too small             |
| 0x20    | DL_MEM_BSY                 | Memory busy                     |
| 0x21    | DL_SIGNATURE_ERROR         | Signature mismatch              |
| 0x24    | DL_FIRMWARE_VERSION_ERROR  | Current version equal or higher |
| 0x28    | DL_PROTOCOL_ERROR          | Protocol error                  |
| 0x2A    | DL_SFWU_DEGRADED           | Flash data corruption           |
| 0x2D    | PH_STATUS_DL_FIRST_CHUNK   | First chunk received            |
| 0x2E    | PH_STATUS_DL_NEXT_CHUNK    | Wait for the next chunk         |
| 0xC5    | PH_STATUS_INTERNAL_ERROR_5 | Length mismatch                 |

# 5.6.2 Reset command

## Frame exchange:

```
[HDLL] -> [0x00 0x04 0xE5 0x00 0x00 0x00 0xBF 0xB9]
[HDLL] <- [0x00 0x04 STAT 0x00 CRC16]
```

The reset prevents the PN5190 from sending the DL\_STATUS\_OK answer. Thus, only erroneous status can be received.

STAT is the return status.

## 5.6.3 Get version command

## Frame exchange:

[HDLL] -> [0x00 0x04 0xE1 0x00 0x00 0x00 0x75 0x48]

[HDLL] <- [0x00 0x08 STAT HW\_V RO\_V MODEL\_ID FM1V FM2V RFU1 RFU2 CRC16]

The payload frame of the GetVersion response is:

Table 93. Response to the GetVersion command

| Field     | Byte | Description                          |
|-----------|------|--------------------------------------|
| STAT      | 1    | Status                               |
| HW_V      | 2    | Hardware version                     |
| RO_V      | 3    | ROM code                             |
| MODEL_ID  | 4    | Model ID                             |
| FMxV      | 5-6  | Firmware version (used for download) |
| RFU1-RFU2 | 7-8  | -                                    |

PN5190\_ADD

Instruction layer

## 5.6.4 Get session state command

## Frame exchange:

[HDLL] -> [0x00 0x04 0xDB 0x00 0x00 0x00 0x31 0x0A]

[HDLL] <- [0x00 0x04 STAT SSTA RFU CRC16]

## The payload frame of the GetSession response is:

Table 94. Response to the GetSession command

| Field | Byte | Description                                                                   |
|-------|------|-------------------------------------------------------------------------------|
| STAT  | 1    | Status                                                                        |
| SSTA  | 2    | Session state  • 0: closed  • 1: open  • 2: locked (download no more allowed) |
| RFU   | 3-4  |                                                                               |

## 5.6.5 Get die ID command

#### Frame exchange:

[HDLL] -> [0x00 0x04 0xDF 0x00 0x00 0x00 0xFB 0xFB]

[HDLL] <- [0x00 0x14 STAT 0x00 0x00 0x00 ID0 ID1 ID2 ID3 ID4 ID5 ID6 ID7 ID8 ID9 ID10 ID11 ID12 ID13 ID14 ID15 CRC16]

The payload frame of the GetDield response is:

Table 95. Response to the GetDield command

| Field | Byte | Description              |
|-------|------|--------------------------|
| STAT  | 1    | Status                   |
| RFU   | 2-4  |                          |
| DIEID | 5-20 | ID of the Die (16 bytes) |

## 5.6.6 Check integrity command

#### Frame exchange:

[HDLL] -> [0x00 0x04 0xE7 0x00 0x00 0x00 CRC16]

[HDLL] <- [0 x00 0x88 STAT LEN\_DATA LEN\_CODE 0x00 [CRC\_INFO]
[CRC32] CRC16]

The payload frame of the CheckIntegrity response is:

Table 96. Response to the GetDield command

| Field    | Byte | Description             |
|----------|------|-------------------------|
| STAT     | 1    | Status                  |
| LEN_DATA | 2    | Number of data sections |
| LEN_CODE | 3    | Number of code sections |
| RFU      | 4    |                         |

PN5190\_ADD

Instruction layer

Table 96. Response to the GetDield command...continued

| Field      | Byte  | Description                                                                               |
|------------|-------|-------------------------------------------------------------------------------------------|
| [CRC_INFO] | 5-8   | 32 bits if a bit is set, the CRC of the corresponding section is checked OK, otherwise KO |
| [CRC32]    | 9-136 | CRC32 of the 32 sections                                                                  |

#### 5.6.7 Secure Write command

The secure write command is to be considered in the context of a sequence of secure write commands: the encrypted "secured Firmware upload" (often referred to as eSFWu).

The secure write command first opens the download session and passes the RSA authentication. The next ones are passing encrypted addresses and bytes to write into the PN5190 Flash. All but the last one contains the next one hash, therefore informing they are not the last, and cryptographically bonding the sequence frames together.

Other commands (except DL\_RESET and DL\_CHECK\_INTEGRITY) can be inserted between the secured write commands of a sequence without breaking it.

#### 5.6.7.1 First Secured Write command

A secured write command is the first one if and only if:

- 1. The OP code is 0x8C
- 2. The frame length is 312 bytes
- 3. No secured write command has been received since last reset.
- 4. The embedded signature is successfully verified by the PN5190

## Here is the first frame format exchange:

```
[HDLL] \rightarrow [FLEN 0x8C 0x0A VERS NONCE HASH SIGN CRC16]
[HDLL] \leftarrow [0x00 0x04 STAT 0x00 0x00 0x00 CRC16]
```

FLEN is the size of frame payload (bit 0 to 9 of the 2 first bytes): 0x0134 = 308 for the first frame

REGN is 0x0A - NXP Firmware region.

VERS is the 16 bits version of the firmware update sequence.

NONCE is 16 bytes arbitrary data used for encryption key obfuscation.

HASH is the 32 bytes digest of the 2nd frame.

SIGN is the 256 bytes digital signature of the first frame.

STAT is the return status.

At least one chunk of data must be written during an eSFWu even though the data written may only be one-byte long. Therefore, the first command will always contain the hash of the next command, since there will at least be two commands.

#### 5.6.7.2 Middle Secured Write command

A secured write command is a 'middle one' if and only if:

- 1. The OP code is 0x8C
- 2. A first secured write command has already been received and successfully verified before

PN5190\_ADD

All information provided in this document is subject to legal disclaimers.

Instruction layer

- 3. No reset has occurred since receiving the first secured write command
- 4. The frame length is equal to the data size + header size + hash size:  $FLEN = \underline{SIZE} + 6 + 32$
- 5. The digest of the whole frame is equal to the hash value received in the previous frame

## Here is a middle frame format exchange:

```
[HDLL] -> [FLEN 0x8C SIZE ADDR {DATA} HASH CRC16]
[HDLL] <- [0x00 0x04 STAT 0x00 0x00 0x00 CRC16]
```

STAT is the return status.

FLEN is the size of frame (bit 0 to 9 of the 2 first bytes)

SIZE is the 16 bits size of data.

# /!\ Data size max value is 512.

ADDR is the 24 bits address of the data to write flash.

## /!\ ADDR is encrypted.

{DATA} is the chunk of data.

#### /!\ DATA is encrypted.

HASH is the 32 bytes digest of the next frame.

#### 5.6.7.3 Last Secured Write command

A secured write command is the last one if and only if:

- 1. The OP code is 0x8C
- 2. A first secured write command has already been received and successfully verified before
- 3. No reset has occurred since receiving the first secured write command
- 4. The frame length is equal to the data size + header size: FLEN = SIZE + 6
- 5. The digest of the whole frame is equal to the hash value received in the previous frame

#### Here is the **last** frame format exchange:

```
[HDLL] -> [FLEN 0x8C SIZE ADDR {DATA} CRC16]

[HDLL] <- [0x00 0x04 STAT 0x00 0x00 0x00 CRC16]
```

STAT is the return status.

FLEN is the size of frame (bit 0 to 9 of the 2 first bytes)

SIZE is the 16 bits size of data.

## /!\ Data size max value is 512.

ADDR is the 24 bits address of the data to write in flash.

## /!\ ADDR is encrypted.

{DATA} is the chunk of data.

## /!\ DATA is encrypted.

PN5190\_ADD

Instruction layer

# 6 Appendix (Examples)

This appendix consists of the examples for the above mentioned commands. The examples are only for illustrative purpose to show the contents of command.

# 6.1 Example for WRITE\_REGISTER

Following sequence of data sent from host to write a 0x12345678 value into register 0x1F.

Command frame sent to PN5190: 0000051F78563412

Host to wait for an interrupt.

When host reads the response frame received from PN5190 (indicating successful operation): 00000100

# 6.2 Example for WRITE\_REGISTER\_OR\_MASK

Following sequence of data sent from host to perform logical OR operation on register 0x1F with a mask as 0x12345678

Command frame sent to PN5190: 0100051F78563412

Host to wait for an interrupt.

When host reads the response frame received from PN5190 (indicating successful operation): 01000100

# 6.3 Example for WRITE\_REGISTER\_AND\_MASK

Following sequence of data sent from host to perform logical AND operation on register 0x1F with a mask as 0x12345678

Command frame sent to PN5190: 0200051F78563412

Host to wait for an interrupt.

When host reads the response frame received from PN5190 (indicating successful operation): 02000100

# 6.4 Example for WRITE\_REGISTER\_MULTIPLE

Following sequence of data sent from host to perform logical AND operation on register  $0 \times 1F$  with a mask as  $0 \times 12345678$ , and on logical OR operation on register  $0 \times 20$  with a mask as  $0 \times 11223344$ , and a write to register  $0 \times 21$  with a value as  $0 \times AABBCCDD$ .

Command frame sent to PN5190: 0300121F03785634122002443322112101 DDCCBBAA

Host to wait for an interrupt.

When host reads the response frame received from PN5190 (indicating successful operation): 03000100

PN5190\_ADD

All information provided in this document is subject to legal disclaimers.

Instruction layer

# 6.5 Example for READ\_REGISTER

Following sequence of data sent from host to read the contents of register 0x1F and assuming the register has the value of 0x12345678

Command frame sent to PN5190: 0400011F

Host to wait for an interrupt.

When host reads the response frame received from PN5190 (indicating successful operation): 0400050078563412

## 6.6 Example for READ REGISTER MULTIPLE

Following sequence of data sent from host to read the contents of registers  $0 \times 1F$  that contain the value of  $0 \times 12345678$ , and register  $0 \times 25$  that contain the value of  $0 \times 11223344$ 

Command frame sent to PN5190: 0500021F25

Host to wait for an interrupt.

When host read the response, frame received from PN5190 (indicating successful operation): 050009007856341244332211

# 6.7 Example for WRITE\_E2PROM

Following sequence of data sent from host to write to E2PROM locations 0x0130 to 0x0134 with the contents as 0x11, 0x22, 0x33, 0x44, 0x55

Command frame sent to PN5190: 06000730011122334455

Host to wait for an interrupt.

When host reads the response, frame received from PN5190 (indicating successful operation): 06000100

## 6.8 Example for READ E2PROM

Following sequence of data sent from host to read from E2PROM locations 0x0130 to 0x0134 where the contents stored are: 0x11, 0x22, 0x33, 0x44, 0x55

Command frame sent to PN5190: 07000430010500

Host to wait for an interrupt.

When host read the response, frame received from PN5190 (indicating successful operation): 070006001122334455

## 6.9 Example for TRANSMIT\_RF\_DATA

Following sequence of data sent from host to send a REQA command (0x26), with number of bits to be transmitted as '0x07', assuming that required registers are set before and RF is switched ON.

Command frame sent to PN5190: 0800020726

Host to wait for an interrupt.

PN5190 ADD

All information provided in this document is subject to legal disclaimers.

Instruction layer

When host reads the response, frame received from PN5190 (indicating successful operation): 08000100

# 6.10 Example for RETREIVE\_RF\_DATA

Following sequence of data sent from host to receive the data received/stored in the internal CLIF buffer (assuming that  $0 \times 05$  was received), assuming that a TRANSMIT RF DATA is already sent after RF is switched ON.

Command frame sent to PN5190: 090000

Host to wait for an interrupt.

When host reads the response, frame received from PN5190 (indicating successful operation): 090003000400

# 6.11 Example for EXCHANGE RF DATA

Following sequence of data sent from host to transmit a REQA (0x26), with number of bits in last byte to send set as 0x07, with all status to be received along with the data. Assumption is that required RF registers are already set and RF is switched ON.

Command frame sent to PN5190: 0A0003070F26

Host to wait for an interrupt.

When host read the response, frame received from PN5190 (indicating successful operation): 0A000F000200000000000000000004400

# 6.12 Example for LOAD\_RF\_CONFIGURATION

Following sequence of data sent from host to set the RF configuration. For TX, 0x00 and for RX, 0x80

Command frame sent to PN5190: 0D00020080

Host to wait for an interrupt.

When host reads the response, frame received from PN5190 (indicating successful operation): 0D000100

## 6.13 Example for UPDATE RF CONFIGURATION

Following sequence of data sent from host to update the RF configuration. For TX,  $0 \times 00$ , with register address for CLIF\_CRC\_TX\_CONFIG and value as  $0 \times 00000001$ 

Command frame sent to PN5190: 0E0006001201000000

Host to wait for an interrupt.

When host read the response, frame received from PN5190 (indicating successful operation):  $0 \pm 000100$ 

## 6.14 Example for RF ON

Following sequence of data sent from host to switch ON the RF field using collision avoidance and No P2P active. It is assumed, the corresponding RF TX and RX configuration are already set in PN5190.

PN5190\_ADD

All information provided in this document is subject to legal disclaimers.

Instruction layer

Command frame sent to PN5190: 10000100

Host to wait for an interrupt.

When host reads the response, frame received from PN5190 (indicating successful operation): 10000100

### 6.15 Example for RF\_OFF

Following sequence of data sent from host to switch OFF the RF field.

Command frame sent to PN5190: 110000

Host to wait for an interrupt.

When host reads the response, frame received from PN5190 (indicating successful operation): 11000100

Instruction layer

# 7 Appendix (RF Protocol configuration indexes)

This appendix consists of the RF protocol configuration indexes supported by the PN5190.

The TX and RX config settings have to be used in <u>Section 4.7.1</u>, <u>Section 4.7.2</u>, <u>Section 4.7.3</u> commands.

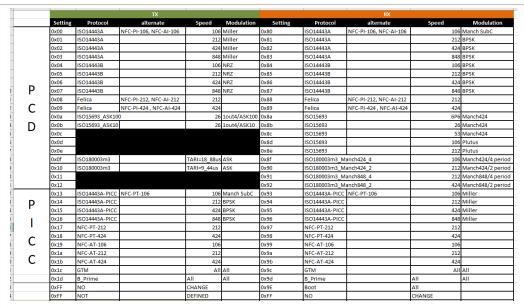

Figure 20. RF Protocol configuration indexes

Instruction layer

# 8 Appendix (CTS and TESTBUS signals)

Below table specifies the different signals available from PN5190 to capture using CTS instructions (Section 4.10) and TESTBUS instructions.

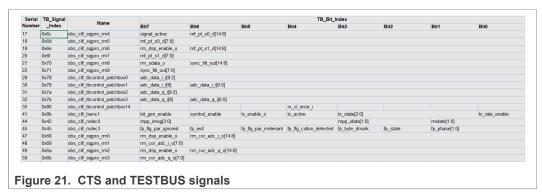

These have to be used for Section 4.9.1, Section 4.9.2, Section 4.10.2 command.

Instruction layer

## 9 Abbreviations

Table 97. Abbreviations

| Abbr.            | Meaning                                                                        |
|------------------|--------------------------------------------------------------------------------|
| CLK              | Clock                                                                          |
| DWL_REQ          | Download Request pin (also called DL_REQ)                                      |
| EEPROM           | Electrically Erasable Programmable Read Only Memory                            |
| FW               | Firmware                                                                       |
| GND              | Ground                                                                         |
| GPIO             | General Purpose Input Output                                                   |
| HW               | Hardware                                                                       |
| I <sup>2</sup> C | Inter-Integrated Circuit (serial data bus)                                     |
| IRQ              | Interrupt Request                                                              |
| ISO/IEC          | International Standard Organization / International Electrotechnical Community |
| NFC              | Near Field Communication                                                       |
| os               | Operating System                                                               |
| PCD              | Proximity Coupling Device (Contactless reader)                                 |
| PICC             | Proximity Integrated Circuit Card (Contactless card)                           |
| PMU              | Power Management unit                                                          |
| POR              | Power On Reset                                                                 |
| RF               | Radiofrequency                                                                 |
| RST              | Reset                                                                          |
| SPI              | Serial Peripheral Interface                                                    |
| VEN              | V Enable pin                                                                   |

Instruction layer

### 10 References

- [1] CTS configuration part of NFC Cockpit, <a href="https://www.nxp.com/products/:NFC-COCKPIT">https://www.nxp.com/products/:NFC-COCKPIT</a>
- [2] PN5190 IC data sheet, <a href="https://www.nxp.com/docs/en/data-sheet/PN5190.pdf">https://www.nxp.com/docs/en/data-sheet/PN5190.pdf</a>

Instruction layer

## 11 Legal information

#### 11.1 Data sheet status

| Document status <sup>[1][2]</sup> | Product status <sup>[3]</sup> | Definition                                                                            |
|-----------------------------------|-------------------------------|---------------------------------------------------------------------------------------|
| Objective [short] data sheet      | Development                   | This document contains data from the objective specification for product development. |
| Preliminary [short] data sheet    | Qualification                 | This document contains data from the preliminary specification.                       |
| Product [short] data sheet        | Production                    | This document contains the product specification.                                     |

- [1] Please consult the most recently issued document before initiating or completing a design.
- [2] The term 'short data sheet' is explained in section "Definitions".
- The product status of device(s) described in this document may have changed since this document was published and may differ in case of multiple devices. The latest product status information is available on the Internet at URL <a href="http://www.nxp.com">http://www.nxp.com</a>.

#### 11.2 Definitions

**Draft** — A draft status on a document indicates that the content is still under internal review and subject to formal approval, which may result in modifications or additions. NXP Semiconductors does not give any representations or warranties as to the accuracy or completeness of information included in a draft version of a document and shall have no liability for the consequences of use of such information.

Short data sheet — A short data sheet is an extract from a full data sheet with the same product type number(s) and title. A short data sheet is intended for quick reference only and should not be relied upon to contain detailed and full information. For detailed and full information see the relevant full data sheet, which is available on request via the local NXP Semiconductors sales office. In case of any inconsistency or conflict with the short data sheet, the full data sheet shall prevail.

Product specification — The information and data provided in a Product data sheet shall define the specification of the product as agreed between NXP Semiconductors and its customer, unless NXP Semiconductors and customer have explicitly agreed otherwise in writing. In no event however, shall an agreement be valid in which the NXP Semiconductors product is deemed to offer functions and qualities beyond those described in the Product data sheet.

#### 11.3 Disclaimers

Limited warranty and liability — Information in this document is believed to be accurate and reliable. However, NXP Semiconductors does not give any representations or warranties, expressed or implied, as to the accuracy or completeness of such information and shall have no liability for the consequences of use of such information. NXP Semiconductors takes no responsibility for the content in this document if provided by an information source outside of NXP Semiconductors.

In no event shall NXP Semiconductors be liable for any indirect, incidental, punitive, special or consequential damages (including - without limitation - lost profits, lost savings, business interruption, costs related to the removal or replacement of any products or rework charges) whether or not such damages are based on tort (including negligence), warranty, breach of contract or any other legal theory.

Notwithstanding any damages that customer might incur for any reason whatsoever, NXP Semiconductors' aggregate and cumulative liability towards customer for the products described herein shall be limited in accordance with the Terms and conditions of commercial sale of NXP Semiconductors.

Right to make changes — NXP Semiconductors reserves the right to make changes to information published in this document, including without limitation specifications and product descriptions, at any time and without notice. This document supersedes and replaces all information supplied prior to the publication hereof.

Suitability for use — NXP Semiconductors products are not designed, authorized or warranted to be suitable for use in life support, life-critical or safety-critical systems or equipment, nor in applications where failure or malfunction of an NXP Semiconductors product can reasonably be expected to result in personal injury, death or severe property or environmental damage. NXP Semiconductors and its suppliers accept no liability for inclusion and/or use of NXP Semiconductors products in such equipment or applications and therefore such inclusion and/or use is at the customer's own risk.

**Applications** — Applications that are described herein for any of these products are for illustrative purposes only. NXP Semiconductors makes no representation or warranty that such applications will be suitable for the specified use without further testing or modification.

Customers are responsible for the design and operation of their applications and products using NXP Semiconductors products, and NXP Semiconductors accepts no liability for any assistance with applications or customer product design. It is customer's sole responsibility to determine whether the NXP Semiconductors product is suitable and fit for the customer's applications and products planned, as well as for the planned application and use of customer's third party customer(s). Customers should provide appropriate design and operating safeguards to minimize the risks associated with their applications and products.

NXP Semiconductors does not accept any liability related to any default, damage, costs or problem which is based on any weakness or default in the customer's applications or products, or the application or use by customer's third party customer(s). Customer is responsible for doing all necessary testing for the customer's applications and products using NXP Semiconductors products in order to avoid a default of the applications and the products or of the application or use by customer's third party customer(s). NXP does not accept any liability in this respect.

Limiting values — Stress above one or more limiting values (as defined in the Absolute Maximum Ratings System of IEC 60134) will cause permanent damage to the device. Limiting values are stress ratings only and (proper) operation of the device at these or any other conditions above those given in the Recommended operating conditions section (if present) or the Characteristics sections of this document is not warranted. Constant or repeated exposure to limiting values will permanently and irreversibly affect the quality and reliability of the device.

Terms and conditions of commercial sale — NXP Semiconductors products are sold subject to the general terms and conditions of commercial sale, as published at http://www.nxp.com/profile/terms, unless otherwise agreed in a valid written individual agreement. In case an individual agreement is concluded only the terms and conditions of the respective agreement shall apply. NXP Semiconductors hereby expressly objects to applying the customer's general terms and conditions with regard to the purchase of NXP Semiconductors products by customer.

No offer to sell or license — Nothing in this document may be interpreted or construed as an offer to sell products that is open for acceptance or the grant, conveyance or implication of any license under any copyrights, patents or other industrial or intellectual property rights.

PN5190 ADD

All information provided in this document is subject to legal disclaimers.

© 2022 NXP B.V. All rights reserved.

#### Instruction layer

**Quick reference data** — The Quick reference data is an extract of the product data given in the Limiting values and Characteristics sections of this document, and as such is not complete, exhaustive or legally binding.

**Export control** — This document as well as the item(s) described herein may be subject to export control regulations. Export might require a prior authorization from competent authorities.

Suitability for use in non-automotive qualified products — Unless this data sheet expressly states that this specific NXP Semiconductors product is automotive qualified, the product is not suitable for automotive use. It is neither qualified nor tested in accordance with automotive testing or application requirements. NXP Semiconductors accepts no liability for inclusion and/or use of non-automotive qualified products in automotive equipment or applications.

In the event that customer uses the product for design-in and use in automotive applications to automotive specifications and standards, customer (a) shall use the product without NXP Semiconductors' warranty of the product for such automotive applications, use and specifications, and (b) whenever customer uses the product for automotive applications beyond NXP Semiconductors' specifications such use shall be solely at customer's own risk, and (c) customer fully indemnifies NXP Semiconductors for any liability, damages or failed product claims resulting from customer design and use of the product for automotive applications beyond NXP Semiconductors' standard warranty and NXP Semiconductors' product specifications.

**Translations** — A non-English (translated) version of a document, including the legal information in that document, is for reference only. The English version shall prevail in case of any discrepancy between the translated and English versions.

Security — Customer understands that all NXP products may be subject to unidentified vulnerabilities or may support established security standards or specifications with known limitations. Customer is responsible for the design and operation of its applications and products throughout their lifecycles to reduce the effect of these vulnerabilities on customer's applications and products. Customer's responsibility also extends to other open and/or proprietary technologies supported by NXP products for use in customer's applications. NXP accepts no liability for any vulnerability. Customer should regularly check security updates from NXP and follow up appropriately. Customer shall select products with security features that best meet rules, regulations, and standards of the intended application and make the ultimate design decisions regarding its products and is solely responsible for compliance with all legal, regulatory, and security related requirements concerning its products, regardless of any information or support that may be provided by NXP.

NXP has a Product Security Incident Response Team (PSIRT) (reachable at <a href="PSIRT@nxp.com">PSIRT@nxp.com</a>) that manages the investigation, reporting, and solution release to security vulnerabilities of NXP products.

#### 11.4 Licenses

Purchase of NXP ICs with NFC technology — Purchase of an NXP Semiconductors IC that complies with one of the Near Field Communication (NFC) standards ISO/IEC 18092 and ISO/IEC 21481 does not convey an implied license under any patent right infringed by implementation of any of those standards. Purchase of NXP Semiconductors IC does not include a license to any NXP patent (or other IP right) covering combinations of those products with other products, whether hardware or software.

#### 11.5 Trademarks

Notice: All referenced brands, product names, service names, and trademarks are the property of their respective owners.

NXP — wordmark and logo are trademarks of NXP B.V.

 $\textbf{EdgeVerse} \ -- \ \text{is a trademark of NXP B.V.}$ 

FeliCa — is a trademark of Sony Corporation.

MIFARE — is a trademark of NXP B.V.

MIFARE Classic — is a trademark of NXP B.V.

Instruction layer

### **Tables**

| Tab. 1.  | PN5190 Command/Response List7             | Tab. 40. | SWITCH_MODE_AUTOCOLL command             |    |
|----------|-------------------------------------------|----------|------------------------------------------|----|
| Tab. 2.  | PN5190 response status values 8           |          | value                                    |    |
| Tab. 3.  | PN5190 events (contents of EVENT_         | Tab. 41. | RF Technologies Bitmask                  | 32 |
|          | STATUS)10                                 | Tab. 42. | SWITCH_MODE_AUTOCOLL response            |    |
| Tab. 4.  | Definitions for EVENT_STATUS bits         |          | value                                    | 32 |
| Tab. 5.  | Definitions for BOOT_STATUS_DATA bits 12  | Tab. 43. | SWITCH_MODE_STANDBY command              |    |
| Tab. 6.  | Definitions for STANDBY_PREV_STATUS_      |          | value                                    |    |
|          | DATA bits                                 | Tab. 44. | Config Bitmask                           | 33 |
| Tab. 7.  | Definitions for GENERAL_ERROR_            | Tab. 45. | SWITCH_MODE_STANDBY response             |    |
|          | STATUS_DATA bits14                        |          | value                                    |    |
| Tab. 8.  | Definitions for LPCD_STATUS_DATA bytes 14 | Tab. 46. | SWITCH_MODE_LPCD command value           |    |
| Tab. 9.  | Definitions for LPCD_CALIBRATION_         | Tab. 47. | Wake-up Control Bitmask                  |    |
|          | DONE status data bytes for ULPCD15        | Tab. 48. | Reference Value byte info                |    |
| Tab. 10. | Definitions for LPCD_CALIBRATION_         | Tab. 49. | SWITCH_MODE_LPCD response value          |    |
|          | DONE status data bytes for LPCD15         | Tab. 50. | EVT_SWITCH_MODE_LPCD                     | 37 |
| Tab. 11. | Expected event response when different    | Tab. 51. | SWITCH_MODE_DOWNLOAD command             |    |
|          | commands terminated with16                |          | value                                    | 37 |
| Tab. 12. | WRITE_REGISTER command value17            | Tab. 52. | SWITCH_MODE_DOWNLOAD response            |    |
| Tab. 13. | WRITE_REGISTER response value17           |          | value                                    |    |
| Tab. 14. | WRITE_REGISTER_OR_MASK command            | Tab. 53. | MFC_AUTHENTICATE Command                 |    |
|          | value18                                   | Tab. 54. | MFC_AUTHENTICATE Response                |    |
| Tab. 15. | WRITE_REGISTER_OR_MASK response           | Tab. 55. | EPC_GEN2_INVENTORY command value         | 40 |
|          | value18                                   | Tab. 56. | EPC_GEN2_INVENTORY response value        | 40 |
| Tab. 16. | WRITE_REGISTER_AND_MASK                   | Tab. 57. | LOAD_RF_CONFIGURATION command            |    |
|          | command value18                           |          | value                                    | 42 |
| Tab. 17. | WRITE_REGISTER_AND_MASK                   | Tab. 58. | LOAD_RF_CONFIGURATION response           |    |
|          | response value18                          |          | value                                    | 42 |
| Tab. 18. | WRITE_REGISTER_MULTIPLE command           | Tab. 59. | UPDATE_RF_CONFIGURATION                  |    |
|          | value19                                   |          | command value                            | 42 |
| Tab. 19. | WRITE_REGISTER_MULTIPLE response          | Tab. 60. | UPDATE_RF_CONFIGURATION response         |    |
|          | value19                                   |          | value                                    | 43 |
| Tab. 20. | READ_REGISTER command value20             | Tab. 61. | GET_ RF_CONFIGURATION command            |    |
| Tab. 21. | READ_REGISTER response value20            |          | value                                    | 43 |
| Tab. 22. | READ_REGISTER_MULTIPLE command            | Tab. 62. | GET_RF_CONFIGURATION Response            |    |
|          | value20                                   |          | value                                    |    |
| Tab. 23. | READ_REGISTER_MULTIPLE response           | Tab. 63. | RF_FIELD_ON command value                |    |
|          | value21                                   | Tab. 64. | RF_FIELD_ON response value               |    |
| Tab. 24. | WRITE_E2PROM command value21              | Tab. 65. | RF_FIELD_OFF command value               |    |
| Tab. 25. | WRITE_EEPROM response value22             | Tab. 66. | RF_FIELD_OFF response value              | 45 |
| Tab. 26. | READ_E2PROM command value22               | Tab. 67. | CONFIGURE_TESTBUS_DIGITAL                |    |
| Tab. 27. | READ_E2PROM response value22              |          | command value                            | 45 |
| Tab. 28. | EXCHANGE_RF_DATA command value 23         | Tab. 68. | CONFIGURE_TESTBUS_DIGITAL                |    |
| Tab. 29. | RFexchangeConfig Bitmask24                |          | response value                           | 45 |
| Tab. 30. | EXCHANGE_RF_DATA response value 24        | Tab. 69. | CONFIGURE_TESTBUS_ANALOG                 |    |
| Tab. 31. | TRANSMIT_RF_DATA command value25          |          | command value                            |    |
| Tab. 32. | TRANSMIT_RF_DATA response value25         | Tab. 70. | Config Bitmask                           | 47 |
| Tab. 33. | RETRIEVE_RF_DATA command value 25         | Tab. 71. | CONFIGURE_TESTBUS_ANALOG                 |    |
| Tab. 34. | RETRIEVE_RF_DATA response value 25        |          | response value                           |    |
| Tab. 35. | RECEIVE_RF_DATA command value26           | Tab. 72. | CTS_ENABLE command value                 |    |
| Tab. 36. | ReceiveRFConfig Bitmask                   | Tab. 73. | CTS_ENABLE response value                | 48 |
| Tab. 37. | RECEIVE_RF_DATA response value26          | Tab. 74. | This informs the host that data had been |    |
| Tab. 38. | RETRIEVE_RF_FELICA_EMD_DATA               |          | received. EVT_CTS_DONE                   |    |
|          | command value27                           | Tab. 75. | CTS_CONFIGURE command value              |    |
| Tab. 39. | RETRIEVE_RF_FELICA_EMD_DATA               | Tab. 76. | CTS_CONFIGURE response value             |    |
|          | response value27                          | Tab. 77. | CTS_RETRIEVE_LOG command value           |    |
|          |                                           | Tab. 78. | CTS_RETRIEVE_LOG response value          | 52 |
|          |                                           |          |                                          |    |

## Instruction layer

| Tab. 79. | PRBS_TEST command value53            | Tab. 89. | Response to the GetDield command   | 62 |
|----------|--------------------------------------|----------|------------------------------------|----|
|          | PRBS_TEST response value53           |          | Response to the GetDield command   | 63 |
|          | GET DIEID Command value53            |          | List of HDLL command OP codes      | 65 |
| Tab. 82. | GET DIEID response value53           | Tab. 92. | List of HDLL response OP codes     | 65 |
| Tab. 83. | GET VERSION command value 54         | Tab. 93. | Response to the GetVersion command | 66 |
| Tab. 84. | GET_VERSION response value 54        | Tab. 94. | Response to the GetSession command | 67 |
| Tab. 85. | List of HDLL command OP codes60      | Tab. 95. | Response to the GetDield command   | 67 |
| Tab. 86. | List of HDLL response OP codes61     | Tab. 96. | Response to the GetDield command   | 67 |
| Tab. 87. | Response to the GetVersion command62 | Tab. 97. | Abbreviations                      | 76 |
| Tab. 88. | Response to the GetSession command62 |          |                                    |    |
|          | •                                    | Tab. 97. | Abbreviations                      |    |

### Instruction layer

# **Figures**

| Fig. 1.<br>Fig. 2.<br>Fig. 3. | Flow Indication                                                             | Fig. 11. | UseCase2: Event sent for terminating already running commands to switch to Normal Operation mode (Abort command) | 30   |
|-------------------------------|-----------------------------------------------------------------------------|----------|----------------------------------------------------------------------------------------------------|------|
| F: 4                          | and events5                                                                 | Fig. 12. | UseCase3: Event for Normal Operation                                                                             |      |
| Fig. 4.                       | Message format5                                                             |          | mode upon Warm Boot/Soft-reset of                                                                                |      |
| Fig. 5.                       | TLV format6                                                                 |          | PN5190                                                                                                    | 31   |
| Fig. 6.                       | Reading response/events in multiple SPI                                     | Fig. 13. | Communication example                                                                                            | 32   |
|                               | frames6                                                                     | Fig. 14. | Communication example                                                                                            | 35   |
| Fig. 7.                       | Reading of response/events in single SPI                                    | Fig. 15. | Communication example                                                                                            | 37   |
|                               | frame6                                                                      | Fig. 16. | HDLL frame                                                                                                    | 57   |
| Fig. 8.                       | Event message format when no errors                                         | Fig. 17. | SPI Write sequence                                                                                               | . 58 |
|                               | occurred11                                                                  | Fig. 18. | SPI Read sequence                                                                                                | . 58 |
| Fig. 9.                       | Event message format when an error                                          | Fig. 19. | DL procedure                                                                                                    | . 60 |
|                               | occurred11                                                                  | Fig. 20. | RF Protocol configuration indexes                                                                                | . 74 |
| Fig. 10.                      | UseCase1: Event for Normal Operation mode upon Power-up (POR, Cold Boot) 30 | Fig. 21. | CTS and TESTBUS signals                                                                                          | . 75 |

### Instruction layer

### **Contents**

| 4.1.4.4       Event       19       4.4.5.3       UseCase3: Normal operation mode upon         4.1.5       READ_REGISTER       20       Soft-reset/exit from STANDBY, LPCD.         4.1.5.1       Conditions       20       4.4.5.4       Command frame to send for different use-cases         4.1.5.2       Command       20       cases         4.1.5.3       Response       20       4.4.5.5       Response         4.1.5.4       Event       20       4.4.5.6       Event         4.1.6       READ_REGISTER_MULTIPLE       20       4.4.6       SWITCH_MODE_AUTOCOLL         4.1.6.1       Conditions       20       4.4.6.1       Command         4.1.6.2       Command       20       4.4.6.2       Response                                                                                                    | 1       | Introduction                | 3  | 4.1.6.4 | Event                 |     |
|----------------------------------------------------------------------------------------------------|---------|-----------------------------|----|---------|-----------------------|-----|
| 1.12                                                                                                    | 1.1     | Introduction                | 3  | 4.2     |                       |     |
| 12                                                                                                    | 1.1.1   | Scope                       | 3  | 4.2.1   |                       |     |
| 2 Logical Layer         4         4 2.1.3 Response         Response           2.1 Frame definition         4         4.2.1.4 Event         Event           2.2 Flow Indication         4         4.2.2.1 READ E2PROM           2.3.1 Allowed sequences and rules         5         4.2.2.1 Conditions           2.4 Message Format         6         4.2.2.4 Event           2.4.1 Spit Frame         6         4.2.2.4 Event           3 Normal Operation Instructions         7         4.3.1           3.1 CMD/RSP List Overview         7         4.3.1           3.2 Response status values         8         4.3.1.1         COnditions           3.3 Events Overview         9         4.3.1.2         Conditions           3.3.1 EVENT Message formats         10         4.3.1.4         Event           3.3.2.1 Handling of different boot scenarios         10         4.3.1.4         Event           3.3.2.2 Handling of different boot scenarios         15         4.3.2.1         Conditions           3.3.2.2 Handling of over temperature scenario         4.3.2.1         Command           3.3.2.2 Handling of over current         15         4.3.2.4         Event           3.3.2.2 Handling of over current         15         4.3.2.4         Response                                                                                                    | 1.1.2   | Not in Scope                | 3  | 4.2.1.1 | Conditions            | 21  |
| 2.1   Frame definition                                                                                                    | 1.2     | Host Communication Overview | 3  | 4.2.1.2 | Command               | 21  |
| 2.2   Flow Indication                                                                                                    | 2       | Logical Layer               | 4  | 4.2.1.3 | Response              | 22  |
| 2.3.1         Message Fype         4         4.22.1         Conditions           2.3.1         Allowed sequences and rules         5         4.22.2         Response           2.4.1         Spili Frame         6         4.22.4         Event           3.1         CMD/RSP List Overview         7         4.3.1         EXCHANGE RF DATA           3.1         CMD/RSP List Overview         9         4.3.1.1         Command           3.2         Response status values         8         4.3.1.1         Command           3.3         Events Overview         9         4.3.1.2         Command           3.3         Events Overview         9         4.3.1.3         Response           3.3.1         Event message formats         10         4.3.1         Event           3.3.1         Event message formats         10         4.3.1         Event           3.3.2.1         Different EVENT status definitions         11         4.3.2         TRANSMIT_RF_DATA           3.3.2.1         Handling of over-current         15         4.3.2         TRANSMIT_RF_DATA           3.3.2.2         Handling of abort scenarios         16         4.3.2         Response           3.3.2.2         Handling of abort scenarios                                                                                                    | 2.1     | Frame definition            | 4  | 4.2.1.4 | Event                 | 22  |
| 2.3.1         Allowed sequences and rules         5         4.2.2.1         Command           2.4.1         Message Format         5         4.2.2.3         Response           2.4.1         Spilt Frame         6         4.2.2.4         Event           3         Normal Operation Instructions         7         4.3.1         LCMDMRSP List Overview         9         4.3.1.1         Conditions           3.2         Response status values         8         4.3.1.1         Conditions           3.3.1         Normal events over IRQ pin         9         4.3.1.2         Command           3.3.1.1         Event message formats         10         4.3.1.4         Event           3.3.2.1         Handling of different boot scenarios         15         4.3.2.1         Conditions           3.3.2.1         Handling of Over temperature scenario         43.2.2         Event           3.3.2.2         Handling of over-current         15         4.3.2.1         Event           3.3.3.3         Handling of over-current         15         4.3.3.1         Command           4.1         Register Manipulation         17         4.3.3.1         Command           4.1         Register Manipulation         17         4.3.3.1         Command                                                                                                    | 2.2     | Flow Indication             | 4  | 4.2.2   | READ E2PROM           | 22  |
| 2.4.1         Message Format         5         4.2.3         Response           3.1         Normal Operation Instructions         7         4.3         SLCH Manager           3.1         CMD/RSP List Overview         7         4.3.1         EXCHANGE RF DATA           3.2         Response status values         8         4.3.1.1         Command           3.3         Events Overview         9         4.3.1.2         Command           3.3.1         Events Overview         9         4.3.1.3         Response           3.3.1         Events overview         9         4.3.1.3         Response           3.3.1         Event message formats         10         4.3.1.4         Event           3.3.2.1         Light Event message formats         10         4.3.2.1         Comditions           3.3.2.1         Handling of different boot scenarios         15         4.3.2.1         Command           3.3.2.1         Handling of Over temperature scenario         4.3.2.1         Command           3.3.2.2         Handling of over-current         15         4.3.2.2         Response           3.3.2.2         Handling of over-current         15         4.3.2.1         Command           4.1         Register Manipulation                                                                                                    | 2.3     | Message Type                | 4  | 4.2.2.1 | Conditions            | 22  |
| 2.4.1         Message Format         5         4.2.3         Response           3.1         Normal Operation Instructions         7         4.3         SLCH Manager           3.1         CMD/RSP List Overview         7         4.3.1         EXCHANGE RF DATA           3.2         Response status values         8         4.3.1.1         Command           3.3         Events Overview         9         4.3.1.2         Command           3.3.1         Events Overview         9         4.3.1.3         Response           3.3.1         Events overview         9         4.3.1.3         Response           3.3.1         Event message formats         10         4.3.1.4         Event           3.3.2.1         Light Event message formats         10         4.3.2.1         Comditions           3.3.2.1         Handling of different boot scenarios         15         4.3.2.1         Command           3.3.2.1         Handling of Over temperature scenario         4.3.2.1         Command           3.3.2.2         Handling of over-current         15         4.3.2.2         Response           3.3.2.2         Handling of over-current         15         4.3.2.1         Command           4.1         Register Manipulation                                                                                                    | 2.3.1   | Allowed sequences and rules | 5  | 4.2.2.2 | Command               | 22  |
| Spill Frame                                                                                                    | 2.4     | •                           |    | 4.2.2.3 | Response              | 22  |
| Normal Operation Instructions                                                                                                    | 2.4.1   |                             |    | 4.2.2.4 |                       |     |
| Month   September   Author   Author | 3       |                             |    | 4.3     |                       |     |
| Response status values                                                                                                    | 3.1     |                             |    | 4.3.1   |                       |     |
| 3.3   Events Overview   9                                                                                                    | 3.2     |                             |    | 4.3.1.1 |                       |     |
| 3.3.1.         Normal events over IRQ pin         9         4.3.1.3         Response           3.3.1.1.         Event message formats         10         4.3.1.4         Event           3.3.2.         Different EVENT status definitions         11         4.3.2.1         Conditions           3.3.2.1.         Handling of Over temperature scenario when PN5190 is under operation         15         4.3.2.2         Command           when PN5190 is under operation         15         4.3.2.2         Command           3.3.2.2.         Handling of over-current         15         4.3.2.4         Event           3.3.3.3.         Loss of VDID during operation         15         4.3.3.1         RETRIEVE RF_DATA           4.         Normal Mode Operation Instruction Details         17         4.3.3.2         Response           4.1.         Register Manipulation         17         4.3.3.2         RESPINE REGISTER           4.1.         WRITE_REGISTER         17         4.3.4         RECEIVE_RF_DATA           4.1.1.1.         Command         17         4.3.4         RECEIVE_RF_DATA           4.1.1.1.         Command         17         4.3.4         RECEIVE_RF_DATA           4.1.1.1.         Command         17         4.3.4         RECEIVE_RF_DATA <td></td> <td></td> <td></td> <td>-</td> <td></td> <td></td>                                                                                                    |         |                             |    | -       |                       |     |
| 3.3.1.1   Event message formats   10                                                                                                    |         |                             |    | -       |                       |     |
| 3.3.1.2   Different EVENT status definitions                                                                                                    |         |                             |    |         |                       |     |
| 3.3.2   Handling of different boot scenarios   15   4.3.2.1   Conditions                                                                                                    |         |                             |    | -       |                       |     |
| 3.3.2.1   Handling of Over temperature scenario   when PN5190 is under operation   15   4.3.2.3   Response   3.3.2.3   Landling of over-current   15   4.3.2.4   Event                                                                                                    |         |                             |    | -       |                       |     |
| when PN5190 is under operation         15         4.3.2.3         Response           3.3.2.2         Handling of over-current         15         4.3.2.4         Event           3.3.3         Loss of VDDIO during operation         15         4.3.3.1         Command           4         Normal Mode Operation Instruction Details         17         4.3.3.1         Command           4.1         Register Manipulation         17         4.3.3.2         Response           4.1.1         WRITE REGISTER         17         4.3.4.1         Command           4.1.1.1         Comitions         17         4.3.4.1         Command           4.1.1.2         Command         17         4.3.4.2         Response           4.1.1.3         Response         17         4.3.4.3         Event           4.1.2.1         Verilic REGISTER_OR_MASK         17         4.3.5.5         FeliCa EMD Configuration           4.1.2.1         Conditions         17         4.3.5.2         Response           4.1.2.2         Command         18         4.3.5.3         Event           4.1.2.3         Response         18         4.4.2         Standby           4.1.2.4         Event         18         4.4.2         Standby </td <td></td> <td></td> <td></td> <td>-</td> <td></td> <td></td>                                                                                                    |         |                             |    | -       |                       |     |
| 3.3.2.2 Handling of over-current         15         4.3.2.4 Event         RETRIEVE_RF_DATA           3.3.2.3 Loss of VDDIO during operation         15         4.3.3 RETRIEVE_RF_DATA           3.3.3 Handling of abort scenarios         16         4.3.3.1 Command           4         Normal Mode Operation Instruction Details         17         4.3.3.2 Response           4.1         Register Manipulation         17         4.3.3.4 RECEIVE_RF_DATA           4.1.1 Conditions         17         4.3.4.1 Command           4.1.1.2 Conditions         17         4.3.4.1 Command           4.1.1.3 Response         17         4.3.4.2 Response           4.1.1.4 Event         17         4.3.5.5 FeliCa EMD Configuration           4.1.2.1 Conditions         17         4.3.5.1 Command           4.1.2.2 WRITE_REGISTER_OR_MASK         17         4.3.5.1 Command           4.1.2.2 Command         18         4.3.5.3 Event           4.1.2.2 Command         18         4.3.5.3 Event           4.1.2.3 Response         18         4.4         Switching Operation Mode           4.1.2.3 Response         18         4.4         Normal           4.1.3.1 Conditions         18         4.4.1 Normal           4.1.3.2 Command         18         4.4.5         SWITCH_MOD                                                                                                    | 0.0.2.  |                             | 15 | -       |                       |     |
| 3.3.2.3         Loss of VDDIO during operation         15         4.3.3.1         RETRIEVE_RF_DATA           3.3.3         Handling of abort scenarios         16         4.33.1         Command           4         Normal Mode Operation Instruction Details         17         4.33.2         Response           4.1         Register Manipulation         17         4.34.3         Event           4.1.1         WRITE_REGISTER         17         4.34.1         Command           4.1.1.2         Command         17         4.34.2         Response           4.1.1.3         Response         17         4.34.3         Event           4.1.2         WRITE_REGISTER_OR_MASK         17         4.35.1         Command           4.1.2.1         Conditions         17         4.35.2         Response           4.1.2.1         Conditions         17         4.35.3         Event           4.1.2.2         Command         18         4.35.3         Event           4.1.2.3         Response         18         4.4         Switching Operation Mode           4.1.2.2         Command         18         4.4.1         Normal           4.1.3.3         WRITE_REGISTER_AND_MASK         18         4.4.2 <t< td=""><td>3322</td><td></td><td></td><td></td><td></td><td></td></t<>                                                                                                    | 3322    |                             |    |         |                       |     |
| Normal Mode Operation Instruction Details   17                                                                                                    |         | •                           |    | -       |                       |     |
| 4         Normal Mode Operation Instruction Details         17         4.3.3.2         Response           4.1         Register Manipulation         17         4.3.3.3         Event           4.1.1         WRITE_REGISTER         17         4.3.4.1         Command           4.1.1.1         Conditions         17         4.3.4.1         Command           4.1.1.2         Command         17         4.3.4.2         Response           4.1.1.3         Response         17         4.3.4.3         Event           4.1.2.1         Event         17         4.3.5.1         Command           4.1.2.1         Conditions         17         4.3.5.1         Command           4.1.2.2         Command         18         4.3.5.3         Event           4.1.2.3         Response         18         4.4         Switching Operation Mode           4.1.2.4         Event         18         4.4.1         Normal           4.1.3.1         Conditions         18         4.4.2         Standby           4.1.3.1         Conditions         18         4.4.3         LPCD           4.1.3.2         Command         18         4.4.5         SWITCH_MODE_NORMAL           4.1.3.3                                                                                                    |         |                             |    |         |                       |     |
| 4.1         Register Manipulation         17         4.3.3.3         Event           4.1.1         WRITE REGISTER         17         4.3.4.1         Command         4.3.4.1         Command           4.1.1.2         Command         17         4.3.4.2         Response           4.1.1.3         Response         17         4.3.4.3         Event           4.1.4         Event         17         4.3.5.1         Command           4.1.2         WRITE REGISTER_OR_MASK         17         4.3.5.2         Response           4.1.2.1         Conditions         17         4.3.5.2         Response           4.1.2.2         Command         18         4.3.5.3         Event           4.1.2.3         Response         18         4.4         Switching Operation Mode           4.1.2.4         Event         18         4.4.1         Normal           4.1.2.4         Event         18         4.4.2         Standby           4.1.3.1         Conditions         18         4.4.2         Standby           4.1.3.2         Command         18         4.4.4         Autocoll           4.1.3.3         Response         18         4.4.5         SWITCH_MODE_NORMAL                                                                                                    |         |                             |    |         |                       |     |
| 4.1.1       WRITE_REGISTER       17       4.3.4       RECEIVE_RF_DATA         4.1.1.1       Conditions       17       4.3.4.1       Command         4.1.1.2       Command       17       4.3.4.2       Response         4.1.1.3       Response       17       4.3.5       FeliCa EMD Configuration         4.1.1.4       Event       17       4.3.5.1       Command         4.1.2.1       Conditions       17       4.3.5.2       Response         4.1.2.1       Conditions       17       4.3.5.2       Response         4.1.2.2       Command       18       4.3.5.3       Event         4.1.2.3       Response       18       4.4       Switching Operation Mode         4.1.2.4       Event       18       4.4.1       Normal         4.1.3.1       WRITE_REGISTER_AND_MASK       18       4.4.2       Standby         4.1.3.1       Conditions       18       4.4.2       Standby         4.1.3.2       Command       18       4.4.2       Standby         4.1.3.3       Response       18       4.4.4       Autocoll         4.1.3.4       Event       19       4.4.5.1       UseCaseal: Enter Normal Operation mode upon by operation mode upon                                                                                                    | · .     | -                           |    |         |                       |     |
| 4.1.1.1       Conditions       17       4.3.4.1       Command         4.1.1.2       Command       17       4.3.4.2       Response         4.1.1.3       Response       17       4.3.4.3       Event         4.1.1.4       Event       17       4.3.5.1       Command         4.1.2       WRITE_REGISTER_OR_MASK       17       4.3.5.1       Command         4.1.2.1       Conditions       17       4.3.5.2       Response         4.1.2.2       Command       18       4.3.5.3       Event         4.1.2.3       Response       18       4.4       Switching Operation Mode         4.1.2.4       Event       18       4.4.1       Normal         4.1.3.3       WRITE_REGISTER_AND_MASK       18       4.4.2       Standby         4.1.3.1       Conditions       18       4.4.2       Standby         4.1.3.2       Command       18       4.4.2       Standby         4.1.3.3       Response       18       4.4.2       Standby         4.1.3.4       Event       19       4.4.5.1       UseCase1: Enter Normal Operation mode upon Power-up (POR)         4.1.4.1       Conditions       19       4.4.5.1       UseCase2: Terminating already runn                                                                                                    |         |                             |    |         |                       |     |
| 4.1.1.2       Command       17       4.3.4.2       Response         4.1.1.3       Response       17       4.3.4.3       Event         4.1.1.4       Event       17       4.3.5       FeliCa EMD Configuration         4.1.2.1       WRITE_REGISTER_OR_MASK       17       4.3.5.1       Command         4.1.2.1       Conditions       17       4.3.5.2       Response         4.1.2.2       Command       18       4.3.5.3       Event         4.1.2.3       Response       18       4.4       Switching Operation Mode         4.1.2.4       Event       18       4.4.1       Normal         4.1.3       WRITE_REGISTER_AND_MASK       18       4.4.2       Standby         4.1.3       WRITE_REGISTER_AND_MASK       18       4.4.3       LPCD         4.1.3.1       Conditions       18       4.4.3       LPCD         4.1.3.2       Command       18       4.4.4       Autocoll         4.1.3.2       Event       19       4.4.5.1       UseCase1: Enter Normal Operation mode upon Power-up (POR)         4.1.4       WRITE_REGISTER_MULTIPLE       19       4.5.1       UseCase2: Terminating already running command to switch to Normal Operation mode (Abort command)         4.1                                                                                                    |         |                             |    | -       |                       |     |
| 4.1.1.3       Response       17       4.3.4.3       Event         4.1.1.4       Event       17       4.3.5       FeliCa EMD Configuration         4.1.2       WRITE_REGISTER_OR_MASK       17       4.3.5.1       Command         4.1.2.1       Conditions       17       4.3.5.2       Response         4.1.2.2       Command       18       4.3.5.3       Event         4.1.2.3       Response       18       4.4       Switching Operation Mode         4.1.2.4       Event       18       4.4.1       Normal         4.1.3       WRITE_REGISTER_AND_MASK       18       4.4.2       Standby         4.1.3.1       Conditions       18       4.4.3       LPCD         4.1.3.2       Command       18       4.4.3       LPCD         4.1.3.3       Response       18       4.4.5       SWITCH_MODE_NORMAL         4.1.3.4       Event       19       4.4.5.1       UseCase1: Enter Normal Operation mode upon Power-up (POR)         4.1.4.1       Conditions       19       4.4.5.2       UseCase2: Terminating already running command to switch to Normal Operation mode (Abort command)         4.1.4.2       Command       19       4.4.5.2       UseCase3: Normal operation mode upon Soft-reset/exit from ST                                                                                                    |         |                             |    | -       |                       |     |
| 4.1.1.4       Event       17       4.3.5       FeliCa EMD Configuration         4.1.2       WRITE_REGISTER_OR_MASK       17       4.3.5.1       Command         4.1.2.1       Conditions       17       4.3.5.2       Response         4.1.2.2       Command       18       4.3.5.3       Event         4.1.2.3       Response       18       4.4       Switching Operation Mode         4.1.2.4       Event       18       4.4.1       Normal         4.1.3.1       WRITE_REGISTER_AND_MASK       18       4.4.2       Standby         4.1.3.1       Conditions       18       4.4.3       LPCD         4.1.3.2       Command       18       4.4.5       LPCD         4.1.3.3       Response       18       4.4.5       SWITCH_MODE_NORMAL         4.1.3.4       Event       19       4.4.5.1       UseCase1: Enter Normal Operation mode upon Power-up (POR)         4.1.4.1       Conditions       19       4.4.5.2       UseCase2: Terminating already running command to switch to Normal Operation mode (Abort command)         4.1.4.2       Event       19       4.4.5.3       UseCase3: Normal operation mode upon Soft-reset/exit from STANDBY, LPCD         4.1.5.1       READ_REGISTER       20       4.4.5.4                                                                                                    |         |                             |    | -       |                       |     |
| 4.1.2       WRITE_REGISTER_OR_MASK       17       4.3.5.1       Command         4.1.2.1       Conditions       17       4.3.5.2       Response         4.1.2.2       Command       18       4.3.5.3       Event         4.1.2.3       Response       18       4.4.       Switching Operation Mode         4.1.2.4       Event       18       4.4.       Normal         4.1.3       WRITE_REGISTER_AND_MASK       18       4.4.2       Standby         4.1.3.1       Conditions       18       4.4.3       LPCD         4.1.3.2       Command       18       4.4.5       SWITCH_MODE_NORMAL         4.1.3.3       Response       18       4.4.5       SWITCH_MODE_NORMAL         4.1.3.4       Event       19       4.4.5.1       UseCase1: Enter Normal Operation mode upon Power-up (POR)         4.1.4.1       Conditions       19       4.4.5.2       UseCase2: Terminating already running command to switch to Normal Operation mode upon Mode (Abort command)         4.1.4.2       Command       19       4.4.5.3       UseCase3: Normal operation mode upon Soft-reset/exit from STANDBY, LPCD         4.1.5.1       Conditions       20       4.4.5.4       Command frame to send for different use-cases         4.1.5.2       Command                                                                                                    |         | •                           |    |         |                       |     |
| 4.1.2.1       Conditions       17       4.3.5.2       Response         4.1.2.2       Command       18       4.3.5.3       Event         4.1.2.3       Response       18       4.4       Switching Operation Mode         4.1.2.4       Event       18       4.4.1       Normal         4.1.3       WRITE_REGISTER_AND_MASK       18       4.4.2       Standby         4.1.3.1       Conditions       18       4.4.3       LPCD         4.1.3.2       Command       18       4.4.4       Autocoll         4.1.3.3       Response       18       4.4.5       SWITCH_MODE_NORMAL         4.1.3.4       Event       19       4.4.5.1       UseCase1: Enter Normal Operation mode upon Power-up (POR)         4.1.4.1       Conditions       19       4.4.5.2       UseCase2: Terminating already running command to switch to Normal Operation mode (Abort command)         4.1.4.2       Command       19       4.4.5.2       UseCase3: Normal operation mode upon mode (Abort command)         4.1.4.4       Event       19       4.4.5.3       UseCase3: Normal operation mode upon soft-reset/exit from STANDBY, LPCD.         4.1.5.1       Conditions       20       4.4.5.4       Command frame to send for different use-cases         4.1.5.1                                                                                                    |         |                             |    |         |                       |     |
| 4.1.2.2       Command       18       4.3.5.3       Event         4.1.2.3       Response       18       4.4       Switching Operation Mode         4.1.2.4       Event       18       4.4.1       Normal         4.1.3       WRITE_REGISTER_AND_MASK       18       4.4.2       Standby         4.1.3.1       Conditions       18       4.4.3       LPCD         4.1.3.2       Command       18       4.4.4       Autocoll         4.1.3.3       Response       18       4.4.5       SWITCH_MODE_NORMAL         4.1.3.4       Event       19       4.4.5.1       UseCase1: Enter Normal Operation mode upon Power-up (POR)         4.1.4       WRITE_REGISTER_MULTIPLE       19       4.4.5.2       UseCase2: Terminating already running command to switch to Normal Operation mode (Abort command)         4.1.4.1       Command       19       4.4.5.2       UseCase3: Normal operation mode upon mode (Abort command)         4.1.4.2       Event       19       4.4.5.3       UseCase3: Normal operation mode upon soft-reset/exit from STANDBY, LPCD.         4.1.5.1       Conditions       20       4.4.5.4       Command frame to send for different use-cases         4.1.5.2       Command       20       4.4.5.5       Response         4.1.5.                                                                                                    |         |                             |    |         |                       |     |
| 4.1.2.3       Response       18       4.4       Switching Operation Mode         4.1.2.4       Event       18       4.4.1       Normal         4.1.3       WRITE_REGISTER_AND_MASK       18       4.4.2       Standby         4.1.3.1       Conditions       18       4.4.3       LPCD         4.1.3.2       Command       18       4.4.4       Autocoll         4.1.3.3       Response       18       4.4.5       SWITCH_MODE_NORMAL         4.1.3.4       Event       19       4.4.5.1       UseCase1: Enter Normal Operation mode upon Power-up (POR)         4.1.4       WRITE_REGISTER_MULTIPLE       19       4.4.5.2       UseCase2: Terminating already running command to switch to Normal Operation mode (Abort command)         4.1.4.2       Command       19       4.4.5.3       UseCase3: Normal operation mode upon Soft-reset/exit from STANDBY, LPCD.         4.1.4.3       Response       20       4.4.5.4       Command frame to send for different use-cases         4.1.5.1       Conditions       20       4.4.5.4       Command frame to send for different use-cases         4.1.5.2       Command       20       4.4.5.6       Event         4.1.5.4       Event       20       4.4.5.6       Event         4.1.6.1       <                                                                                                    |         |                             |    |         |                       |     |
| 4.1.2.4       Event       18       4.4.1       Normal         4.1.3       WRITE_REGISTER_AND_MASK       18       4.4.2       Standby         4.1.3.1       Conditions       18       4.4.3       LPCD         4.1.3.2       Command       18       4.4.4       Autocoll         4.1.3.3       Response       18       4.4.5       SWITCH_MODE_NORMAL         4.1.3.4       Event       19       4.4.5.1       UseCase1: Enter Normal Operation mode upon Power-up (POR)         4.1.4       WRITE_REGISTER_MULTIPLE       19       4.4.5.2       UseCase2: Terminating already running command to switch to Normal Operation mode (Abort command)         4.1.4.2       Command       19       4.4.5.3       UseCase3: Normal operation mode upon mode (Abort command)         4.1.4.3       Response       19       4.4.5.3       UseCase3: Normal operation mode upon Soft-reset/exit from STANDBY, LPCD.         4.1.5.1       Conditions       20       4.4.5.4       Command frame to send for different use-cases         4.1.5.2       Command       20       4.4.5.5       Response         4.1.5.3       Response       20       4.4.5.5       Response         4.1.5.3       Response       20       4.4.5.5       Response         4.1.5.4 <td></td> <td></td> <td></td> <td></td> <td></td> <td></td>                                                                                                    |         |                             |    |         |                       |     |
| 4.1.3       WRITE_REGISTER_AND_MASK       18       4.4.2       Standby         4.1.3.1       Conditions       18       4.4.3       LPCD         4.1.3.2       Command       18       4.4.4       Autocoll         4.1.3.3       Response       18       4.4.5       SWITCH_MODE_NORMAL         4.1.3.4       Event       19       4.4.5.1       UseCase1: Enter Normal Operation mode upon Power-up (POR)         4.1.4       WRITE_REGISTER_MULTIPLE       19       4.4.5.2       UseCase2: Terminating already running command to switch to Normal Operation mode (Abort command)         4.1.4.2       Command       19       4.4.5.3       UseCase3: Normal operation mode upon mode (Abort command)         4.1.4.3       Response       19       4.4.5.3       UseCase3: Normal operation mode upon Soft-reset/exit from STANDBY, LPCD.         4.1.5.1       Conditions       20       4.4.5.4       Command frame to send for different use-cases         4.1.5.2       Command       20       4.4.5.5       Response         4.1.5.4       Event       20       4.4.5.6       Event         4.1.5.4       Event       20       4.4.5.6       Event         4.1.5.4       Event       20       4.4.5.6       Event         4.1.5.1 <td< td=""><td></td><td></td><td></td><td></td><td></td><td></td></td<>                                                                                                    |         |                             |    |         |                       |     |
| 4.1.3.1       Conditions       18       4.4.3       LPCD         4.1.3.2       Command       18       4.4.4       Autocoll         4.1.3.3       Response       18       4.4.5       SWITCH_MODE_NORMAL         4.1.3.4       Event       19       4.4.5.1       UseCase1: Enter Normal Operation mode upon Power-up (POR)         4.1.4       WRITE_REGISTER_MULTIPLE       19       4.4.5.2       UseCase2: Terminating already running command to switch to Normal Operation mode (Abort command)         4.1.4.2       Command       19       4.4.5.3       UseCase3: Normal operation mode upon Soft-reset/exit from STANDBY, LPCD         4.1.4.3       Response       20       4.4.5.4       Command frame to send for different use-cases         4.1.5.1       Conditions       20       4.4.5.4       Command frame to send for different use-cases         4.1.5.2       Command       20       4.4.5.5       Response         4.1.5.4       Event       20       4.4.5.6       Event         4.1.6       READ_REGISTER_MULTIPLE       20       4.4.6       SWITCH_MODE_AUTOCOLL         4.1.6       Conditions       20       4.4.6.1       Command         4.1.6       Command       20       4.4.6.2       Response                                                                                                    |         |                             |    |         |                       |     |
| 4.1.3.2       Command       18       4.4.4       Autocoll         4.1.3.3       Response       18       4.4.5       SWITCH_MODE_NORMAL         4.1.3.4       Event       19       4.4.5.1       UseCase1: Enter Normal Operation mode         4.1.4       WRITE_REGISTER_MULTIPLE       19       upon Power-up (POR)       4.4.5.2         4.1.4.1       Conditions       19       4.4.5.2       UseCase2: Terminating already running command to switch to Normal Operation mode (Abort command)         4.1.4.2       Command       19       mode (Abort command)         4.1.4.3       Response       19       4.4.5.3       UseCase3: Normal operation mode upon mode upon soft-reset/exit from STANDBY, LPCD         4.1.5       READ_REGISTER       20       Soft-reset/exit from STANDBY, LPCD         4.1.5.1       Conditions       20       4.4.5.4       Command frame to send for different use-cases         4.1.5.3       Response       20       4.4.5.5       Response         4.1.5.4       Event       20       4.4.5.6       Event         4.1.6       READ_REGISTER_MULTIPLE       20       4.4.6       SWITCH_MODE_AUTOCOLL         4.1.6.1       Conditions       20       4.4.6.1       Command         4.1.6.2       Command <t< td=""><td></td><td></td><td></td><td></td><td></td><td></td></t<>                                                                                                    |         |                             |    |         |                       |     |
| 4.1.3.3       Response       18       4.4.5       SWITCH_MODE_NORMAL         4.1.3.4       Event       19       4.4.5.1       UseCase1: Enter Normal Operation mode upon Power-up (POR)         4.1.4       WRITE_REGISTER_MULTIPLE       19       upon Power-up (POR)         4.1.4.1       Conditions       19       4.4.5.2       UseCase2: Terminating already running command to switch to Normal Operation mode (Abort command)         4.1.4.2       Command       19       4.4.5.3       UseCase3: Normal operation mode upon mode (Abort command)         4.1.4.3       Event       19       4.4.5.3       UseCase3: Normal operation mode upon Soft-reset/exit from STANDBY, LPCD         4.1.5.1       Conditions       20       4.4.5.4       Command frame to send for different use-cases         4.1.5.2       Command       20       4.4.5.5       Response         4.1.5.3       Response       20       4.4.5.6       Event         4.1.5.4       Event       20       4.4.5.6       Event         4.1.6       READ_REGISTER_MULTIPLE       20       4.4.6       SWITCH_MODE_AUTOCOLL         4.1.6.1       Conditions       20       4.4.6.1       Command         4.1.6.2       Command       20       4.4.6.2       Response                                                                                                    |         |                             |    |         |                       |     |
| 4.1.3.4       Event       19       4.4.5.1       UseCase1: Enter Normal Operation mode         4.1.4       WRITE_REGISTER_MULTIPLE       19       upon Power-up (POR)         4.1.4.1       Conditions       19       4.4.5.2       UseCase2: Terminating already running command to switch to Normal Operation mode (Abort command)         4.1.4.2       Command       19       4.4.5.3       UseCase3: Normal operation mode upon mode (Abort command)         4.1.4.3       Response       19       4.4.5.3       UseCase3: Normal operation mode upon Soft-reset/exit from STANDBY, LPCD         4.1.5.1       Conditions       20       4.4.5.4       Command frame to send for different use-cases         4.1.5.2       Command       20       4.4.5.5       Response         4.1.5.3       Response       20       4.4.5.6       Event         4.1.5.4       Event       20       4.4.5.6       Event         4.1.6       READ_REGISTER_MULTIPLE       20       4.4.6       SWITCH_MODE_AUTOCOLL         4.1.6.1       Conditions       20       4.4.6.1       Command         4.1.6.2       Command       20       4.4.6.2       Response                                                                                                    |         |                             |    |         |                       |     |
| 4.1.4       WRITE_REGISTER_MULTIPLE       19       upon Power-up (POR)         4.1.4.1       Conditions       19       4.4.5.2       UseCase2: Terminating already running command to switch to Normal Operation mode (Abort command)         4.1.4.2       Command       19       mode (Abort command)         4.1.4.3       Response       19       4.4.5.3       UseCase3: Normal operation mode upon soft-reset/exit from STANDBY, LPCD         4.1.5       READ_REGISTER       20       Soft-reset/exit from STANDBY, LPCD         4.1.5.1       Conditions       20       4.4.5.4       Command frame to send for different use-cases         4.1.5.2       Command       20       4.4.5.5       Response         4.1.5.3       Response       20       4.4.5.6       Event         4.1.5.4       Event       20       4.4.5.6       Event         4.1.6       READ_REGISTER_MULTIPLE       20       4.4.6       SWITCH_MODE_AUTOCOLL         4.1.6.1       Conditions       20       4.4.6.1       Command         4.1.6.2       Command       20       4.4.6.2       Response                                                                                                    |         | _ `.                        |    | _       |                       | ∠∂  |
| 4.1.4.1       Conditions       19       4.4.5.2       UseCase2: Terminating already running command to switch to Normal Operation         4.1.4.2       Command       19       command to switch to Normal Operation mode (Abort command)         4.1.4.3       Response       19       4.4.5.3       UseCase3: Normal operation mode upon soft-reset/exit from STANDBY, LPCD         4.1.5       READ_REGISTER       20       50       50       50       50       50       50       50       50       50       50       50       50       50       50       50       50       50       50       50       50       50       50       50       50       50       50       50       50       50       50       50       50       50       50       50       50       50       50       50       50       50       50       50       50       50       50       50       50       50       50       50       50       50       50       50       50       50       50       50       50       50       50       50       50       50       50       50       50       50       50       50       50       50       50       50       50       50       50                                                                                                    |         |                             |    | 4.4.5.1 |                       | 00  |
| 4.1.4.2       Command       19       command to switch to Normal Operation         4.1.4.3       Response       19       mode (Abort command)         4.1.4.4       Event       19       4.4.5.3       UseCase3: Normal operation mode upon         4.1.5       READ_REGISTER       20       Soft-reset/exit from STANDBY, LPCD         4.1.5.1       Conditions       20       4.4.5.4       Command frame to send for different use-         4.1.5.2       Command       20       cases         4.1.5.3       Response       20       4.4.5.5       Response         4.1.5.4       Event       20       4.4.5.6       Event         4.1.6       READ_REGISTER_MULTIPLE       20       4.4.6       SWITCH_MODE_AUTOCOLL         4.1.6.1       Conditions       20       4.4.6.1       Command         4.1.6.2       Command       20       4.4.6.2       Response                                                                                                    |         |                             |    | 4.450   |                       | 28  |
| 4.1.4.3       Response       19       mode (Abort command)         4.1.4.4       Event       19       4.4.5.3       UseCase3: Normal operation mode upon         4.1.5       READ_REGISTER       20       Soft-reset/exit from STANDBY, LPCD         4.1.5.1       Conditions       20       4.4.5.4       Command frame to send for different use-         4.1.5.2       Command       20       cases         4.1.5.3       Response       20       4.4.5.5       Response         4.1.5.4       Event       20       4.4.5.6       Event         4.1.6       READ_REGISTER_MULTIPLE       20       4.4.6       SWITCH_MODE_AUTOCOLL         4.1.6.1       Conditions       20       4.4.6.1       Command         4.1.6.2       Command       20       4.4.6.2       Response                                                                                                    |         |                             |    | 4.4.5.2 |                       |     |
| 4.1.4.4       Event       19       4.4.5.3       UseCase3: Normal operation mode upon         4.1.5       READ_REGISTER       20       Soft-reset/exit from STANDBY, LPCD         4.1.5.1       Conditions       20       4.4.5.4       Command frame to send for different use-cases         4.1.5.2       Command       20       cases         4.1.5.3       Response       20       4.4.5.5       Response         4.1.5.4       Event       20       4.4.5.6       Event         4.1.6       READ_REGISTER_MULTIPLE       20       4.4.6       SWITCH_MODE_AUTOCOLL         4.1.6.1       Conditions       20       4.4.6.1       Command         4.1.6.2       Command       20       4.4.6.2       Response                                                                                                    |         |                             |    |         |                       | 0.0 |
| 4.1.5       READ_REGISTER       20       Soft-reset/exit from STANDBY, LPCD         4.1.5.1       Conditions       20       4.4.5.4       Command frame to send for different use-cases         4.1.5.2       Command       20       cases         4.1.5.3       Response       20       4.4.5.5       Response         4.1.5.4       Event       20       4.4.5.6       Event         4.1.6       READ_REGISTER_MULTIPLE       20       4.4.6       SWITCH_MODE_AUTOCOLL         4.1.6.1       Conditions       20       4.4.6.1       Command         4.1.6.2       Command       20       4.4.6.2       Response                                                                                                    |         | •                           |    | 4.450   |                       | 28  |
| 4.1.5.1       Conditions       .20       4.4.5.4       Command frame to send for different use-cases         4.1.5.2       Command       .20       cases         4.1.5.3       Response       .20       4.4.5.5       Response         4.1.5.4       Event       .20       4.4.5.6       Event         4.1.6       READ_REGISTER_MULTIPLE       .20       4.4.6       SWITCH_MODE_AUTOCOLL         4.1.6.1       Conditions       .20       4.4.6.1       Command         4.1.6.2       Command       .20       4.4.6.2       Response                                                                                                    |         |                             |    | 4.4.5.3 |                       |     |
| 4.1.5.2       Command       20       cases         4.1.5.3       Response       20       4.4.5.5       Response         4.1.5.4       Event       20       4.4.5.6       Event         4.1.6       READ_REGISTER_MULTIPLE       20       4.4.6       SWITCH_MODE_AUTOCOLL         4.1.6.1       Conditions       20       4.4.6.1       Command         4.1.6.2       Command       20       4.4.6.2       Response                                                                                                    | _       |                             |    |         |                       | 28  |
| 4.1.5.3       Response       .20       4.4.5.5       Response         4.1.5.4       Event       .20       4.4.5.6       Event         4.1.6       READ_REGISTER_MULTIPLE       .20       4.4.6       SWITCH_MODE_AUTOCOLL         4.1.6.1       Conditions       .20       4.4.6.1       Command         4.1.6.2       Command       .20       4.4.6.2       Response                                                                                                    |         |                             |    | 4.4.5.4 |                       |     |
| 4.1.5.4       Event       20       4.4.5.6       Event         4.1.6       READ_REGISTER_MULTIPLE       20       4.4.6       SWITCH_MODE_AUTOCOLL         4.1.6.1       Conditions       20       4.4.6.1       Command         4.1.6.2       Command       20       4.4.6.2       Response                                                                                                    | _       |                             |    |         |                       |     |
| 4.1.6       READ_REGISTER_MULTIPLE       20       4.4.6       SWITCH_MODE_AUTOCOLL         4.1.6.1       Conditions       20       4.4.6.1       Command         4.1.6.2       Command       20       4.4.6.2       Response                                                                                                    |         | •                           |    |         |                       |     |
| 4.1.6.1 Conditions       20       4.4.6.1 Command         4.1.6.2 Command       20       4.4.6.2 Response                                                                                                    |         |                             |    |         |                       |     |
| 4.1.6.2 Command                                                                                                    |         |                             |    |         |                       |     |
|                                                                                                    |         |                             |    |         |                       |     |
|                                                                                                    |         |                             |    |         |                       |     |
| 4.1.6.3 Response                                                                                                    | 4.1.6.3 | Response                    | 21 | 4.4.6.3 | Communication example | 32  |

PN5190\_ADD

All information provided in this document is subject to legal disclaimers.

© 2022 NXP B.V. All rights reserved.

## Instruction layer

| 4.4.7                                                                                                    | SWITCH_MODE_STANDBY                                                                                                    |                                                                                  | 4.9.2.4                                                                                                    | Response                                                                                                    |                                                          |
|----------------------------------------------------------------------------------------------------|----------------------------------------------------------------------------------------------------|----------------------------------------------------------------------------------|----------------------------------------------------------------------------------------------------|----------------------------------------------------------------------------------------------------|----------------------------------------------------------|
| 4.4.7.1                                                                                                    | Command                                                                                                    |                                                                                  | 4.9.2.5                                                                                                    | Event                                                                                                    |                                                          |
| 4.4.7.2                                                                                                    | Response                                                                                                    |                                                                                  | 4.10                                                                                                    | CTS Configuration                                                                                                    |                                                          |
| 4.4.7.3                                                                                                    | Event                                                                                                    |                                                                                  | 4.10.1                                                                                                    | CTS_ENABLE                                                                                                    |                                                          |
| 4.4.7.4                                                                                                    | Communication Example                                                                                                    |                                                                                  | 4.10.1.1                                                                                                    | Command                                                                                                    |                                                          |
| 4.4.8                                                                                                    | SWITCH_MODE_LPCD                                                                                                    |                                                                                  | 4.10.1.2                                                                                                    | Response                                                                                                    |                                                          |
| 4.4.8.1                                                                                                    | Command                                                                                                    |                                                                                  | 4.10.1.3                                                                                                    | Event                                                                                                    |                                                          |
| 4.4.8.2                                                                                                    | Response                                                                                                    |                                                                                  | 4.10.2                                                                                                    | CTS_CONFIGURE                                                                                                    |                                                          |
| 4.4.8.3                                                                                                    | Event                                                                                                    |                                                                                  | 4.10.2.1                                                                                                    | Command                                                                                                    |                                                          |
| 4.4.8.4                                                                                                    | Communication Example                                                                                                    |                                                                                  | 4.10.2.2                                                                                                    | Response                                                                                                    |                                                          |
| 4.4.9                                                                                                    | SWITCH_MODE_DOWNLOAD                                                                                                    | 37                                                                               | 4.10.2.3                                                                                                    | Event                                                                                                    |                                                          |
| 4.4.9.1                                                                                                    | Command                                                                                                    | 37                                                                               | 4.10.3                                                                                                    | CTS_RETRIEVE_LOG                                                                                                    |                                                          |
| 4.4.9.2                                                                                                    | Response                                                                                                    |                                                                                  | 4.10.3.1                                                                                                    | Command                                                                                                    | 52                                                       |
| 4.4.9.3                                                                                                    | Event                                                                                                    | 38                                                                               | 4.10.3.2                                                                                                    | Response                                                                                                    | 52                                                       |
| 4.4.9.4                                                                                                    | Communication Example                                                                                                    | 38                                                                               | 4.10.3.3                                                                                                    | Event                                                                                                    | 52                                                       |
| 4.5                                                                                                    | MIFARE Classic Authentication                                                                                                    | 38                                                                               | 4.11                                                                                                    | TEST_MODE Commands                                                                                                    | 52                                                       |
| 4.5.1                                                                                                    | MFC AUTHENTICATE                                                                                                    | 38                                                                               | 4.11.1                                                                                                    | ANTENNA_SELF_TEST                                                                                                    | 52                                                       |
| 4.5.1.1                                                                                                    | Conditions                                                                                                    |                                                                                  | 4.11.2                                                                                                    | PRBS_TEST                                                                                                    |                                                          |
| 4.5.1.2                                                                                                    | Command                                                                                                    |                                                                                  | 4.11.2.1                                                                                                    | Command                                                                                                    |                                                          |
| 4.5.1.3                                                                                                    | Response                                                                                                    | 39                                                                               | 4.11.2.2                                                                                                    | Response                                                                                                    |                                                          |
| 4.5.1.4                                                                                                    | Event                                                                                                    |                                                                                  | 4.11.2.3                                                                                                    | Event                                                                                                    |                                                          |
| 4.6                                                                                                    | ISO 18000-3M3 (EPC GEN2) Support                                                                                                    |                                                                                  | 4.12                                                                                                    | Chip Info Commands                                                                                                    |                                                          |
| 4.6.1                                                                                                    | EPC GEN2 INVENTORY                                                                                                    |                                                                                  | 4.12.1                                                                                                    | GET_DIEID                                                                                                    |                                                          |
| 4.6.1.1                                                                                                    | Response                                                                                                    |                                                                                  | 4.12.1.1                                                                                                    | Command                                                                                                    |                                                          |
| 4.6.1.2                                                                                                    | Event                                                                                                    |                                                                                  | 4.12.1.2                                                                                                    | Response                                                                                                    |                                                          |
| 4.7                                                                                                    | RF Configuration Management                                                                                                    |                                                                                  | 4.12.1.3                                                                                                    |                                                                                                    |                                                          |
| 4.7.1                                                                                                    | LOAD_RF_CONFIGURATION                                                                                                    |                                                                                  | 4.12.1.3                                                                                                    | GET VERSION                                                                                                    |                                                          |
| 4.7.1.1                                                                                                    | Conditions                                                                                                    |                                                                                  | 4.12.2.1                                                                                                    | Command                                                                                                    |                                                          |
|                                                                                                    |                                                                                                    |                                                                                  |                                                                                                    | Response                                                                                                    |                                                          |
| 4.7.1.2                                                                                                    | CommandResponse                                                                                                    |                                                                                  | 4.12.2.2<br>4.12.2.3                                                                                                    |                                                                                                    |                                                          |
|                                                                                                    |                                                                                                    |                                                                                  |                                                                                                    |                                                                                                    | ວັວ                                                      |
| 4.7.1.3                                                                                                    | •                                                                                                    |                                                                                  |                                                                                                    |                                                                                                    |                                                          |
| 4.7.1.4                                                                                                    | Event                                                                                                    | 42                                                                               | 5 E                                                                                                    | Encrypted secured Firmware Upload Mode .                                                                                                    | 56                                                       |
| 4.7.1.4<br>4.7.2                                                                                                    | EventUPDATE_RF_CONFIGURATION                                                                                                    | 42<br>42                                                                         | <b>5 E</b> 5.1                                                                                                    | Encrypted secured Firmware Upload Mode .<br>Introduction                                                                                                    | <b>56</b><br>56                                          |
| 4.7.1.4<br>4.7.2<br>4.7.2.1                                                                                                    | Event                                                                                                    | 42<br>42<br>42                                                                   | <b>5 E</b> 5.1 5.2                                                                                                    | Encrypted secured Firmware Upload Mode .<br>Introduction<br>Host Interface                                                                                                    | <b>56</b><br>56                                          |
| 4.7.1.4<br>4.7.2<br>4.7.2.1<br>4.7.2.2                                                                                                    | Event                                                                                                    | 42<br>42<br>42                                                                   | <b>5 E</b> 5.1                                                                                                    | Encrypted secured Firmware Upload Mode . Introduction                                                                                                    | <b>56</b><br>56                                          |
| 4.7.1.4<br>4.7.2<br>4.7.2.1<br>4.7.2.2<br>4.7.2.3                                                                                                    | Event                                                                                                    | 42<br>42<br>42<br>42                                                             | 5 E<br>5.1<br>5.2<br>5.2.1                                                                                                    | Encrypted secured Firmware Upload Mode . Introduction Host Interface How to trigger the "secured Firmware upload" mode                                                                                                    | <b>56</b><br>56<br>56                                    |
| 4.7.1.4<br>4.7.2<br>4.7.2.1<br>4.7.2.2<br>4.7.2.3<br>4.7.2.4                                                                                                    | Event                                                                                                    | 42<br>42<br>42<br>43                                                             | 5 E 5.1 5.2 5.2.1 5.2.2                                                                                                    | Introduction                                                                                                    | <b>56</b><br>56<br>56<br>57                              |
| 4.7.1.4<br>4.7.2<br>4.7.2.1<br>4.7.2.2<br>4.7.2.3<br>4.7.2.4<br>4.7.3                                                                                                    | Event  UPDATE_RF_CONFIGURATION  Conditions  Command  Response  Event  GET_ RF_CONFIGURATION                                                                                                    | 42<br>42<br>42<br>43<br>43                                                       | 5 E 5.1 5.2 5.2.1 5.2.2 5.2.3                                                                                                    | Introduction                                                                                                    | <b>56</b><br>56<br>56<br>57                              |
| 4.7.1.4<br>4.7.2<br>4.7.2.1<br>4.7.2.2<br>4.7.2.3<br>4.7.2.4<br>4.7.3<br>4.7.3.1                                                                                                    | Event  UPDATE_RF_CONFIGURATION  Conditions  Command  Response  Event  GET_ RF_CONFIGURATION  Conditions                                                                                                    | 42<br>42<br>42<br>43<br>43<br>43                                                 | 5 E 5.1 5.2 5.2.1 5.2.2                                                                                                    | Introduction                                                                                                    | 56<br>56<br>56<br>56                                     |
| 4.7.1.4<br>4.7.2<br>4.7.2.1<br>4.7.2.2<br>4.7.2.3<br>4.7.2.4<br>4.7.3<br>4.7.3.1<br>4.7.3.2                                                                                                    | Event  UPDATE_RF_CONFIGURATION  Conditions  Command  Response  Event  GET_ RF_CONFIGURATION  Conditions  Command                                                                                                    | 42<br>42<br>42<br>43<br>43<br>43<br>43                                           | 5 E 5.1 5.2 5.2.1 5.2.2 5.2.3 5.2.3.1                                                                                                    | Encrypted secured Firmware Upload Mode .  Introduction                                                                                                    | 56<br>56<br>56<br>56                                     |
| 4.7.1.4<br>4.7.2.1<br>4.7.2.2<br>4.7.2.3<br>4.7.2.4<br>4.7.3.1<br>4.7.3.1<br>4.7.3.2<br>4.7.3.3                                                                                                    | Event  UPDATE_RF_CONFIGURATION  Conditions  Command  Response  Event  GET_ RF_CONFIGURATION  Conditions  Command  Response                                                                                                    | 42<br>42<br>42<br>43<br>43<br>43<br>43<br>43                                     | 5 E 5.1 5.2 5.2.1 5.2.2 5.2.3                                                                                                    | Introduction                                                                                                    | <b>56</b><br>56<br>56<br>57<br>58                        |
| 4.7.1.4<br>4.7.2.1<br>4.7.2.2<br>4.7.2.3<br>4.7.2.4<br>4.7.3.1<br>4.7.3.1<br>4.7.3.2<br>4.7.3.3<br>4.7.3.4                                                                                                    | Event  UPDATE_RF_CONFIGURATION  Conditions  Command  Response  Event  GET_ RF_CONFIGURATION  Conditions  Command  Response  Event  Event  Command  Response  Event                                                                                                    | 42<br>42<br>43<br>43<br>43<br>43<br>43<br>43                                     | 5 E 5.1 5.2 5.2.1 5.2.2 5.2.3 5.2.3.1 5.2.3.2                                                                                                    | Introduction                                                                                                    | <b>56</b><br>56<br>56<br>57<br>58                        |
| 4.7.1.4<br>4.7.2<br>4.7.2.1<br>4.7.2.2<br>4.7.2.3<br>4.7.2.4<br>4.7.3<br>4.7.3.1<br>4.7.3.2                                                                                                    | Event  UPDATE_RF_CONFIGURATION  Conditions  Command  Response  Event  GET_ RF_CONFIGURATION  Conditions  Command  Response  Event  RF Field Handling                                                                                                    | 42<br>42<br>43<br>43<br>43<br>43<br>43<br>43<br>43                               | 5 E 5.1 5.2 5.2.1 5.2.2 5.2.3 5.2.3.1 5.2.3.2 5.3                                                                                                    | Introduction  Host Interface How to trigger the "secured Firmware upload" mode Description of HDLL Transport mapping over the SPI Write Sequence from the host (direction DH => PN5190) Read Sequence from the host (Direction PN5190 => DH) Firmware signature and Version Control                                                                                                    | 56<br>56<br>56<br>57<br>58<br>58                         |
| 4.7.1.4<br>4.7.2.1<br>4.7.2.2<br>4.7.2.3<br>4.7.2.4<br>4.7.3.1<br>4.7.3.1<br>4.7.3.2<br>4.7.3.3<br>4.7.3.4                                                                                                    | Event  UPDATE_RF_CONFIGURATION  Conditions  Command  Response  Event  GET_ RF_CONFIGURATION  Conditions  Command  Response  Event  Event  Command  Response  Event                                                                                                    | 42<br>42<br>43<br>43<br>43<br>43<br>43<br>43<br>43                               | 5 E 5.1 5.2 5.2.1 5.2.2 5.2.3 5.2.3.1 5.2.3.2                                                                                                    | Introduction                                                                                                    | 56<br>56<br>56<br>57<br>58<br>58                         |
| 4.7.1.4<br>4.7.2.1<br>4.7.2.2<br>4.7.2.3<br>4.7.2.4<br>4.7.3.1<br>4.7.3.2<br>4.7.3.3<br>4.7.3.4<br>4.8.1.1                                                                                                    | Event  UPDATE_RF_CONFIGURATION  Conditions  Command  Response  Event  GET_ RF_CONFIGURATION  Conditions  Command  Response  Event  RF Field Handling                                                                                                    | 42<br>42<br>43<br>43<br>43<br>43<br>43<br>43<br>43<br>44                         | 5 E 5.1 5.2 5.2.1 5.2.2 5.2.3 5.2.3.1 5.2.3.2 5.3                                                                                                    | Introduction  Host Interface How to trigger the "secured Firmware upload" mode Description of HDLL Transport mapping over the SPI Write Sequence from the host (direction DH => PN5190) Read Sequence from the host (Direction PN5190 => DH) Firmware signature and Version Control Upload procedure in Operation state HDLL commands for Legacy Encrypted                                                                                                    | <b>56</b> 56 56 56 58 58 58                              |
| 4.7.1.4<br>4.7.2.1<br>4.7.2.2<br>4.7.2.3<br>4.7.2.4<br>4.7.3.1<br>4.7.3.1<br>4.7.3.2<br>4.7.3.3<br>4.7.3.4<br>4.8.1                                                                                                    | Event  UPDATE_RF_CONFIGURATION  Conditions  Command  Response  Event  GET_ RF_CONFIGURATION  Conditions  Command  Response  Event  RF Field Handling  RF_ON                                                                                                    | 42<br>42<br>43<br>43<br>43<br>43<br>43<br>43<br>43<br>44<br>44                   | 5 E 5.1 5.2 5.2.1 5.2.2 5.2.3 5.2.3.1 5.2.3.2 5.3 5.4                                                                                                    | Introduction  Host Interface How to trigger the "secured Firmware upload" mode Description of HDLL Transport mapping over the SPI Write Sequence from the host (direction DH => PN5190) Read Sequence from the host (Direction PN5190 => DH) Firmware signature and Version Control Upload procedure in Operation state HDLL commands for Legacy Encrypted Download(LEDL)                                                                                                    | 56<br>56<br>56<br>58<br>58<br>58                         |
| 4.7.1.4<br>4.7.2.1<br>4.7.2.2<br>4.7.2.3<br>4.7.2.4<br>4.7.3.1<br>4.7.3.2<br>4.7.3.3<br>4.7.3.4<br>4.8.1.1                                                                                                    | Event  UPDATE_RF_CONFIGURATION  Conditions  Command  Response  Event  GET_ RF_CONFIGURATION  Conditions  Command  Response  Event  RF Field Handling  RF_ON  Command                                                                                                    | 42<br>42<br>43<br>43<br>43<br>43<br>43<br>43<br>43<br>44<br>44                   | 5 E 5.1 5.2 5.2.1 5.2.2 5.2.3 5.2.3.1 5.2.3.2 5.3 5.4                                                                                                    | Introduction  Host Interface How to trigger the "secured Firmware upload" mode Description of HDLL Transport mapping over the SPI Write Sequence from the host (direction DH => PN5190) Read Sequence from the host (Direction PN5190 => DH) Firmware signature and Version Control Upload procedure in Operation state HDLL commands for Legacy Encrypted Download(LEDL) HDLL protocol                                                                                                    | 5656565858585858                                         |
| 4.7.1.4<br>4.7.2<br>4.7.2.1<br>4.7.2.2<br>4.7.2.3<br>4.7.2.4<br>4.7.3<br>4.7.3.1<br>4.7.3.2<br>4.7.3.3<br>4.7.3.4<br>4.8.1<br>4.8.1.1<br>4.8.1.2                                                                                                    | Event  UPDATE_RF_CONFIGURATION  Conditions  Command  Response  Event  GET_ RF_CONFIGURATION  Conditions  Command  Response  Event  RF Field Handling  RF_ON  Command  Response                                                                                                    | 42<br>42<br>43<br>43<br>43<br>43<br>43<br>43<br>44<br>44<br>44                   | 5 E 5.1 5.2 5.2.1 5.2.2 5.2.3 5.2.3.1 5.2.3.2 5.3 5.4 5.5                                                                                                    | Introduction  Host Interface How to trigger the "secured Firmware upload" mode Description of HDLL Transport mapping over the SPI Write Sequence from the host (direction DH => PN5190) Read Sequence from the host (Direction PN5190 => DH) Firmware signature and Version Control Upload procedure in Operation state HDLL commands for Legacy Encrypted Download(LEDL)                                                                                                    | 5656565858585858                                         |
| 4.7.1.4<br>4.7.2<br>4.7.2.1<br>4.7.2.2<br>4.7.2.3<br>4.7.2.4<br>4.7.3<br>4.7.3.1<br>4.7.3.2<br>4.7.3.3<br>4.7.3.4<br>4.8.1<br>4.8.1.1<br>4.8.1.2<br>4.8.1.3                                                                                         | Event  UPDATE_RF_CONFIGURATION  Conditions  Command  Response  Event  GET_ RF_CONFIGURATION  Conditions  Command  Response  Event  RF Field Handling  RF_ON  Command  Response  Event  RF_ON  Command  Response  Event  RF_ON  Command  Response                                                                                                    | 42<br>42<br>43<br>43<br>43<br>43<br>43<br>43<br>44<br>44<br>44                   | 5 5<br>5.1<br>5.2<br>5.2.1<br>5.2.2<br>5.2.3<br>5.2.3.1<br>5.2.3.2<br>5.3<br>5.4<br>5.5                                                                                                    | Introduction  Host Interface How to trigger the "secured Firmware upload" mode Description of HDLL Transport mapping over the SPI Write Sequence from the host (direction DH => PN5190) Read Sequence from the host (Direction PN5190 => DH) Firmware signature and Version Control Upload procedure in Operation state HDLL commands for Legacy Encrypted Download(LEDL) HDLL protocol                                                                                                    | <b>56</b> 56 56 57 58 58 58 58 58 58 60 60               |
| 4.7.1.4<br>4.7.2.1<br>4.7.2.2<br>4.7.2.3<br>4.7.2.4<br>4.7.3.1<br>4.7.3.2<br>4.7.3.3<br>4.7.3.4<br>4.8.1<br>4.8.1.1<br>4.8.1.2<br>4.8.1.3<br>4.8.2                                                                                                  | Event  UPDATE_RF_CONFIGURATION  Conditions  Command  Response  Event  GET_ RF_CONFIGURATION  Conditions  Command  Response  Event  RF Field Handling  RF_ON  Command  Response  Event  RF_ON  Command  Response  Event  RF_ON  Command  Response  Event  Command  Response  Event  Command  Response  Event  Command  Response  Event  RF_OFF  Command                                                                                                    | 42<br>42<br>43<br>43<br>43<br>43<br>43<br>43<br>44<br>44<br>44<br>44             | 5 5<br>5.1<br>5.2<br>5.2.1<br>5.2.2<br>5.2.3<br>5.2.3.1<br>5.2.3.2<br>5.3<br>5.4<br>5.5<br>5.5.1<br>5.5.1.1                                                                                                    | Introduction  Host Interface How to trigger the "secured Firmware upload" mode Description of HDLL Transport mapping over the SPI Write Sequence from the host (direction DH => PN5190) Read Sequence from the host (Direction PN5190 => DH) Firmware signature and Version Control Upload procedure in Operation state HDLL commands for Legacy Encrypted Download(LEDL) HDLL protocol Introduction HDLL Command OP codes                                                                                                    | 56<br>56<br>58<br>58<br>58<br>58<br>59                   |
| 4.7.1.4<br>4.7.2<br>4.7.2.1<br>4.7.2.2<br>4.7.2.3<br>4.7.2.4<br>4.7.3<br>4.7.3.1<br>4.7.3.2<br>4.7.3.3<br>4.7.3.4<br>4.8.1<br>4.8.1.1<br>4.8.1.2<br>4.8.1.3<br>4.8.2<br>4.8.2.1                                                                     | Event                                                                                                    | 42<br>42<br>43<br>43<br>43<br>43<br>43<br>43<br>44<br>44<br>44<br>44<br>44       | 5 5<br>5.1<br>5.2<br>5.2.1<br>5.2.2<br>5.2.3<br>5.2.3.1<br>5.2.3.2<br>5.3<br>5.4<br>5.5<br>5.5.1<br>5.5.1.1<br>5.5.1.2                                                                                                    | Introduction  Host Interface How to trigger the "secured Firmware upload" mode Description of HDLL Transport mapping over the SPI Write Sequence from the host (direction DH => PN5190) Read Sequence from the host (Direction PN5190 => DH) Firmware signature and Version Control Upload procedure in Operation state HDLL commands for Legacy Encrypted Download(LEDL) HDLL protocol Introduction HDLL Command OP codes HDLL Response OP codes                                                                                                    | 56<br>56<br>58<br>58<br>58<br>58<br>59<br>60             |
| 4.7.1.4<br>4.7.2<br>4.7.2.1<br>4.7.2.2<br>4.7.2.3<br>4.7.2.4<br>4.7.3<br>4.7.3.1<br>4.7.3.2<br>4.7.3.3<br>4.7.3.4<br>4.8.1.1<br>4.8.1.1<br>4.8.1.2<br>4.8.1.3<br>4.8.2.1<br>4.8.2.2                                                                 | Event  UPDATE_RF_CONFIGURATION  Conditions  Command  Response  Event  GET_ RF_CONFIGURATION  Conditions  Command  Response  Event  RF Field Handling  RF_ON  Command  Response  Event  RF_OFF  Command  Response  Event  RF_OFF  Command  Response                                                                                                    | 42<br>42<br>43<br>43<br>43<br>43<br>43<br>44<br>44<br>44<br>44<br>44<br>44<br>44 | 5 5<br>5.1<br>5.2<br>5.2.1<br>5.2.2<br>5.2.3<br>5.2.3.1<br>5.2.3.2<br>5.3<br>5.4<br>5.5<br>5.5.1<br>5.5.1.1<br>5.5.1.2<br>5.5.1.3<br>5.5.2                                                                                                    | Introduction  Host Interface How to trigger the "secured Firmware upload" mode Description of HDLL Transport mapping over the SPI Write Sequence from the host (direction DH => PN5190) Read Sequence from the host (Direction PN5190 => DH) Firmware signature and Version Control Upload procedure in Operation state HDLL commands for Legacy Encrypted Download(LEDL) HDLL protocol Introduction HDLL Command OP codes                                                                                                    | 56<br>56<br>58<br>58<br>58<br>59<br>60<br>60<br>60       |
| 4.7.1.4<br>4.7.2<br>4.7.2.1<br>4.7.2.2<br>4.7.2.3<br>4.7.2.4<br>4.7.3.1<br>4.7.3.2<br>4.7.3.3<br>4.7.3.4<br>4.8.1.1<br>4.8.1.1<br>4.8.1.2<br>4.8.1.3<br>4.8.2.2<br>4.8.2.1<br>4.8.2.2<br>4.8.2.3<br>4.9                                             | Event  UPDATE_RF_CONFIGURATION  Conditions  Command  Response  Event  GET_ RF_CONFIGURATION  Conditions  Command  Response  Event  RF Field Handling  RF_ON  Command  Response  Event  RF_OFF  Command  Response  Event  RF_OFF  Command  Response  Event  RF_OFF  Command  Response  Event  RF_OFF  Command  Response  Event  RF_OFF  Command  Response  Event  RF_OFF  Command  Response  Event  Test bus Configuration                                       |                                                                                  | 5.1<br>5.2<br>5.2.1<br>5.2.2<br>5.2.3<br>5.2.3.1<br>5.2.3.2<br>5.3<br>5.4<br>5.5<br>5.5.1<br>5.5.1.1<br>5.5.1.2<br>5.5.1.3<br>5.5.2<br>5.5.3                                                                                                    | Introduction  Host Interface How to trigger the "secured Firmware upload" mode Description of HDLL Transport mapping over the SPI Write Sequence from the host (direction DH => PN5190) Read Sequence from the host (Direction PN5190 => DH) Firmware signature and Version Control Upload procedure in Operation state HDLL commands for Legacy Encrypted Download(LEDL) HDLL protocol Introduction HDLL Command OP codes HDLL Response OP codes Reset command Get version command                                                                                                    | 56<br>56<br>58<br>58<br>58<br>59<br>60<br>60<br>60<br>61 |
| 4.7.1.4<br>4.7.2<br>4.7.2.1<br>4.7.2.2<br>4.7.2.3<br>4.7.2.4<br>4.7.3.1<br>4.7.3.2<br>4.7.3.3<br>4.7.3.4<br>4.8.1.1<br>4.8.1.1<br>4.8.1.2<br>4.8.1.3<br>4.8.2.2<br>4.8.2.1<br>4.8.2.2<br>4.8.2.3<br>4.9.1                                           | Event  UPDATE_RF_CONFIGURATION  Conditions  Command  Response  Event  GET_ RF_CONFIGURATION  Conditions  Command  Response  Event  RF Field Handling  RF_ON  Command  Response  Event  RF_OFF  Command  Response  Event  RF_OFF  Command  Command  Response  Event  RF_OFF  Command  COMFIGURE_TESTBUS_DIGITAL                                                                                                    |                                                                                  | 5.1<br>5.2<br>5.2.1<br>5.2.2<br>5.2.3<br>5.2.3.1<br>5.2.3.2<br>5.3<br>5.4<br>5.5<br>5.5.1<br>5.5.1.1<br>5.5.1.2<br>5.5.1.3<br>5.5.2<br>5.5.3<br>5.5.4                                                                                                    | Introduction  Host Interface How to trigger the "secured Firmware upload" mode Description of HDLL Transport mapping over the SPI Write Sequence from the host (direction DH => PN5190) Read Sequence from the host (Direction PN5190 => DH) Firmware signature and Version Control Upload procedure in Operation state HDLL commands for Legacy Encrypted Download(LEDL) HDLL protocol Introduction HDLL Command OP codes HDLL Response OP codes Reset command Get version command Get session state command                                                                                                    | 56565858585858586060616161                               |
| 4.7.1.4<br>4.7.2.1<br>4.7.2.2<br>4.7.2.3<br>4.7.2.4<br>4.7.3<br>4.7.3.1<br>4.7.3.2<br>4.7.3.3<br>4.7.3.4<br>4.8.1.1<br>4.8.1.1<br>4.8.1.2<br>4.8.2.1<br>4.8.2.2<br>4.8.2.3<br>4.9.1<br>4.9.1.1                                                      | Event  UPDATE_RF_CONFIGURATION  Conditions  Command  Response  Event  GET_ RF_CONFIGURATION  Conditions  Command  Response  Event  RF Field Handling  RF_ON  Command  Response  Event  RF_OFF  Command  Response  Event  RF_OFF  Command  Response  Event  RF_OFF  Command  CONFIGURE_TESTBUS_DIGITAL  Command                                                                                                    |                                                                                  | 5.1<br>5.2<br>5.2.1<br>5.2.2<br>5.2.3<br>5.2.3.1<br>5.2.3.2<br>5.3<br>5.4<br>5.5<br>5.5.1.1<br>5.5.1.2<br>5.5.1.3<br>5.5.2<br>5.5.3<br>5.5.4<br>5.5.5                                                                                                    | Introduction  Host Interface How to trigger the "secured Firmware upload" mode Description of HDLL Transport mapping over the SPI Write Sequence from the host (direction DH => PN5190) Read Sequence from the host (Direction PN5190 => DH) Firmware signature and Version Control Upload procedure in Operation state HDLL commands for Legacy Encrypted Download(LEDL) HDLL protocol Introduction HDLL Command OP codes HDLL Response OP codes Reset command Get version command Get session state command Get session state command Get die ID command                                                        | 5656585858585860606061616262                             |
| 4.7.1.4<br>4.7.2.1<br>4.7.2.2<br>4.7.2.3<br>4.7.2.4<br>4.7.3<br>4.7.3.1<br>4.7.3.2<br>4.7.3.3<br>4.7.3.4<br>4.8.1.1<br>4.8.1.1<br>4.8.1.2<br>4.8.1.3<br>4.8.2.1<br>4.8.2.2<br>4.8.2.3<br>4.9.1<br>4.9.1.1<br>4.9.1.2                                | Event  UPDATE_RF_CONFIGURATION  Conditions  Command  Response  Event  GET_ RF_CONFIGURATION  Conditions  Command  Response  Event  RF Field Handling  RF_ON  Command  Response  Event  RF_OFF  Command  Response  Event  RF_OFF  Command  Response  Event  RF_OFF  Command  Response  Event  Command  Response  Event  RF_OFF  Command  Response  Event  Test bus Configuration  CONFIGURE _TESTBUS_DIGITAL  Command  Response                                  |                                                                                  | 5.1<br>5.2<br>5.2.1<br>5.2.2<br>5.2.3<br>5.2.3.1<br>5.2.3.2<br>5.3<br>5.4<br>5.5<br>5.5.1.1<br>5.5.1.2<br>5.5.1.3<br>5.5.2<br>5.5.3<br>5.5.4<br>5.5.5<br>5.5.6                                                                                                    | Introduction  Host Interface How to trigger the "secured Firmware upload" mode Description of HDLL Transport mapping over the SPI Write Sequence from the host (direction DH => PN5190) Read Sequence from the host (Direction PN5190 => DH) Firmware signature and Version Control Upload procedure in Operation state HDLL commands for Legacy Encrypted Download(LEDL) HDLL protocol Introduction HDLL Command OP codes HDLL Response OP codes Reset command Get version command Get session state command Get session state command Check integrity command                                                   | 5656585858585860606061616262                             |
| 4.7.1.4<br>4.7.2.1<br>4.7.2.2<br>4.7.2.3<br>4.7.2.4<br>4.7.3<br>4.7.3.1<br>4.7.3.2<br>4.7.3.3<br>4.7.3.4<br>4.8.1.1<br>4.8.1.1<br>4.8.1.2<br>4.8.1.3<br>4.8.2.1<br>4.8.2.2<br>4.8.2.3<br>4.9.1<br>4.9.1.1<br>4.9.1.2<br>4.9.1.3                     | Event  UPDATE_RF_CONFIGURATION  Conditions  Command  Response  Event  GET_ RF_CONFIGURATION  Conditions  Command  Response  Event  RF Field Handling  RF_ON  Command  Response  Event  RF_OFF  Command  Response  Event  RF_OFF  Command  Response  Event  RF_OFF  Command  Response  Event  RF_OFF  Command  Response  Event  Test bus Configuration  CONFIGURE _TESTBUS_DIGITAL  Command  Response  Event  Command  Response  Event  Command  Response  Event |                                                                                  | 5.1<br>5.2<br>5.2.1<br>5.2.2<br>5.2.3<br>5.2.3.1<br>5.2.3.2<br>5.3<br>5.4<br>5.5<br>5.5.1.1<br>5.5.1.2<br>5.5.1.3<br>5.5.2<br>5.5.3<br>5.5.4<br>5.5.5<br>5.5.6<br>5.5.7                                                                                                    | Introduction  Host Interface How to trigger the "secured Firmware upload" mode Description of HDLL Transport mapping over the SPI Write Sequence from the host (direction DH => PN5190) Read Sequence from the host (Direction PN5190 => DH) Firmware signature and Version Control Upload procedure in Operation state HDLL commands for Legacy Encrypted Download(LEDL) HDLL protocol Introduction HDLL Command OP codes HDLL Response OP codes Reset command Get version command Get session state command Get die ID command Check integrity command Secure Write command                                     | 56565858585860606161626262                               |
| 4.7.1.4<br>4.7.2<br>4.7.2.1<br>4.7.2.2<br>4.7.2.3<br>4.7.2.4<br>4.7.3.1<br>4.7.3.2<br>4.7.3.3<br>4.7.3.4<br>4.8.1.1<br>4.8.1.2<br>4.8.1.3<br>4.8.2.1<br>4.8.2.2<br>4.8.2.3<br>4.9.1<br>4.9.1.1<br>4.9.1.2<br>4.9.1.3<br>4.9.2                       | Event                                                                                                    |                                                                                  | 5 5 5 5 5 5 5 5 5 5 5 5 5 5 5 5 7 5 5 7 5 5 7 1                                                                                                    | Introduction  Host Interface How to trigger the "secured Firmware upload" mode Description of HDLL Transport mapping over the SPI Write Sequence from the host (direction DH => PN5190) Read Sequence from the host (Direction PN5190 => DH) Firmware signature and Version Control Upload procedure in Operation state HDLL commands for Legacy Encrypted Download(LEDL) HDLL protocol Introduction HDLL Command OP codes HDLL Response OP codes Reset command Get version command Get session state command Get die ID command Check integrity command First Secured Write command                              | 5656585858585860606161626263                             |
| 4.7.1.4<br>4.7.2.1<br>4.7.2.2<br>4.7.2.3<br>4.7.2.4<br>4.7.3<br>4.7.3.1<br>4.7.3.2<br>4.7.3.3<br>4.7.3.4<br>4.8.1.1<br>4.8.1.1<br>4.8.1.2<br>4.8.1.3<br>4.8.2.2<br>4.8.2.3<br>4.9.1<br>4.9.1.1<br>4.9.1.1<br>4.9.1.2<br>4.9.1.3<br>4.9.2<br>4.9.2.1 | Event                                                                                                    |                                                                                  | 5 5 5 5 5 5 5 5 5 5 5 5 5 5 7 5 5 7 1 5 5 7 2 5 5 7 2 5 7 2 5 7 2 5 7 | Introduction  Host Interface How to trigger the "secured Firmware upload" mode Description of HDLL Transport mapping over the SPI Write Sequence from the host (direction DH => PN5190) Read Sequence from the host (Direction PN5190 => DH) Firmware signature and Version Control Upload procedure in Operation state HDLL commands for Legacy Encrypted Download(LEDL) HDLL protocol Introduction HDLL Command OP codes HDLL Response OP codes Reset command Get version command Get session state command Get die ID command Check integrity command First Secured Write command Middle Secured Write command | 5656585858586060616162626363                             |
| 4.7.1.4<br>4.7.2<br>4.7.2.1<br>4.7.2.2<br>4.7.2.3<br>4.7.2.4<br>4.7.3.1<br>4.7.3.2<br>4.7.3.3<br>4.7.3.4<br>4.8.1.1<br>4.8.1.2<br>4.8.1.3<br>4.8.2.2<br>4.8.2.1<br>4.8.2.2<br>4.8.2.3<br>4.9.1.1<br>4.9.1.1<br>4.9.1.2<br>4.9.1.3<br>4.9.2          | Event                                                                                                    |                                                                                  | 5 5 5 5 5 5 5 5 5 5 5 5 5 5 5 5 7 5 5 7 5 5 7 1                                                                                                    | Introduction  Host Interface How to trigger the "secured Firmware upload" mode Description of HDLL Transport mapping over the SPI Write Sequence from the host (direction DH => PN5190) Read Sequence from the host (Direction PN5190 => DH) Firmware signature and Version Control Upload procedure in Operation state HDLL commands for Legacy Encrypted Download(LEDL) HDLL protocol Introduction HDLL Command OP codes HDLL Response OP codes Reset command Get version command Get session state command Get die ID command Check integrity command First Secured Write command                              | 5656585858586060616162626363                             |

### Instruction layer

| 10                 | Legal information                                            |    |
|--------------------|--------------------------------------------------------------|----|
| 8<br>9<br>10       | Appendix (CTS and TESTBUS signals) Abbreviations References  | 76 |
| •                  | indexes)                                                     | 74 |
| 7                  | Appendix (RF Protocol configuration                          |    |
| 6.15               | Example for RF_OFF                                           | 73 |
| 6.14               | Example for RF ON                                            | 72 |
|                    | CONFIGURATION                                                | 72 |
| 6.13               | Example for UPDATE_RF_                                       |    |
| 6.12               | Example for LOAD RF CONFIGURATION                            |    |
| 6.11               | Example for EXCHANGE RF DATA                                 | 72 |
| 6.10               | Example for TRANSMIT_RF_DATA<br>Example for RETREIVE_RF_DATA | 72 |
| 6.9                | Example for TRANSMIT RF DATA                                 | 71 |
| 6.8                | Example for READ_E2PROM                                      |    |
| 6.7                | Example for WRITE E2PROM                                     |    |
| 0.0                | MULTIPLE                                                     | 71 |
| 6.6                | Example for READ REGISTER                                    |    |
| 6.5                | Example for READ REGISTER                                    | 71 |
| 6.4                | Example for WRITE_REGISTER_ MULTIPLE                         | 70 |
| 0.4                | MASK                                                         | 70 |
| 6.3                | Example for WRITE_REGISTER_AND_                              |    |
|                    | MASK                                                         | 70 |
| 6.2                | Example for WRITE REGISTER OR                                |    |
| 6.1                | Example for WRITE_REGISTER                                   | 70 |
| 6                  | Appendix (Examples)                                          | 70 |
| 5.6.7.3            | Last Secured Write command                                   |    |
| 5.6.7.2            | Middle Secured Write command                                 |    |
| 5.6.7.1            | First Secured Write command                                  |    |
| 5.6.7              | Secure Write command                                         |    |
| 5.6.6              | Check integrity command                                      |    |
| 5.6.5              | Get die ID command                                           |    |
| 5.6.4              | Get session state command                                    |    |
| 5.6.3              | Get version command                                          | 66 |
| 5.6.2              | Reset command                                                |    |
| 5.6.1.3            | HDLL Response OP codes                                       |    |
| 5.6.1.1<br>5.6.1.2 | IntroductionHDLL Command OP codes                            |    |
| 5.6.1              | HDLL protocol                                                |    |
| E G 1              | Assisted Encrypted Download (HWCEDL)                         |    |
| 5.6                | HDLL commands for Hardware Crypto                            | ٥. |
| 56                 | HDLL commands for Hardware Crypto                            |    |

Please be aware that important notices concerning this document and the product(s) described herein, have been included in section 'Legal information'.